# **Scheme & Syllabus of B.Sc. (Graphics and Web Designing)**

**B.Sc. (Graphics and Web Designing )**

# **Batch 2019 onwards**

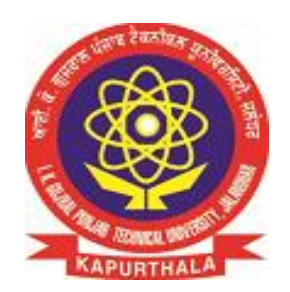

**By**

**Board of Study Computer Applications**

# **Department of Academics IK Gujral Punjab Technical University**

Page **1** of **74**

#### **B.Sc. in Graphics and Web Designing:**

It is an Under Graduate (UG) Program of 3 years duration (6 semesters)

#### **Eligibility:**

All those candidates who have passed the 10+2 or its equivalent examination in any stream conducted by a recognized Board / University / Council.

#### OR

Those candidates who have passed their Matriculation examination AND have also passed three year Diploma in any Trade from Punjab State Board of Technical Education & Industrial Training, Chandigarh or such Examination from any other recognized State Board of Technical Education, or Sant Longowal Institute of Engineering & Technology, Longowal.

#### **Programme Educational Objectives:**

PEO 1: To impart core theoretical and practical knowledge of Graphics and Web Designing for leading successful career in industries, pursuing higher studies or entrepreneurial endeavours.

PEO 2: To develop the ability to critically think, analyze, design and develop Graphics and Web based solutions.

PEO 3: To imbibe the life-long learning and understanding of ethical values, their duties toward environmental issues and sensitize them toward their social responsibility as Graphics Designer and Web Developer.

#### **Programme Outcomes:**

PO1: Graphics knowledge: Apply the knowledge of mathematics, science and IT to the complex graphics design.

PO2: Problem analysis: Identify, formulate, research literature, and analyze complex problems reaching substantiated conclusions using principles of mathematics, natural sciences, and IT.

PO3: Design/development of solutions: Develop solutions for complex graphics and web designing problems that meet the specified needs with appropriate consideration for the cultural, societal, and environmental considerations.

PO4: Conduct investigations of complex problems: Use research-based knowledge and methods including analysis and interpretation of data that can explore different approaches in computer graphics and web development.

PO5: Modern tool usage: Create, select, and apply various aspects of interactive websites, motion graphics, video and informational graphics with an understanding of the limitations.

PO6: The engineer and society: Apply reasoning informed by the contextual knowledge to assess societal, health, safety, legal and cultural issues and the consequent responsibilities relevant to the professional practice.

PO7: Environment and sustainability: Understand the impact of the graphics and website development in societal and environmental contexts, and demonstrate the knowledge of, and need for sustainable development.

PO8: Ethics: Apply ethical principles and commit to professional ethics and responsibilities and norms of the professional practice.

PO9: Individual and team work: Function effectively as an individual, and as a member or leader in diverse teams, and in multidisciplinary settings.

PO10: Communication: Communicate effectively on complex graphics and web design activities with the professional community and with society at large, such as, being able to comprehend and write effective reports and design documentation, make effective presentations, and give and receive clear instructions.

PO11: Project management and finance: Demonstrate knowledge and understanding of the development and management principles and apply these to one's own work, as a member and leader in a team, to manage projects and in multidisciplinary environments.

PO12: Life-long learning: Recognize the need for, and have the preparation and ability to engage in independent and life-long learning in the broadest context of technological change.

#### **Programme Specific Outcomes:**

PSO 1: Able to acquire practical competency with emerging technologies and skills needed for becoming an effective graphics and web designer.

PSO 2: Able to assess hardware and software aspects necessary to develop Graphics and Web Designing.

#### **First Semester**

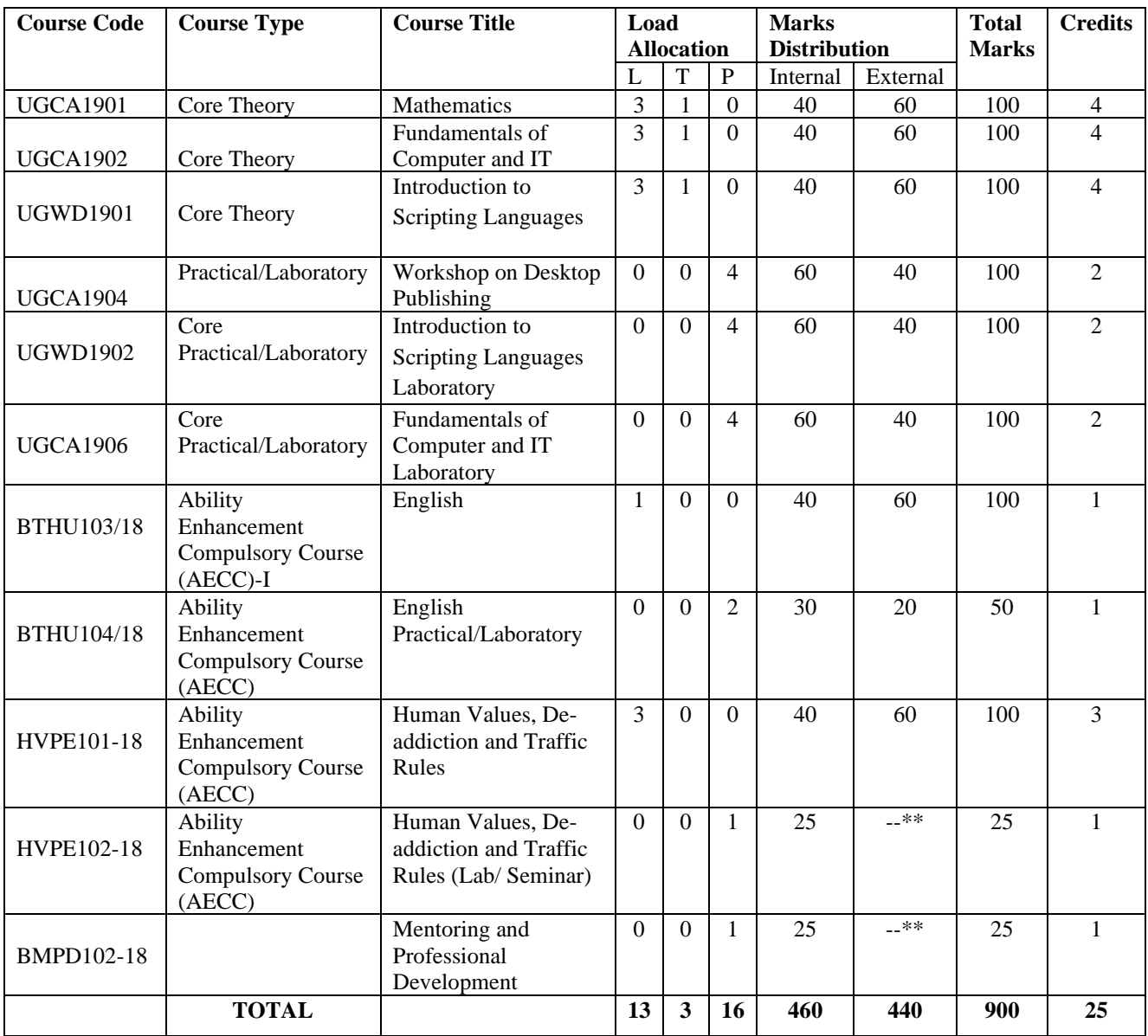

\*\*The Human Values, De-addiction and Traffic Rules (Lab/ Seminar) and Mentoring and Professional Development course will have internal evaluation only. (See guidelines at the last page of this file)

# **Second Semester**

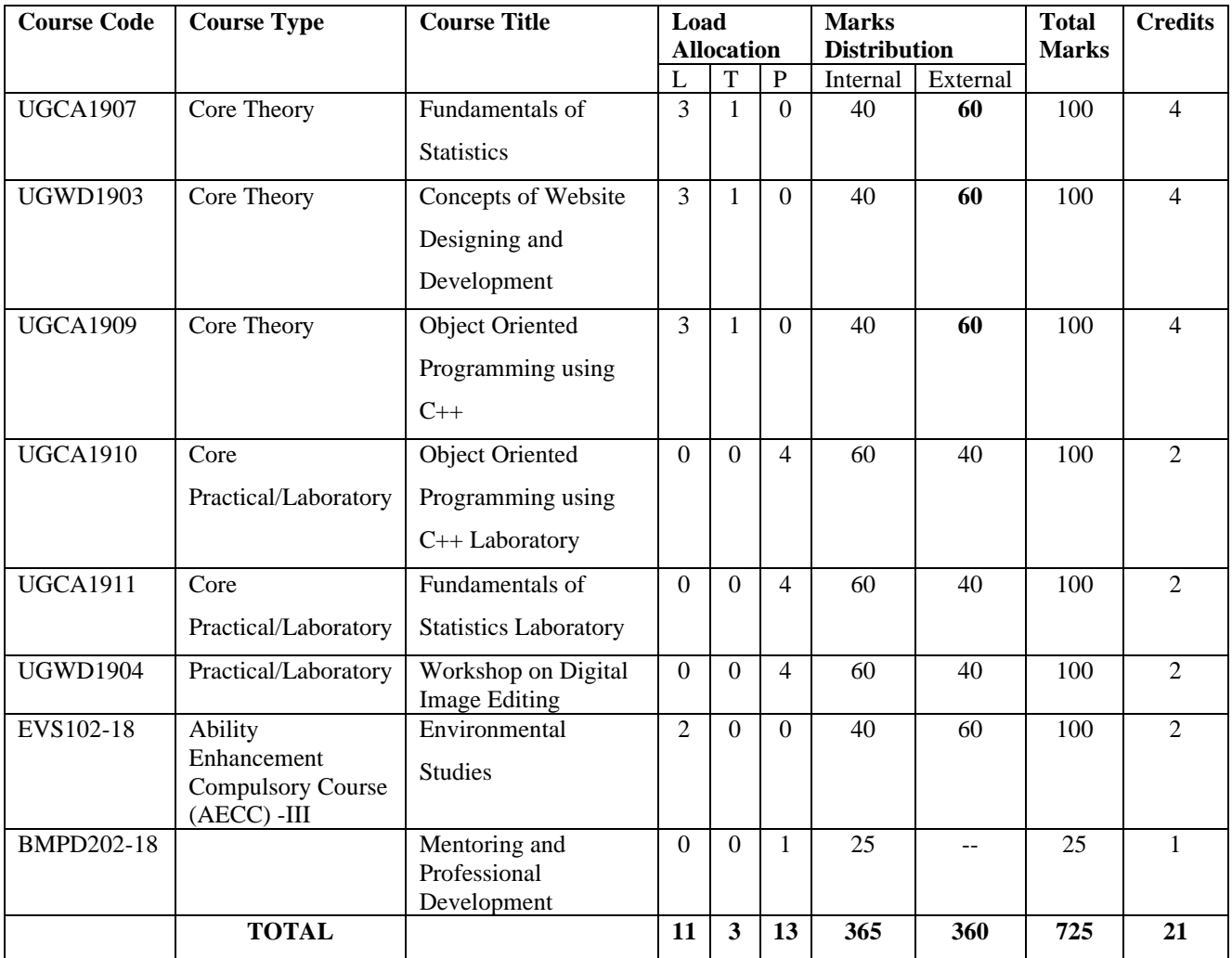

# **Third Semester**

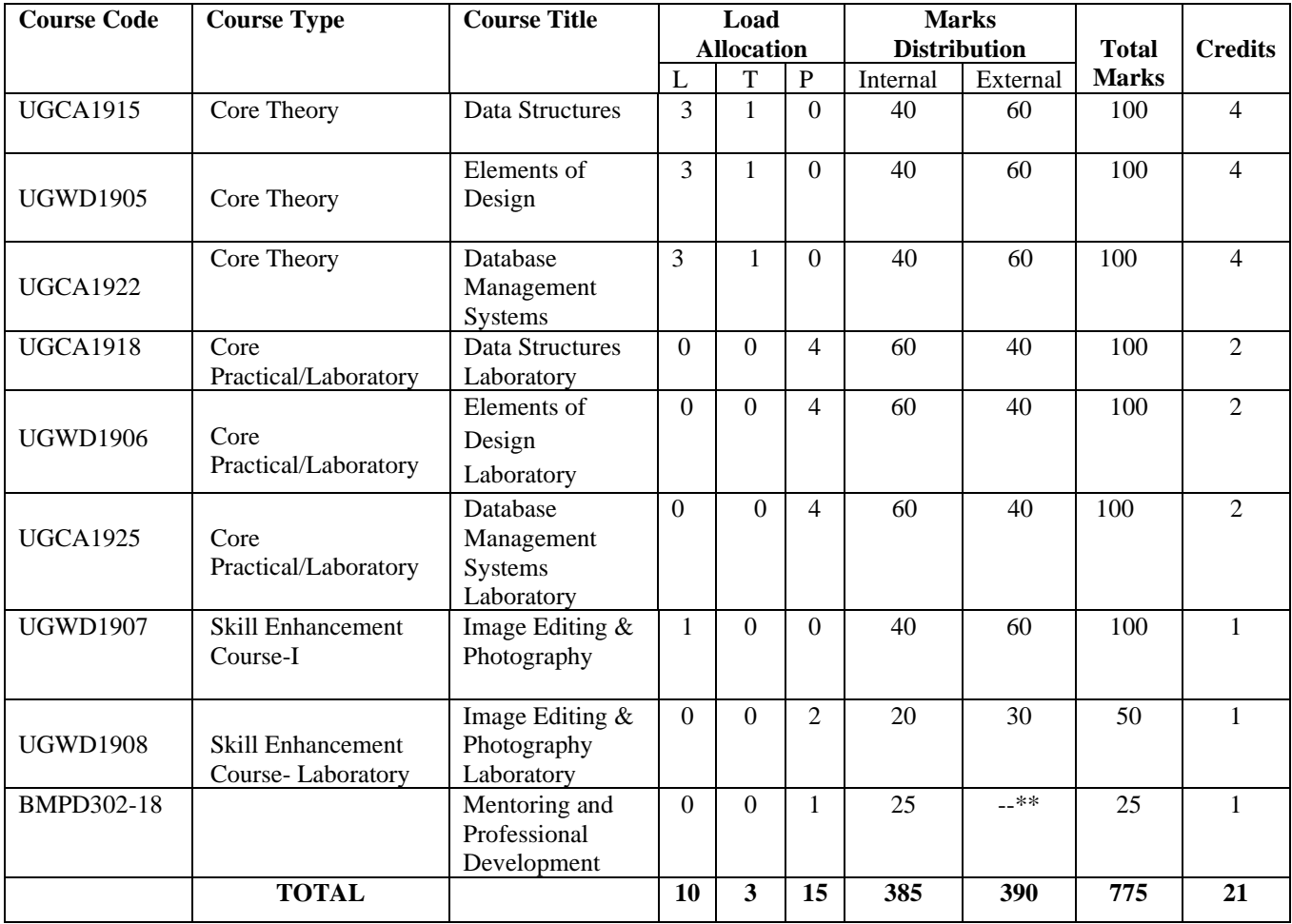

# **Fourth Semester**

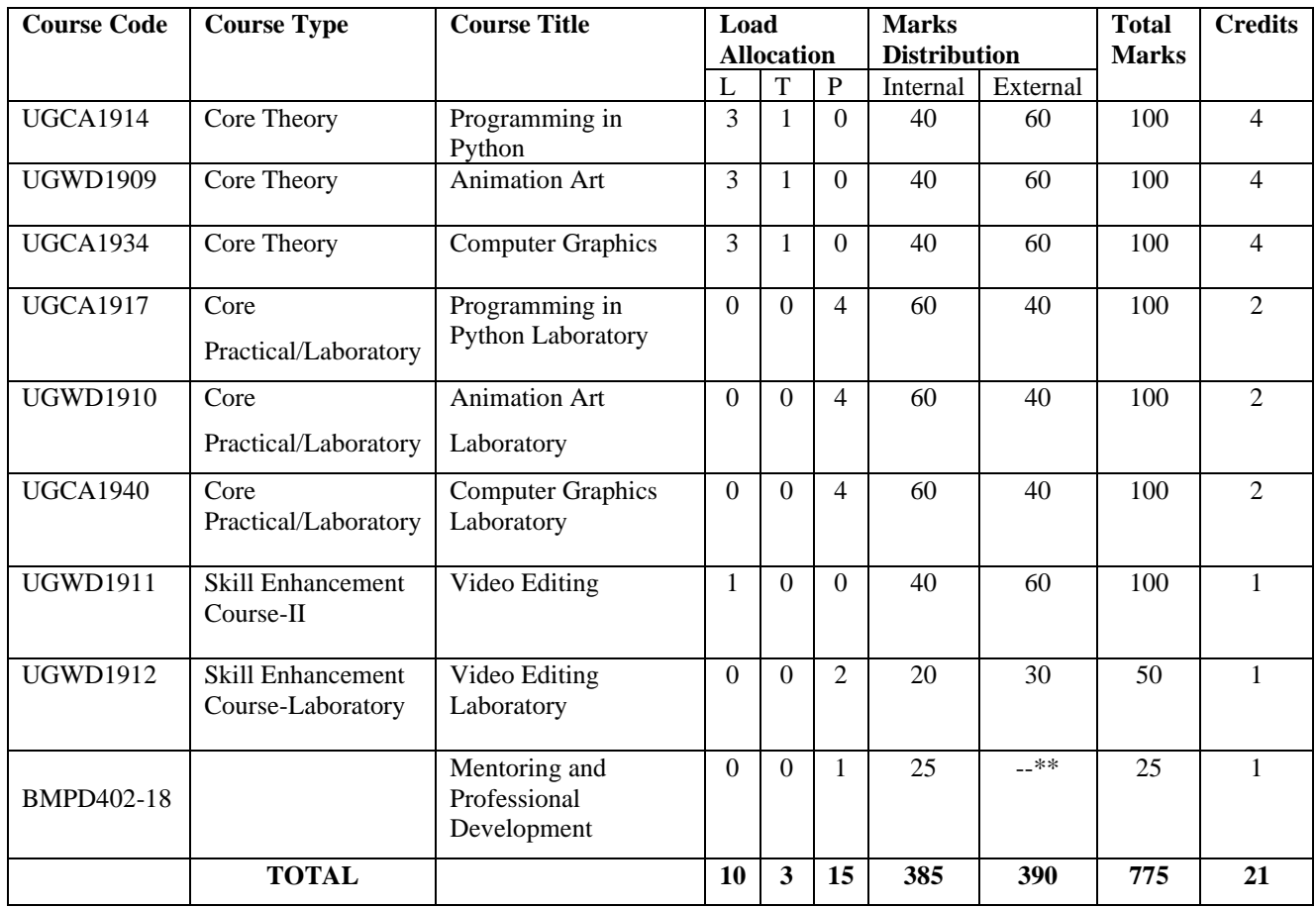

#### **Course Code: UGCA1901 Course Name: Mathematics**

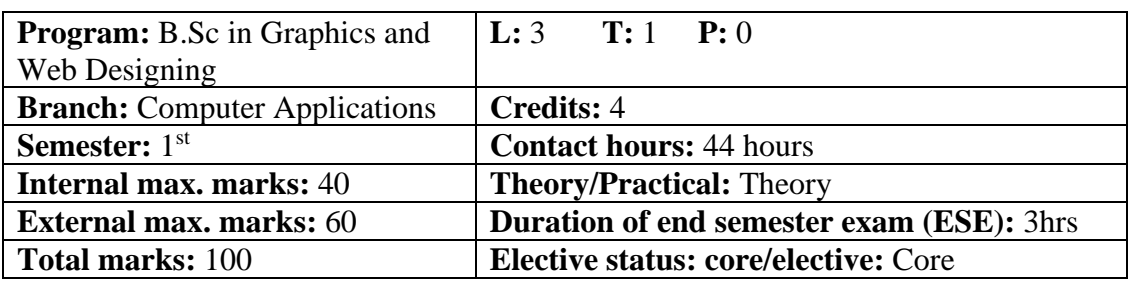

**Prerequisite:** Student must have the knowledge of Basic Mathematics.

**Co requisite:**NA.

**Additional material required in ESE:** Minimum two exercises of each concept will be recorded in the file and the file will be submitted in End Semester Examinations.

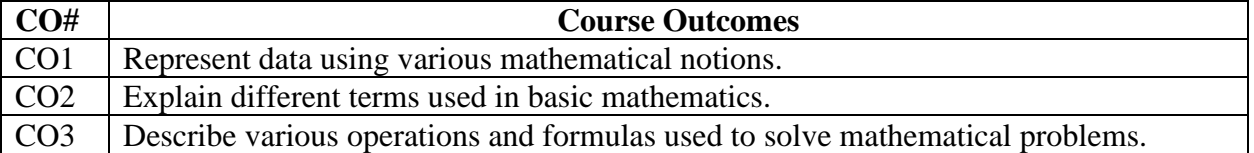

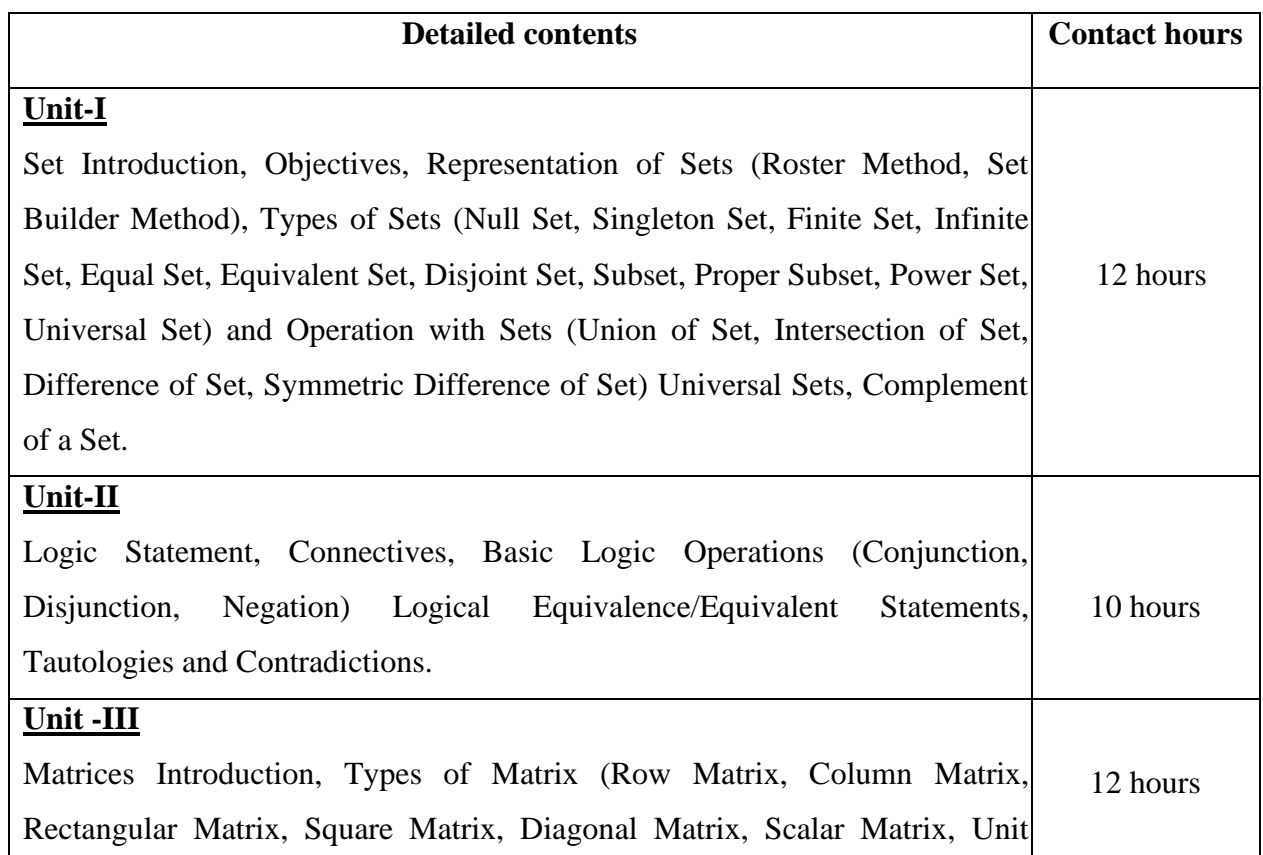

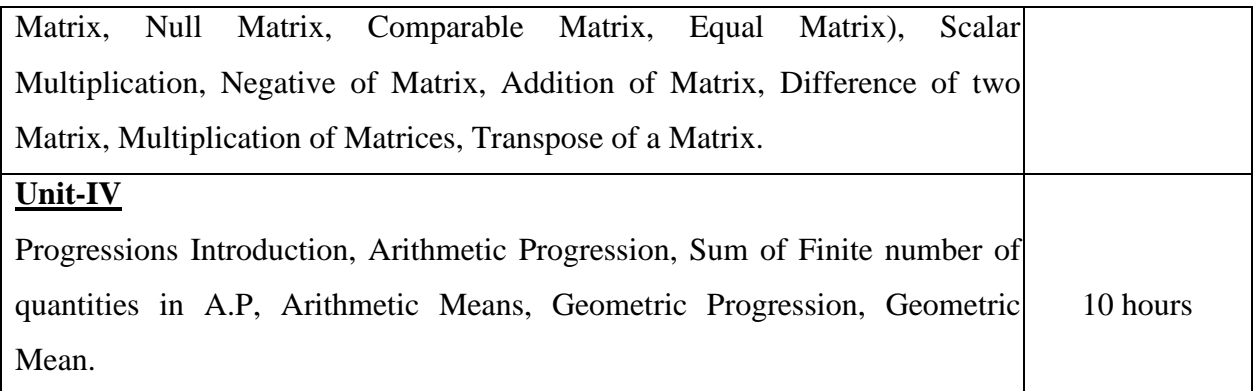

#### **Text Books:**

- 1. Discrete Mathematics and Its Applications by Kenneth H. Rosen, McGraw Hill, 6th Edition, 2017.
- 2. College Mathematics, Schaum Series, Frank Ayers and Philip A. Schmidt published by Tata McGraw Hill, 2010.

#### **Reference Books:**

- 1. Elementary Mathematics, Dr. RD Sharma, RD Sharma Publication.
- 2. Comprehensive Mathematics, Parmananad Gupta by Luxmi Publisher,2010.
- 3. Elements of Mathematics, ML Bhargava by jeevansons,2006.

#### E Books/ Online learning material

- 1. www.see.leeds.ac.uk/geo-maths/basic\_maths.pdf
- 2. www.britannica.com/science/matrix-mathematics

[3. w](https://jeemain.guru/pdf-download-tata-mcgraw-hills-for-iit-mathematics/)ww.pdfdrive.com/schaums-outline-of-discrete-mathematics-third-edition-schaumse6841453.html

**----------------------------------------------------------------------------------------------------**

#### **Course Code: UGCA1902**

#### **Course Name: Fundamentals of Computer and IT**

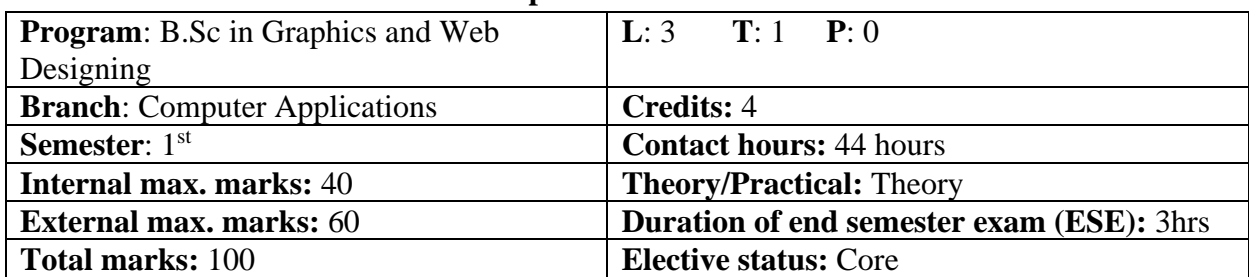

**Prerequisite: -NA-Co requisite: -NA-**

# **Additional material required in ESE: -NA-**

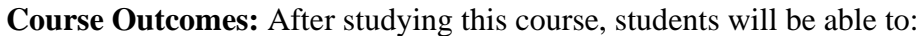

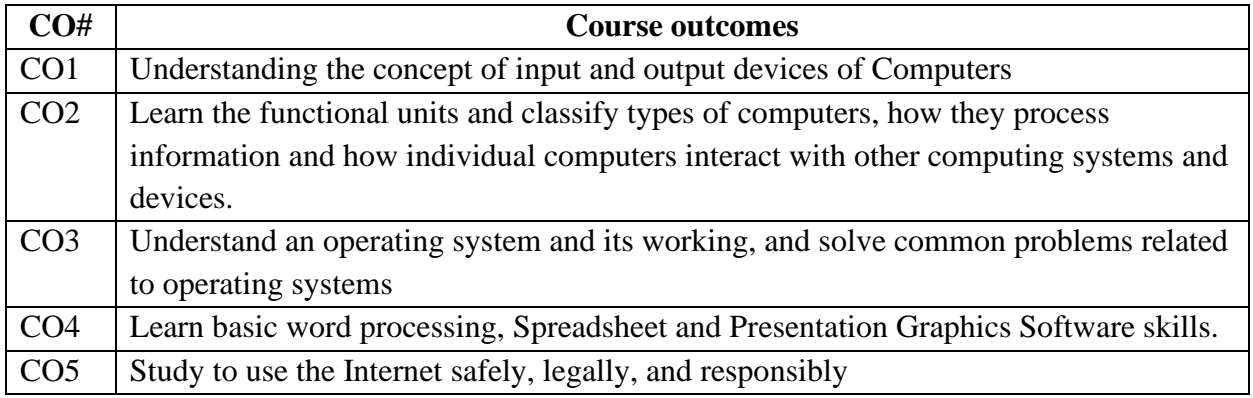

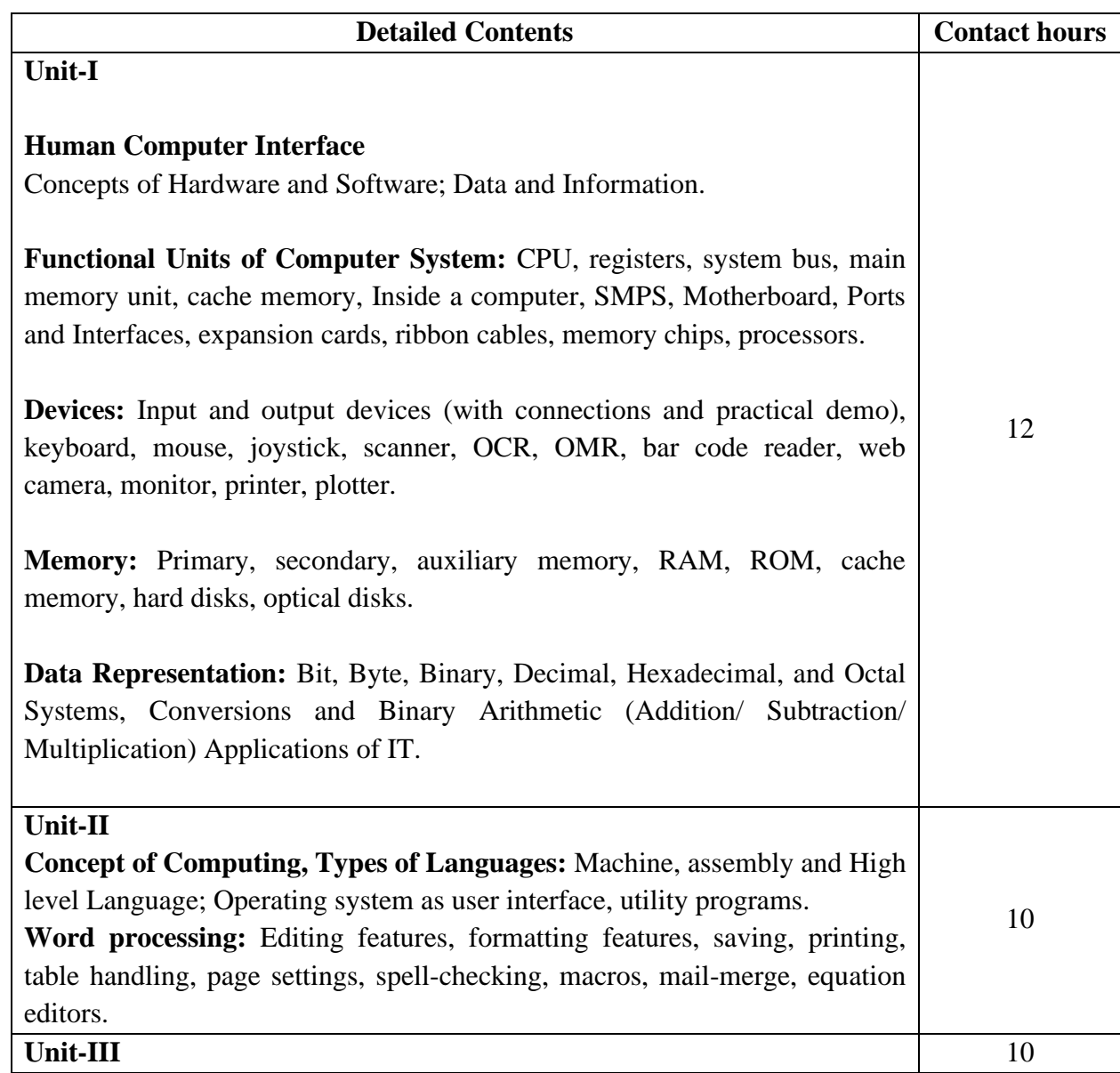

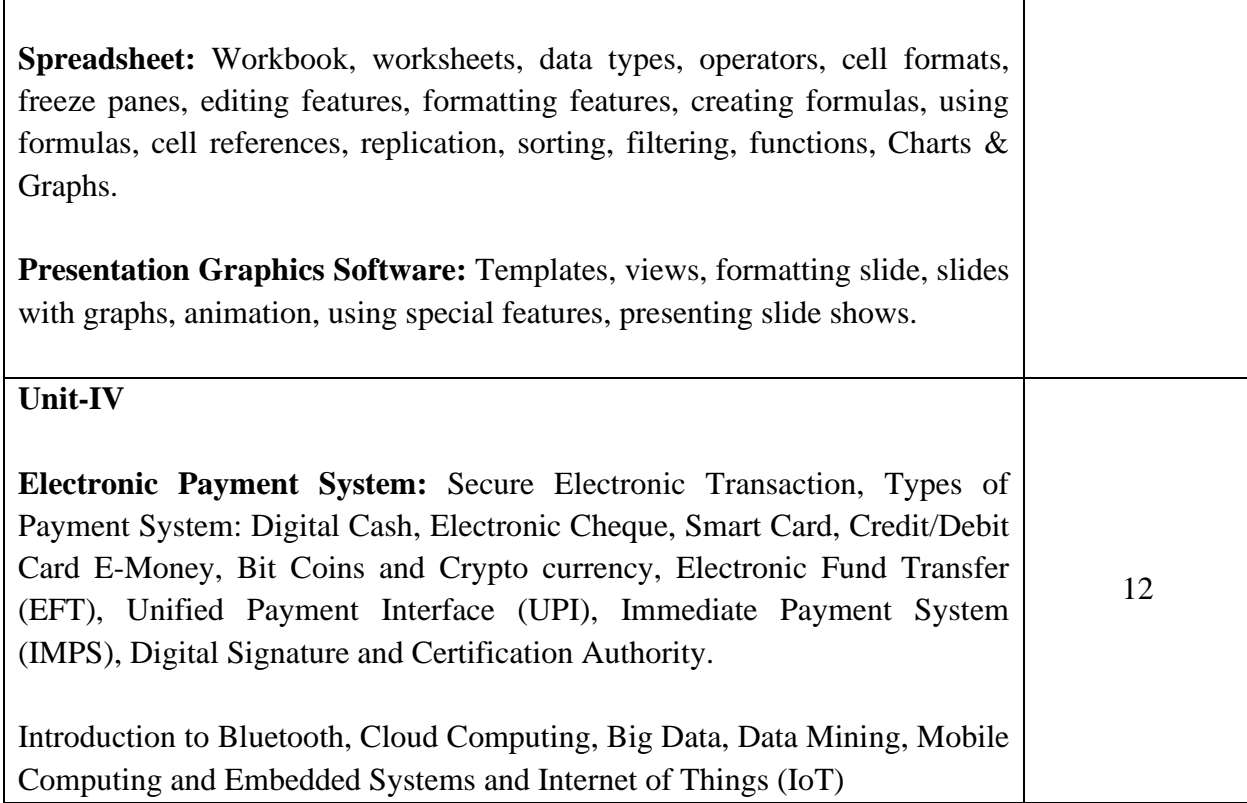

#### **Text Books:**

- 1. Introduction to Information Technology, ITL Education Solutions limited, Pearson Education, second edition, 2012.
- 2. Computer Fundamentals , A. Goel, Pearson Education, First edition, 2010.
- 3. Fundamentals of Computers, P. K.Sinha & P. Sinha, BPB Publishers, Reprint Edition 2018 edition (30 November 2004).
- 4. "Introduction to Information Technology", Satish Jain, Ambrish Rai & Shashi Singh, Paperback Edition, BPB Publications, 2014.
- 5. IT Tools, R.K. Jain, Khanna Publishing House.

#### **Reference Books:**

- 1. "Introduction to Computers", Peter Norton, McGraw Hill Education; 7 edition (1 July 2017).
- 2. Computers Today, D. H. Sanders, McGraw Hill. First Edition edition (1983)
- 3. "Computers", Larry long & Nancy long, Twelfth edition, Prentice Hall. (January 13, 2004)
- 4. Problem Solving Cases in Microsoft Excel, Joseph Brady & Ellen F Monk, Thomson Learning , Cengage Learning; 15 edition (February 23, 2017).

#### **E Books/ Online learning material**

- 1. www.sakshat.ac.in
- 2. https://swayam.gov.in/course/4067-computer-fundamentals

**----------------------------------------------------------------------------------------------------**

#### **Course Code: UGWD1901**

# **Course Name: Introduction to Scripting languages**

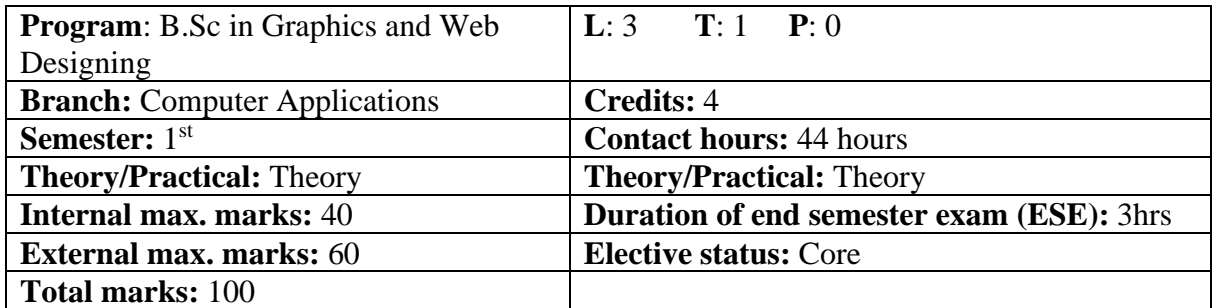

**Prerequisite: -NA-**

**Co requisite: -NA-**

# **Additional material required in ESE: -NA-**

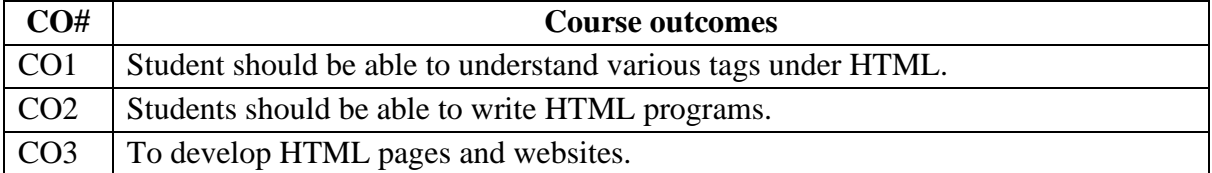

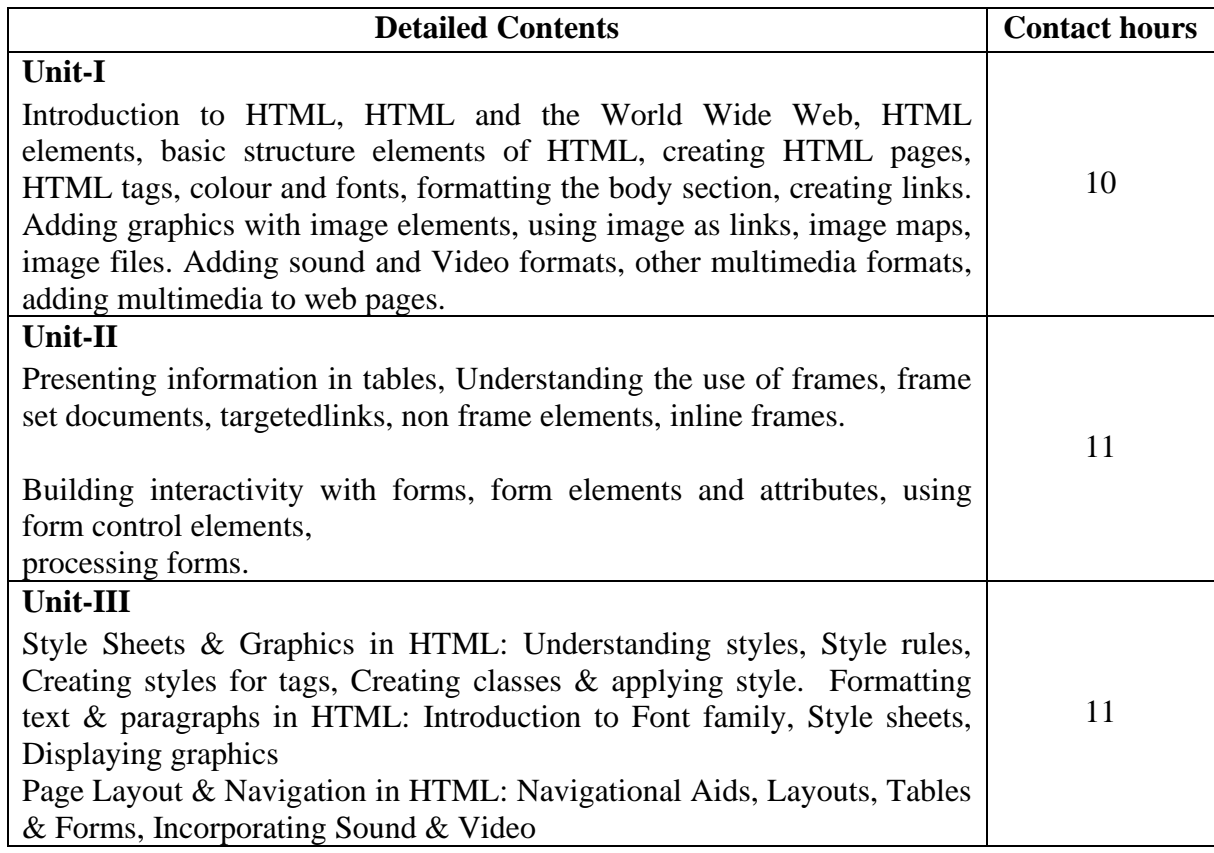

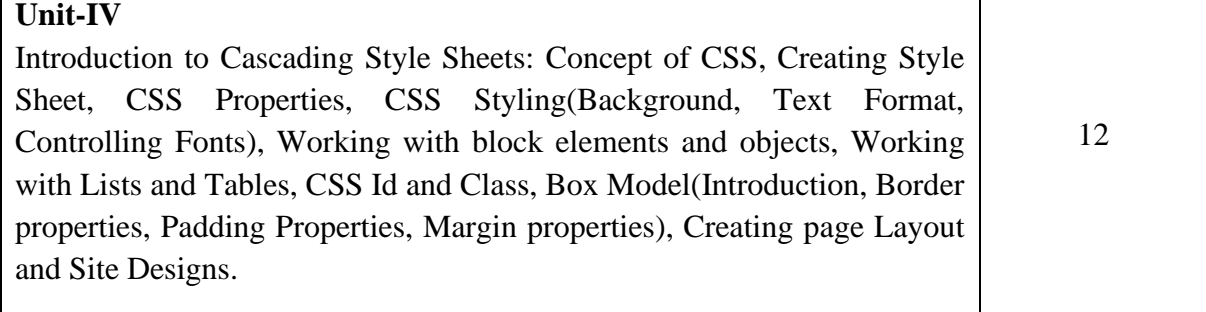

# **Text Books:**

- 1. HTML & CSS: The Complete Reference, Fifth Edition (English, Paperback, Powell Thomas), edition Tata McGraw-Hill, 2003.
- 2. Internet& Web Technologies by Raj Kamal, edition Tata McGraw-Hill Education.2009.
- 3. Fundamentals of Internet and WWW, by Greenlaw R; Heppe, 2nd Edition, Tata McGraw-Hill, 2007.

# **E-Books/ Online learning material:**

- 1. https://www.tutorialspoint.com/html/html\_tutorial.pdf
- 2. https://www.w3schools.com/html/
- 3. https://www.cs.uct.ac.za/mit\_notes/web\_programming.html
- 4. http://www.pagetutor.com/table\_tutor/index.html

**----------------------------------------------------------------------------------------------------**

# **Course Code: UGCA1904**

# **Course Name: Workshop on Desktop Publishing**

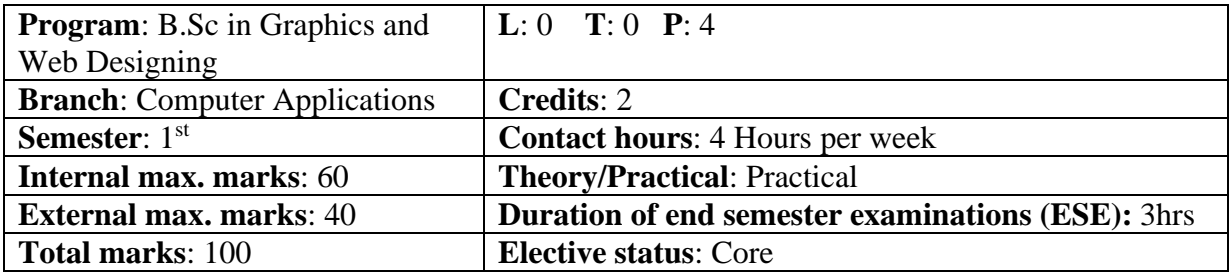

**Prerequisite**: Students must have basic understanding of designing/ Painting tools. **Co requisite**: Printing & Publishing tools.

Additional material required in ESE: Softcopy & Hardcopy of the exercises are to be maintained during the practical labs and to be submitted during the End Semester Examinations.

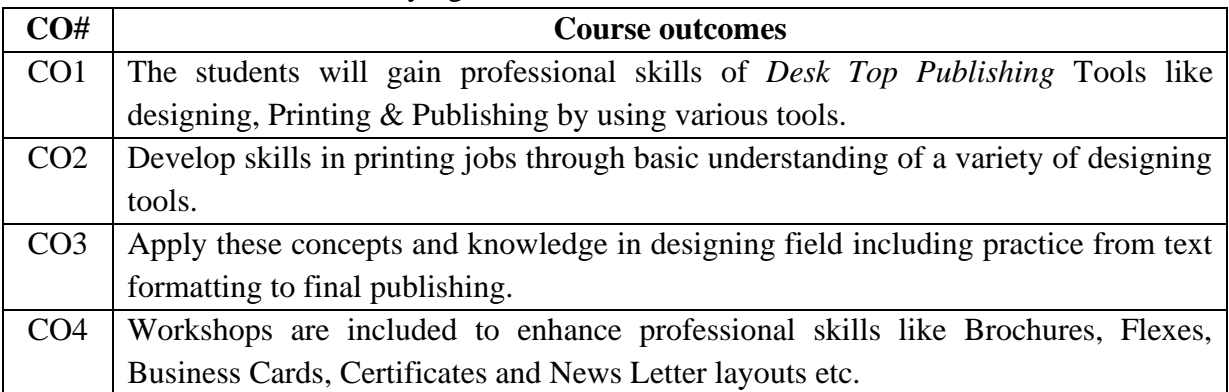

#### **Course Outcomes:** After studying this course, students will be able to:

#### **Assignments:**

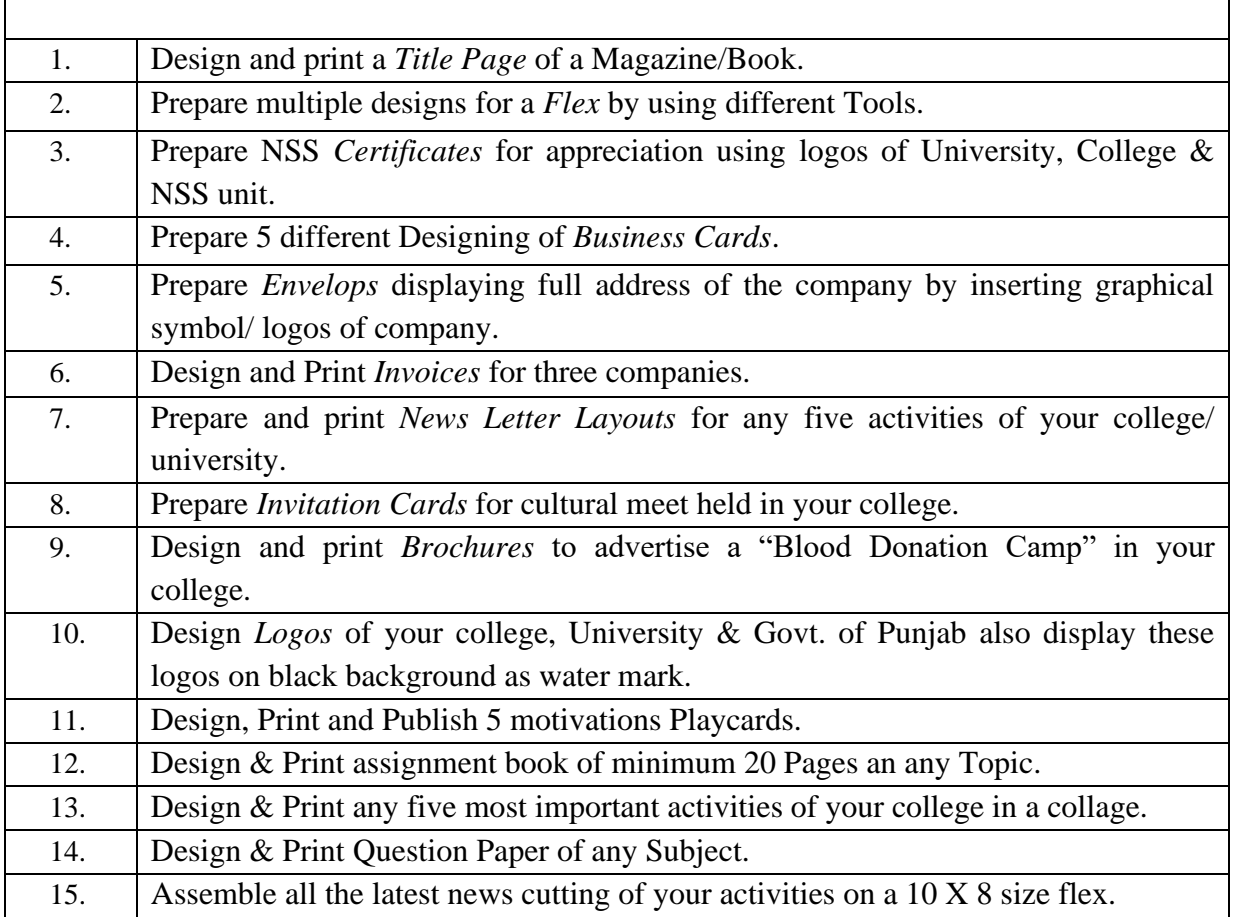

#### **Reference Books:**

- 1. DTP Course, First edition by ShirishChavan published by Rapidex, 2003.
- 2. DTP Course Kit, First edition by Vikas Gupta published by Comdex,2010.
- 3. CorelDraw 9, first edition by David Karlins published by Techmedia, Pearson Education (US),1999.
- 4. Adobe Illustrator CC, First edition by Brian Wood published by Adobe Press, 2019.

5. Page Maker in Easy Steps - Scott Basham, DTECH (2000).

#### **Software Tools:**

- 1. Adobe Illustrator 14.
- 2. CorelDraw Graphics Suit.
- 3. GNU image manipulation program.
- 4. Ink Scape.
- 5. PhotoScape Setup.
- 6. PM701.

**Course Code: UGWD1902**

**Course Name:** Introduction to Scripting languages Laboratory

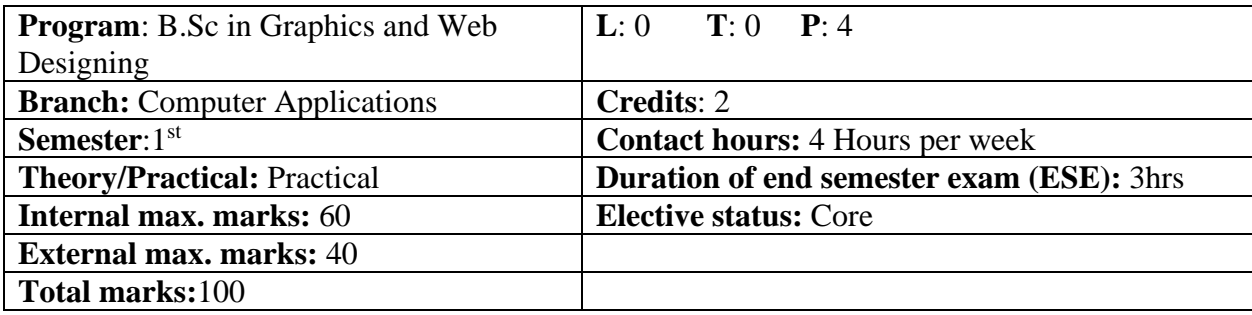

**----------------------------------------------------------------------------------------------------**

**Prerequisite: -NA-Co requisite: -NA-Additional material required in ESE: -NA-**

**Course Outcomes:** After studying this course, students will be able to:

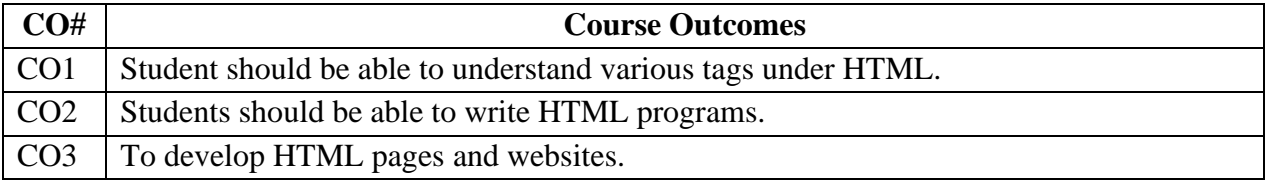

# **Instructions: Develop all programs in HTML language.**

**Assignments:**

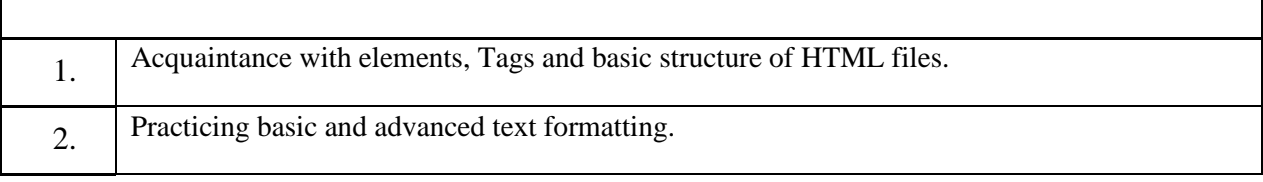

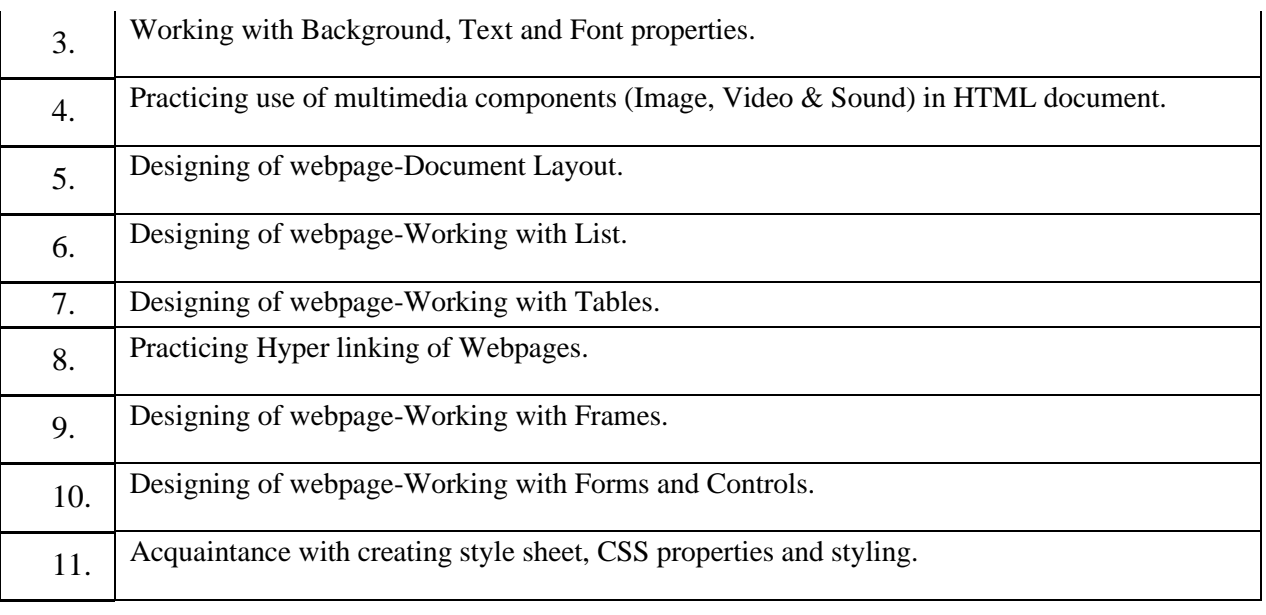

#### **Course Code: UGCA1906**

#### **Course Name: Fundamentals of Computer and IT Laboratory**

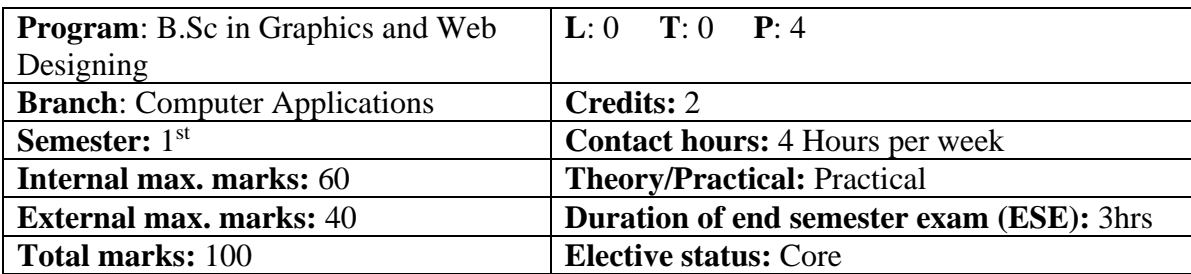

**----------------------------------------------------------------------------------------------------**

**Prerequisite: -NA-Co requisite: -NA-Additional material required in ESE: - NA-**

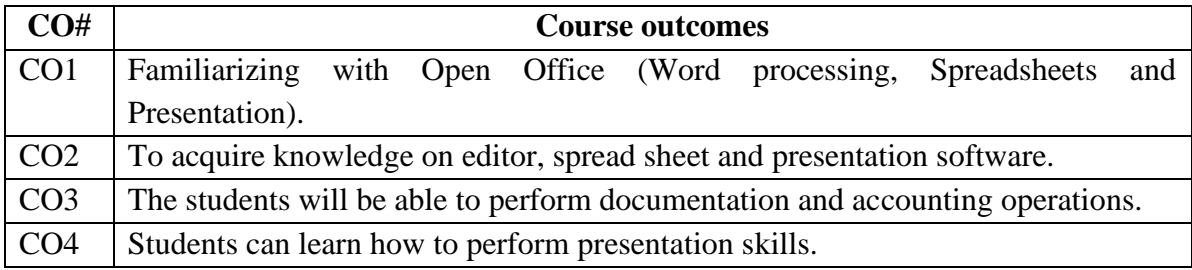

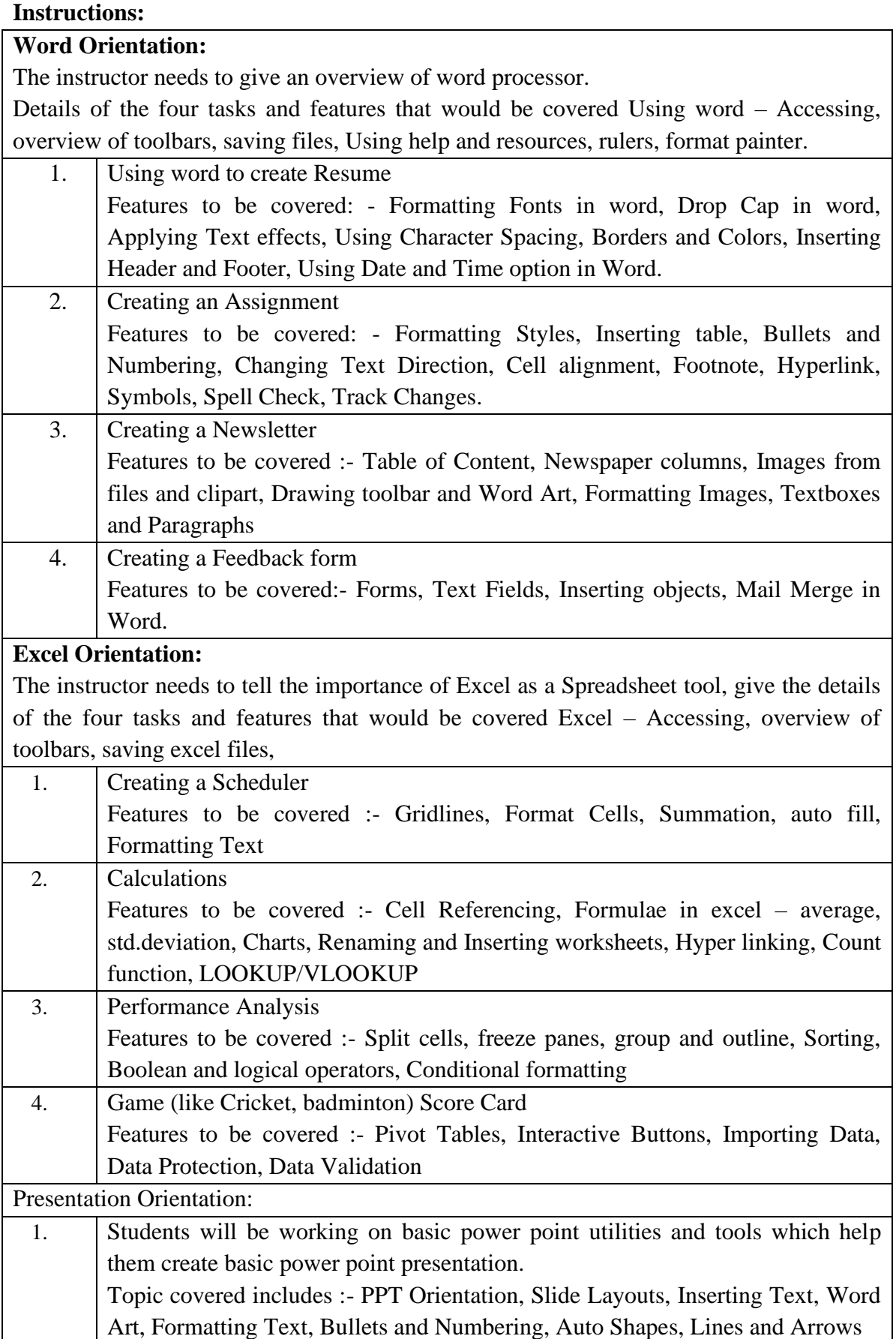

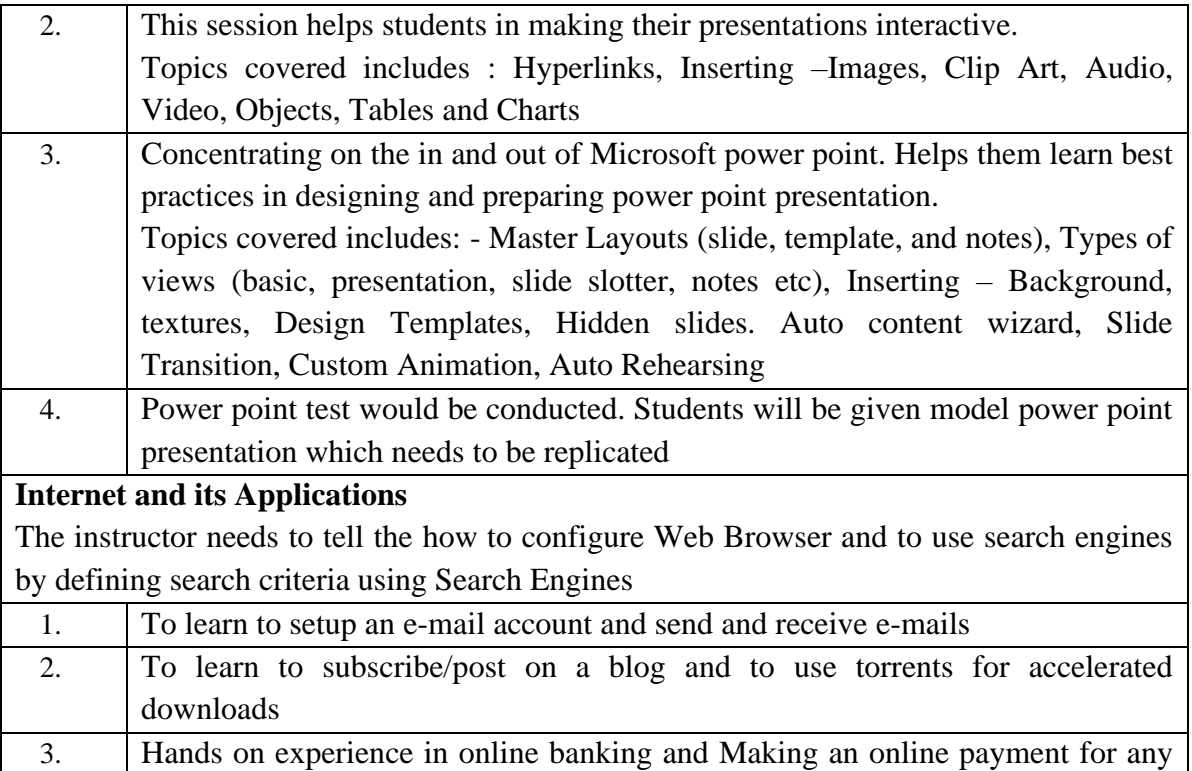

#### **Reference Books:**

domestic bill

- 1. IT Tools, R.K. Jain, Khanna Publishing House.
- 2. Introduction to Information Technology, ITL Education Solutions limited, Pearson Education, second edition, 2012.
- 3. Introduction to information technology, Turban, Rainer and Potter, John Wiley and Sons, 3rd Edition edition (24 May 2004).

**----------------------------------------------------------------------------------------------------**

**4.** Problem Solving Cases in Microsoft Excel, Joseph Brady & Ellen F Monk, Thomson Learning , Cengage Learning; 15 edition (February 23, 2017).

#### **AECC (For UGC courses)**

#### **BTHU103-18 English:**

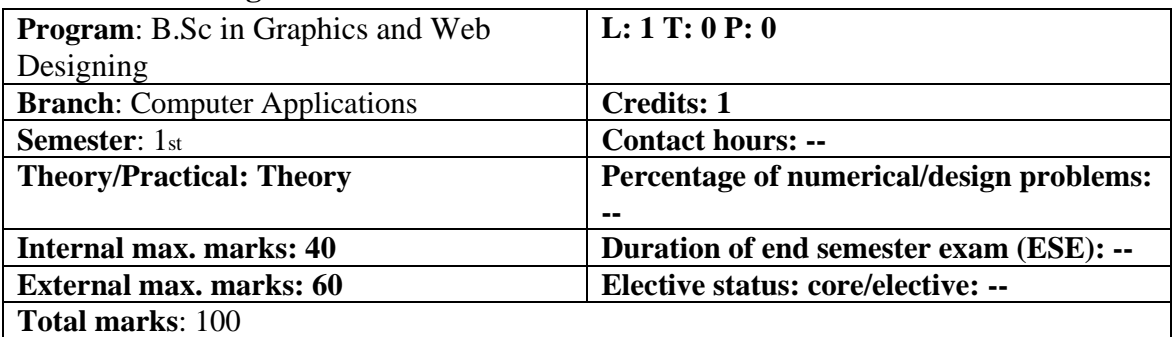

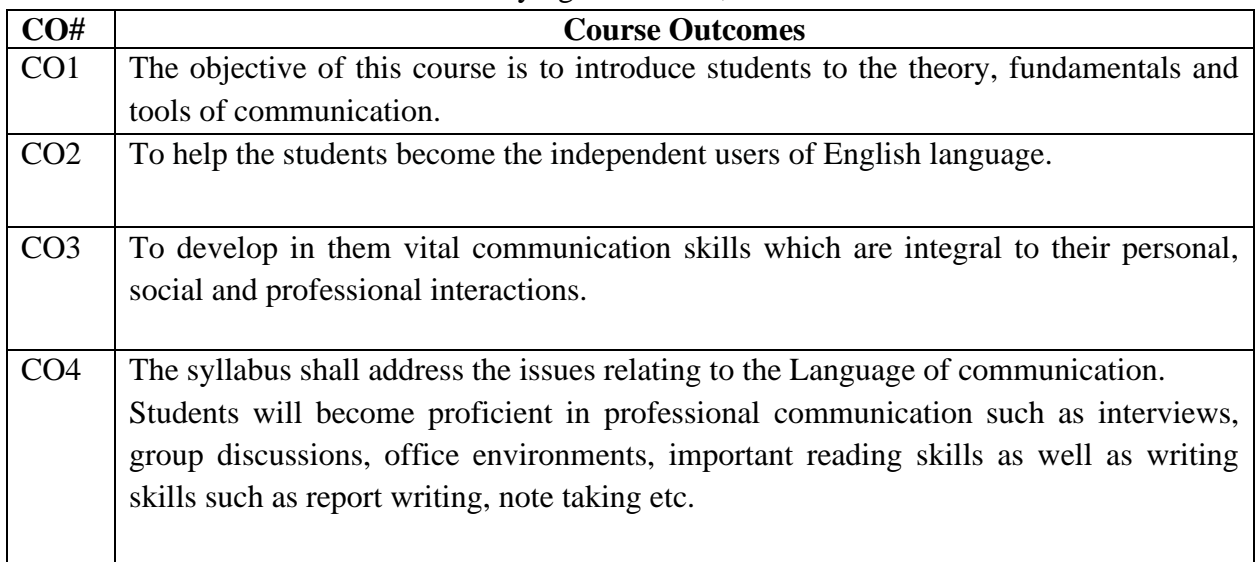

#### **Course Outcomes:** After studying this course, students will be able to:

The recommended readings given at the end are only suggestive; the students and teachers have the freedom to consult other materials on various units/topics given below. Similarly, the questions in the examination will be aimed towards assessing the skills learnt by the students rather than the textual content of the recommended books.

# **Detailed Contents**:

# **Unit1- 1 (Introduction)**

- Theory of Communication
- Types and modes of Communication

# **Unit- 2 (Language of Communication)**

- Verbal and Non-verbal
- (Spoken and Written)
- Personal, Social and Business
- Barriers and Strategies
- Intra-personal, Inter-personal and Group communication

# **Unit-3 (Reading and Understanding)**

- Close Reading
- Comprehension
- Summary Paraphrasing
- Analysis and Interpretation
- Translation(from Hindi/Punjabi to English and vice-versa) **OR**

# **Precise writing /Paraphrasing (for International Students)**

• Literary/Knowledge Texts

# **Unit-4 (Writing Skills)**

- Documenting
- Report Writing
- Making notes
- Letter writing

# **Recommended Readings:**

1. *Fluency in English* - Part II, Oxford University Press, 2006.

2. *Business English*, Pearson, 2008.

*3. Language, Literature and Creativity*, Orient Blackswan, 2013.

4. *Language through Literature* (forthcoming) ed. Dr. Gauri Mishra, DrRanjanaKaul, Dr Brati Biswas

5. *On Writing Well*. William Zinsser. Harper Resource Book. 2001

6. *Study Writing.* Liz Hamp-Lyons and Ben Heasly. Cambridge University Press. 2006.

**----------------------------------------------------------------------------------------------------**

# **AECC BTHU104/18 English Practical/Laboratory**

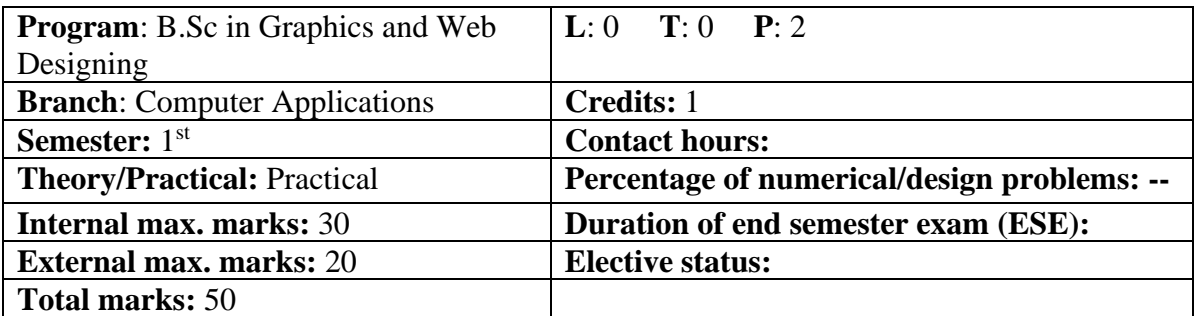

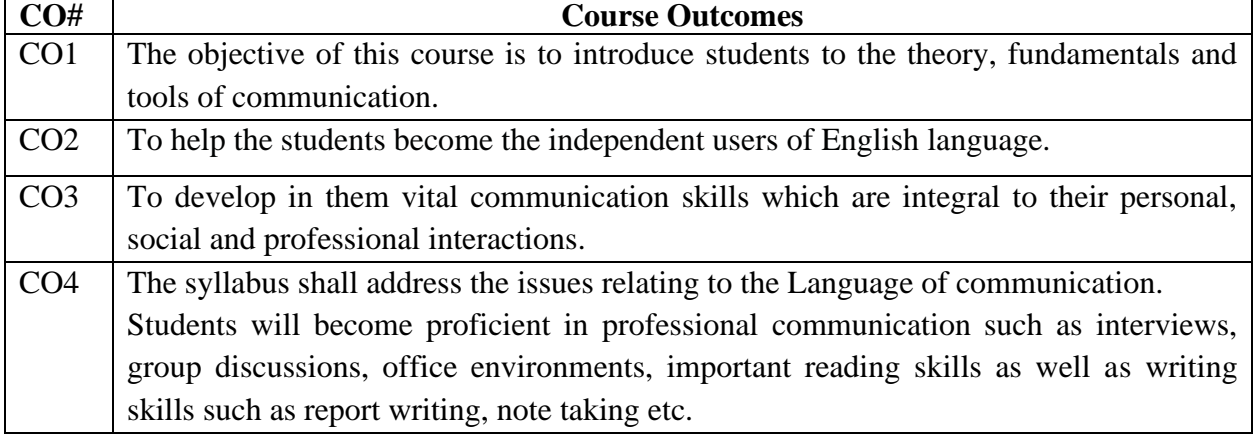

The recommended readings given at the end are only suggestive; the students and teachers have the freedom to consult other materials on various units/topics given below. Similarly, the questions in the examination will be aimed towards assessing the skills learnt by the students rather than the textual content of the recommended books.

#### **Interactive practice sessions in Language Lab on Oral Communication**

- Listening Comprehension
- Self Introduction, Group Discussion and Role Play
- Common Everyday Situations: Conversations and Dialogues
- Communication at Workplace
- Interviews
- Formal Presentations
- Monologue
- Effective Communication/ Mis- Communication
- Public Speaking

#### **Recommended Readings:**

- 1. *Fluency in English* Part II, Oxford University Press, 2006.
- 2. *Business English*, Pearson, 2008.
- *3.* Practical English Usage. Michael Swan. OUP. 1995.
- 4. *Communication Skills*. Sanjay Kumar and PushpLata. Oxford University Press. 2011.

5.*Exercises in Spoken English*. Parts. I-III. CIEFL, Hyderabad. Oxford University Press,1997.

**----------------------------------------------------------------------------------------------------**

#### **Course Code: HVPE101-18 Course Name: Human Values, De-addiction and Traffic Rules**

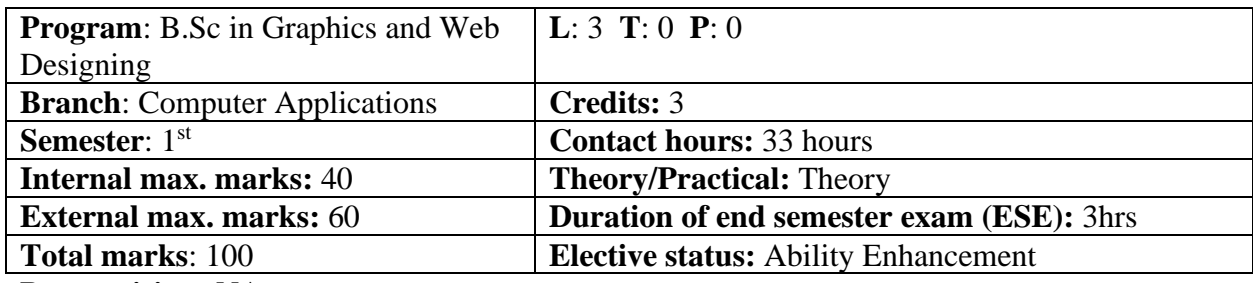

**Prerequisite: -NA-**

**Co requisite: -NA-**

**Additional material required in ESE: -NA-**

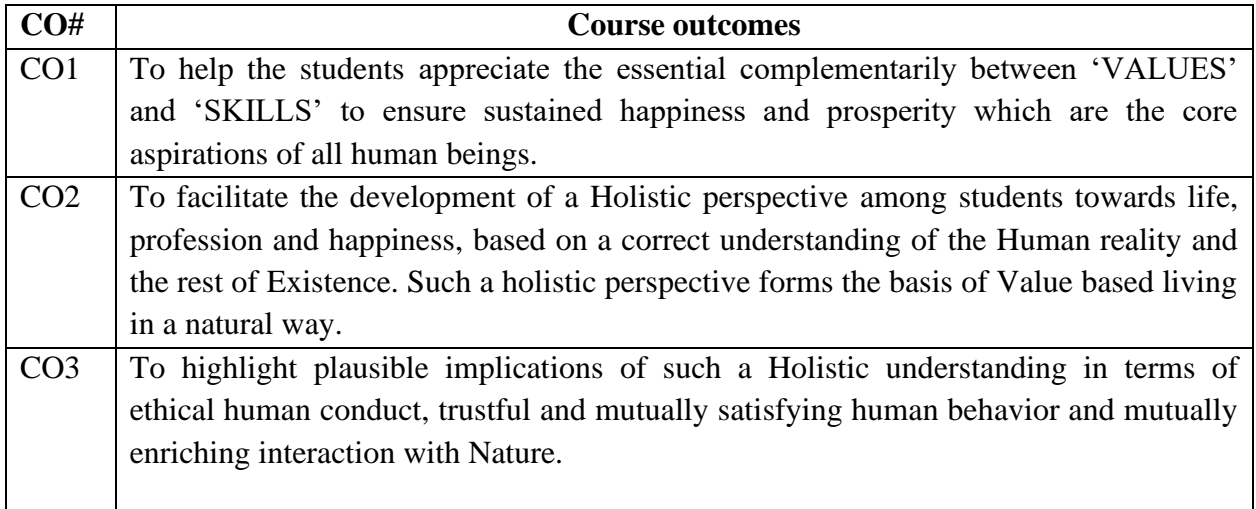

Note: This course is intended to provide a much needed orientational input in Value Education to the young enquiring minds.

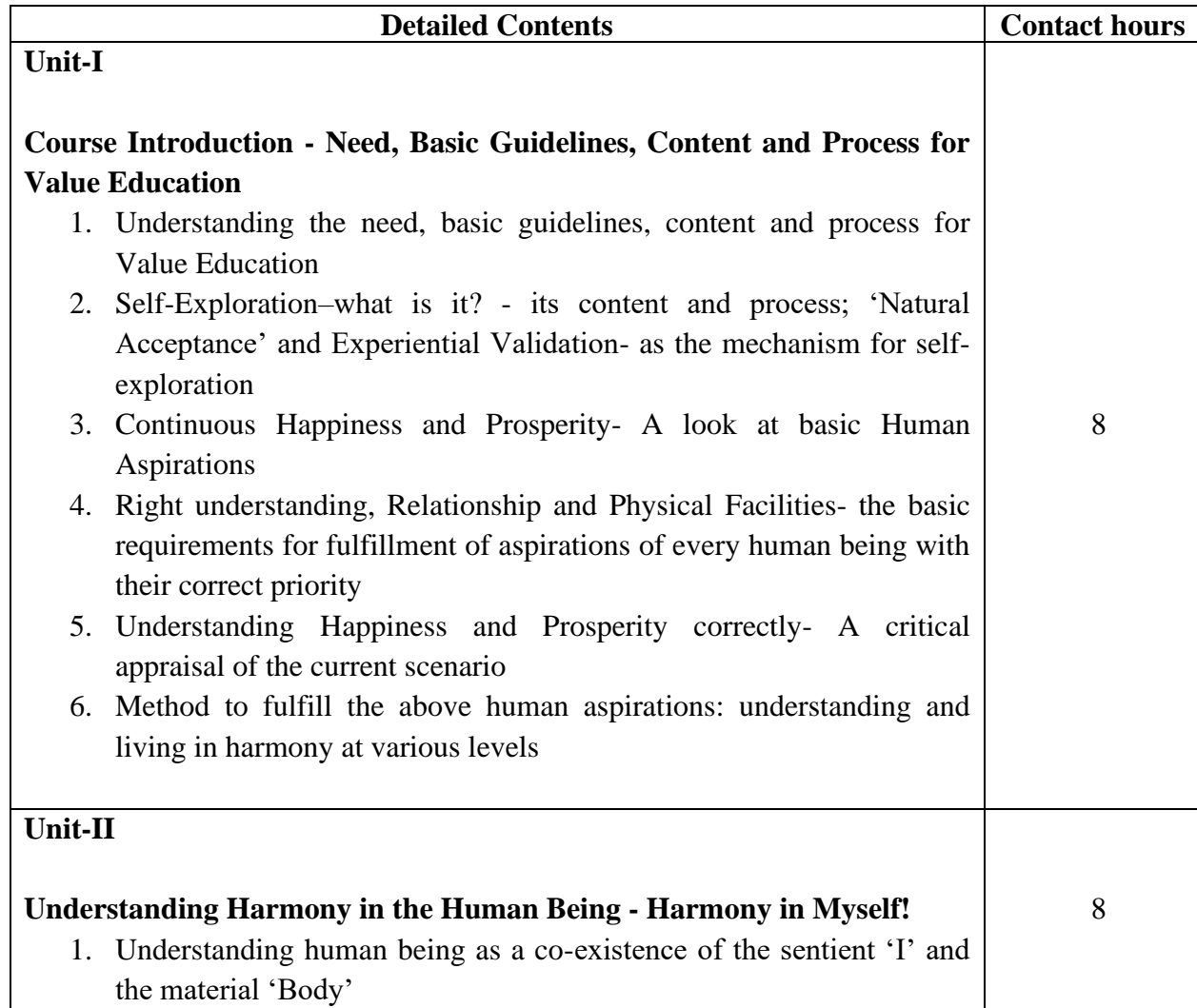

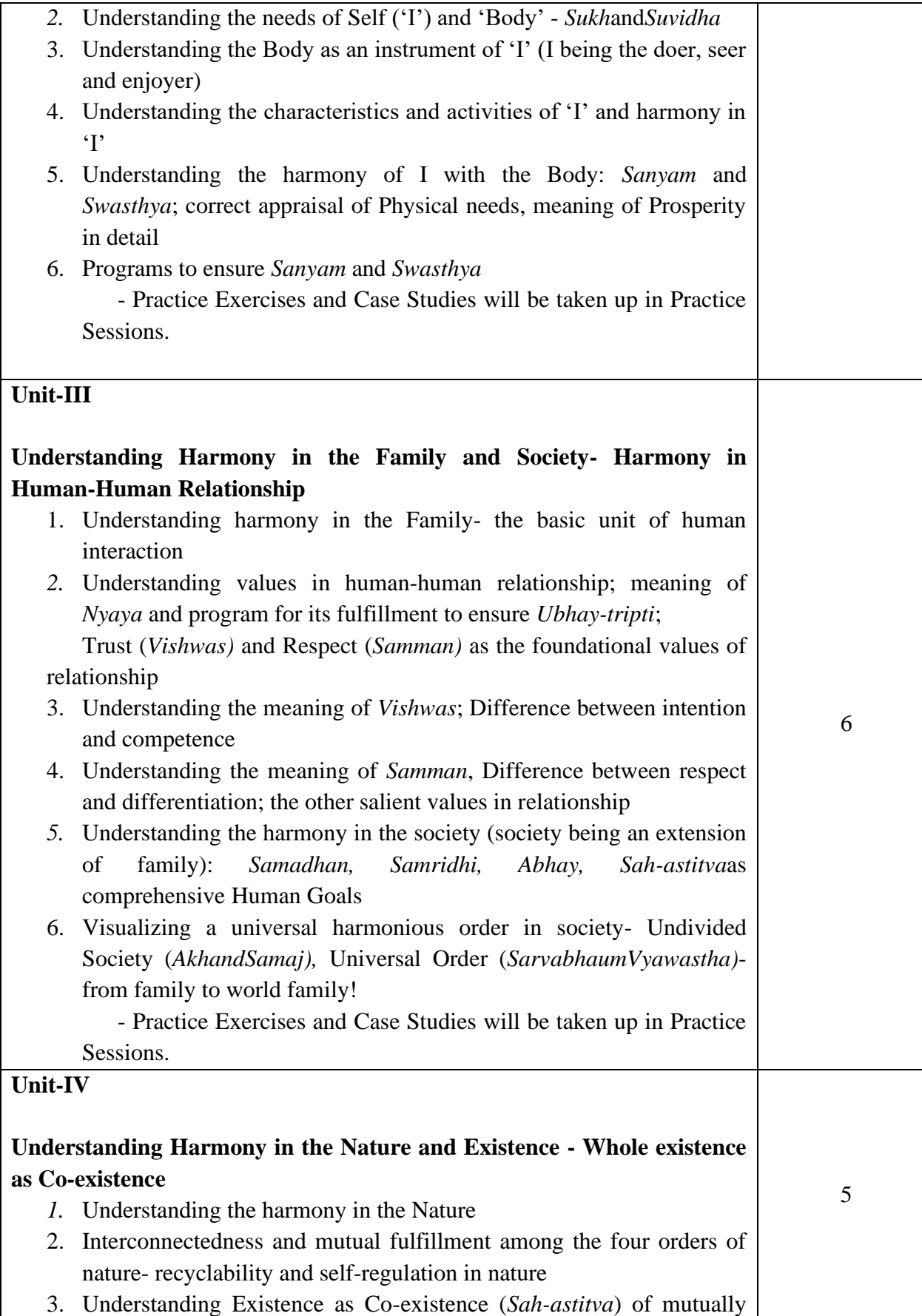

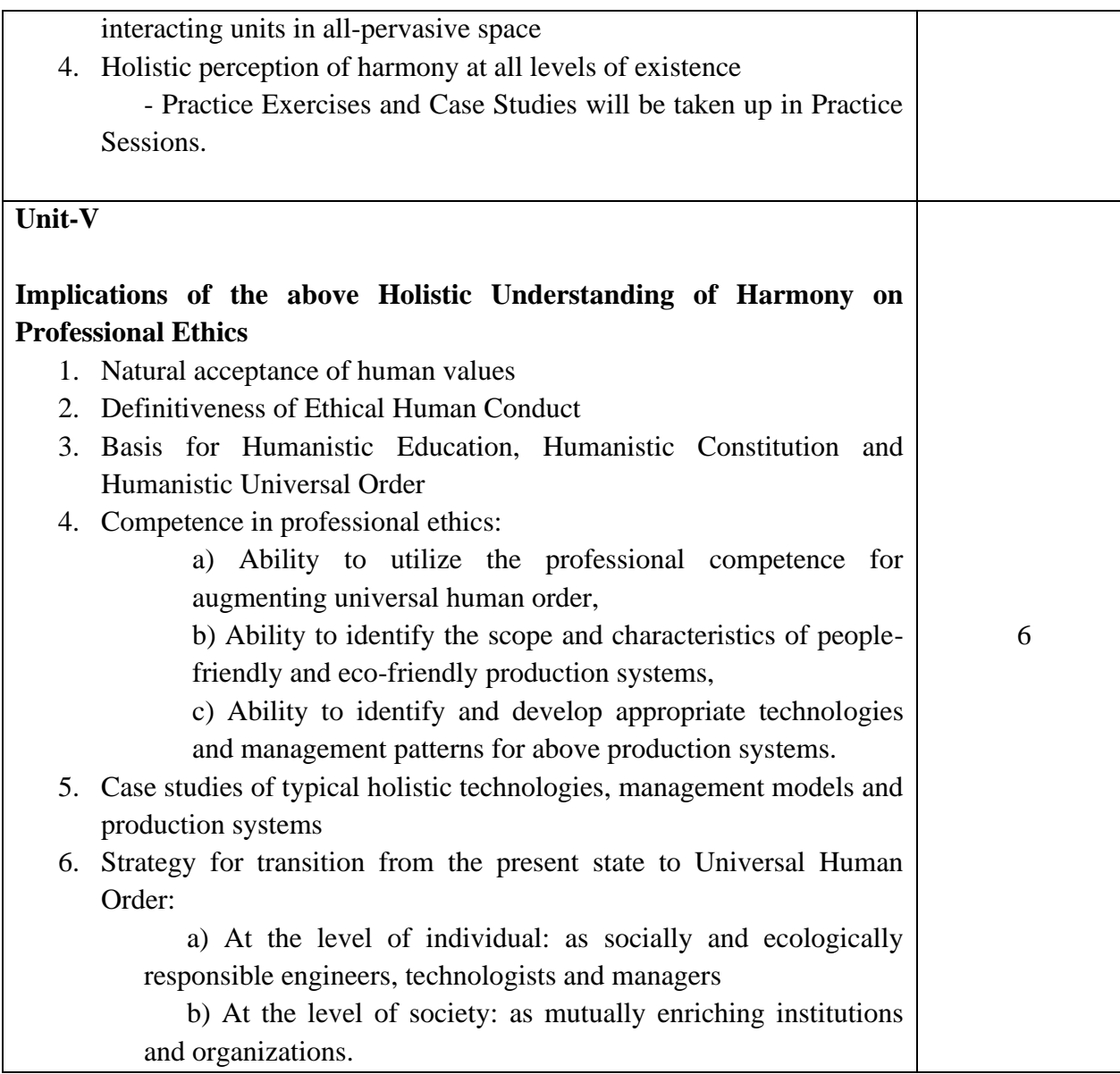

# **Text Book**

1. R R Gaur, R Sangal, G P Bagaria, 2009, *A Foundation Course in Value Education*.

# **Reference Books**

- 1. Ivan Illich, 1974, *Energy &Equity,*The Trinity Press, Worcester, and HarperCollins, USA.
- 2. E.F. Schumacher, 1973, *Small is Beautiful: a study of economics as if people mattered*, Blond & Briggs, Britain.
- 3. A Nagraj, 1998, *JeevanVidyaekParichay,*Divya Path Sansthan, Amarkantak.
- 4. Sussan George, 1976, How *the Other Half Dies,* Penguin Press. Reprinted 1986, 1991.

- 5. PL Dhar, RR Gaur, 1990, *Science and Humanism*, Commonwealth Publishers.
- 6. A.N. Tripathy, 2003, *Human Values*,New Age International Publishers.
- 7. SubhasPalekar, 2000, *How to practice Natural Farming,* Pracheen(Vaidik) KrishiTantraShodh, Amravati.
- 8. [Donella H. Meadows,](http://en.wikipedia.org/wiki/Donella_Meadows) [Dennis L. Meadows,](http://en.wikipedia.org/wiki/Dennis_Meadows) [Jorgen Randers,](http://en.wikipedia.org/wiki/J%C3%B8rgen_Randers) [William W.](http://en.wikipedia.org/w/index.php?title=William_W._Behrens_III&action=edit&redlink=1)  [Behrens III,](http://en.wikipedia.org/w/index.php?title=William_W._Behrens_III&action=edit&redlink=1) 1972, *Limits to Growth – Club of Rome's report*, Universe Books.
- 9. E G Seebauer& Robert L. Berry, 2000, *Fundamentals of Ethics for Scientists & Engineers,* Oxford University Press
- 10. M Govindrajran, S Natrajan& V.S. Senthil Kumar, *Engineering Ethics (including Human Values)*, Eastern Economy Edition, Prentice Hall of India Ltd.
- 11. B P Banerjee, 2005, *Foundations of Ethics and Management,* Excel Books.
- 12. B L Bajpai, 2004, *Indian Ethos and Modern Management*, New Royal Book Co., Lucknow. Reprinted 2008.

# **Relevant CDs, Movies, Documentaries & Other Literature:**

- 1. Value Education website, http://uhv.ac.in
- 2. Story of Stuff, http://www.storyofstuff.com
- 3. Al Gore, An Inconvenient Truth, Paramount Classics, USA
- 4. Charlie Chaplin, Modern Times, United Artists, USA
- 5. IIT Delhi, Modern Technology the Untold Story

# **Course Code: HVPE102-18**

# **Course Name: Human Values, De-addiction and Traffic Rules (Lab/ Seminar)**

**----------------------------------------------------------------------------------------------------**

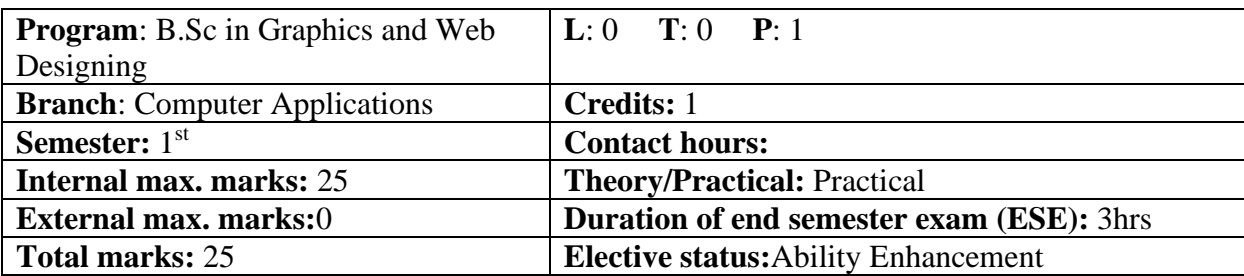

One each seminar will be organized on Drug De-addiction and Traffic Rules. Eminent scholar and experts of the subject will be called for the Seminar at least once during the semester. It will be binding for all the students to attend the seminar.

**----------------------------------------------------------------------------------------------------**

# **Course Code: UGCA1907 Course Name: Fundamentals of Statistics**

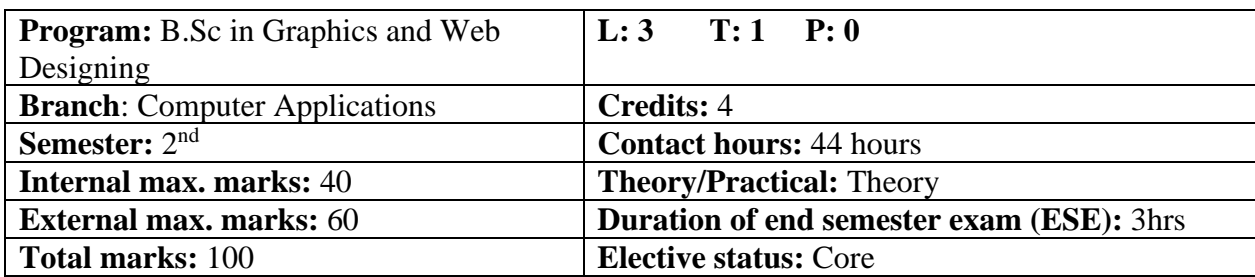

Prerequisite: Students must have the basic knowledge of mathematic terms.

# **Co requisite:** NA

**Additional material required in ESE:** Minimum two exercises of each concept will be recorded in the file and the file will be submitted in End Semester Examinations.

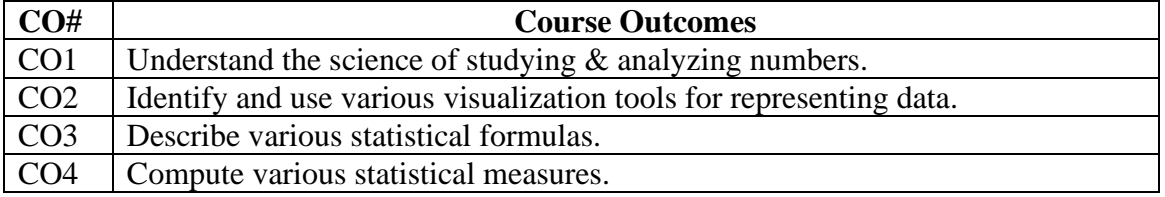

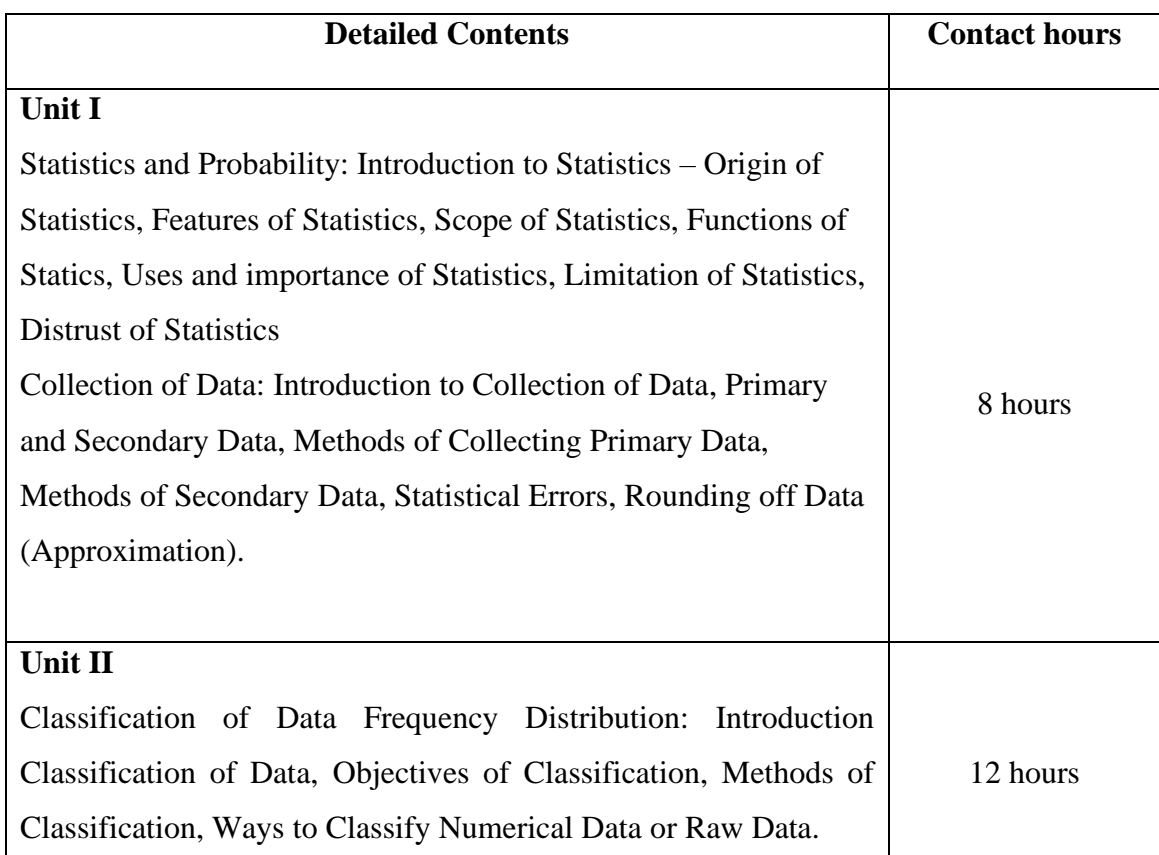

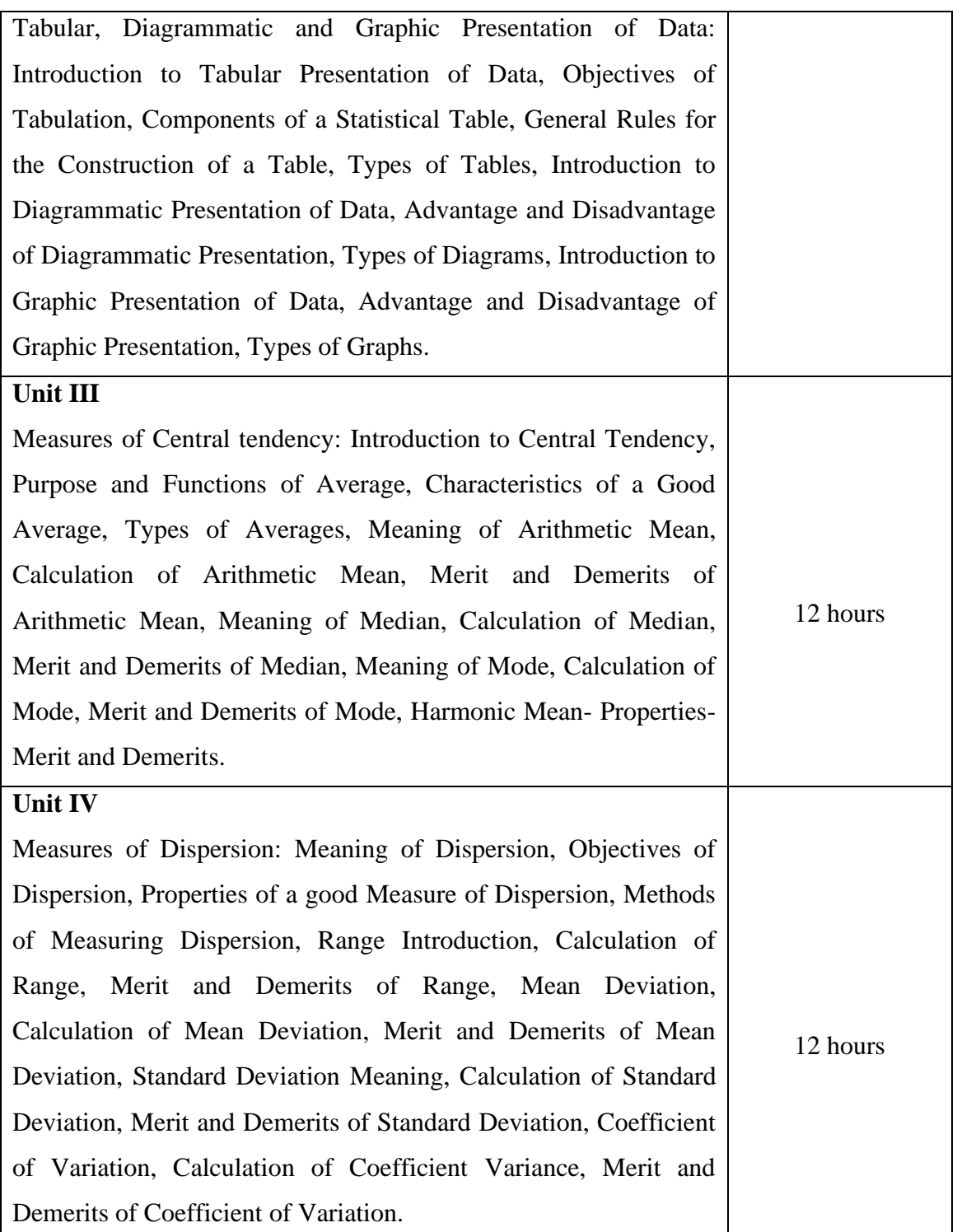

#### **Text Books:**

- 1. Statistics and Data Analysis, A.Abebe, J. Daniels, J.W.Mckean, December 2000.
- 2. Statistics, Tmt. S. EzhilarasiThiru, 2005, Government of Tamilnadu.
- 3. Introduction to Statistics, David M. Lane, 2013.
- 4. Weiss, N.A., Introductory Statistics. Addison Wesley, 1999.
- 5. Clarke, G.M. & Cooke, D., A Basic course in Statistics. Arnold, 1998.

#### **Reference Books:**

1. Banfield J.(1999), Rweb: Web-based Statistical Analysis, Journal of Statistical Software.

2. Bhattacharya,G.K. and Johnson, R.A.(1997), Statistical Concepts and Methods, New York, John Wiley & Sons.

**----------------------------------------------------------------------------------------------------**

#### **E-Books/ Online learning material**

1. [http://onlinestatbook.com/Online\\_Statistics\\_Education.pdf](http://onlinestatbook.com/Online_Statistics_Education.pdf)

2.<https://textbookcorp.tn.gov.in/Books/12/Std12-Stat-EM.pdf>

3.<https://3lihandam69.files.wordpress.com/2015/10/introductorystatistics.pdf>

#### **Course Code: UGWD1903**

#### **Course Name: Concepts of Website designing and development**

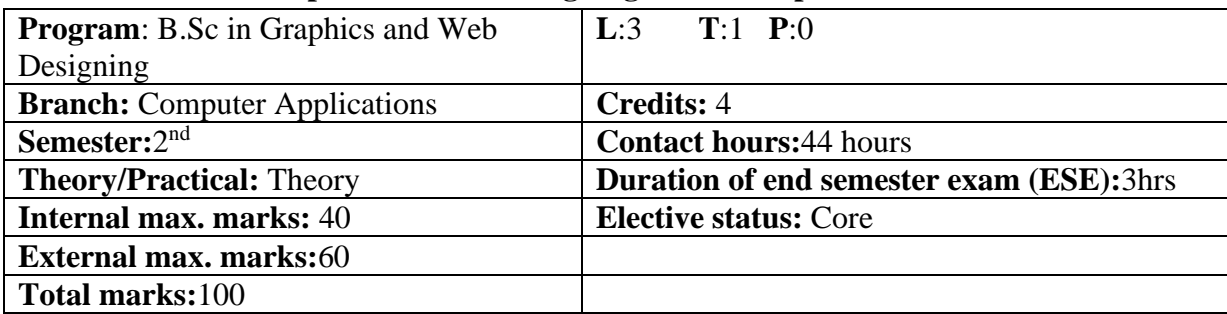

**Prerequisite:** Basics of HTML and WWW **Co requisite: -NA-Additional material required in ESE: -NA-**

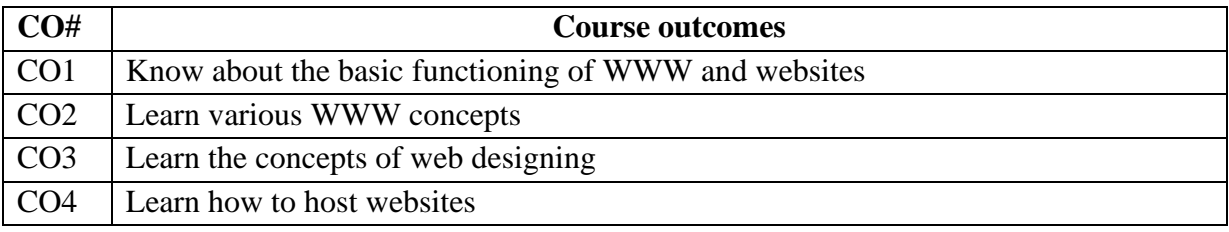

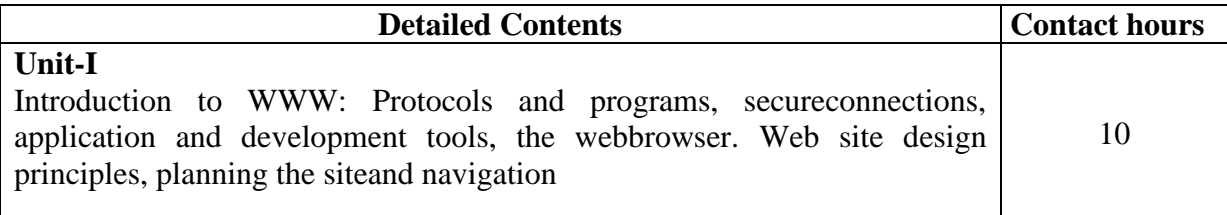

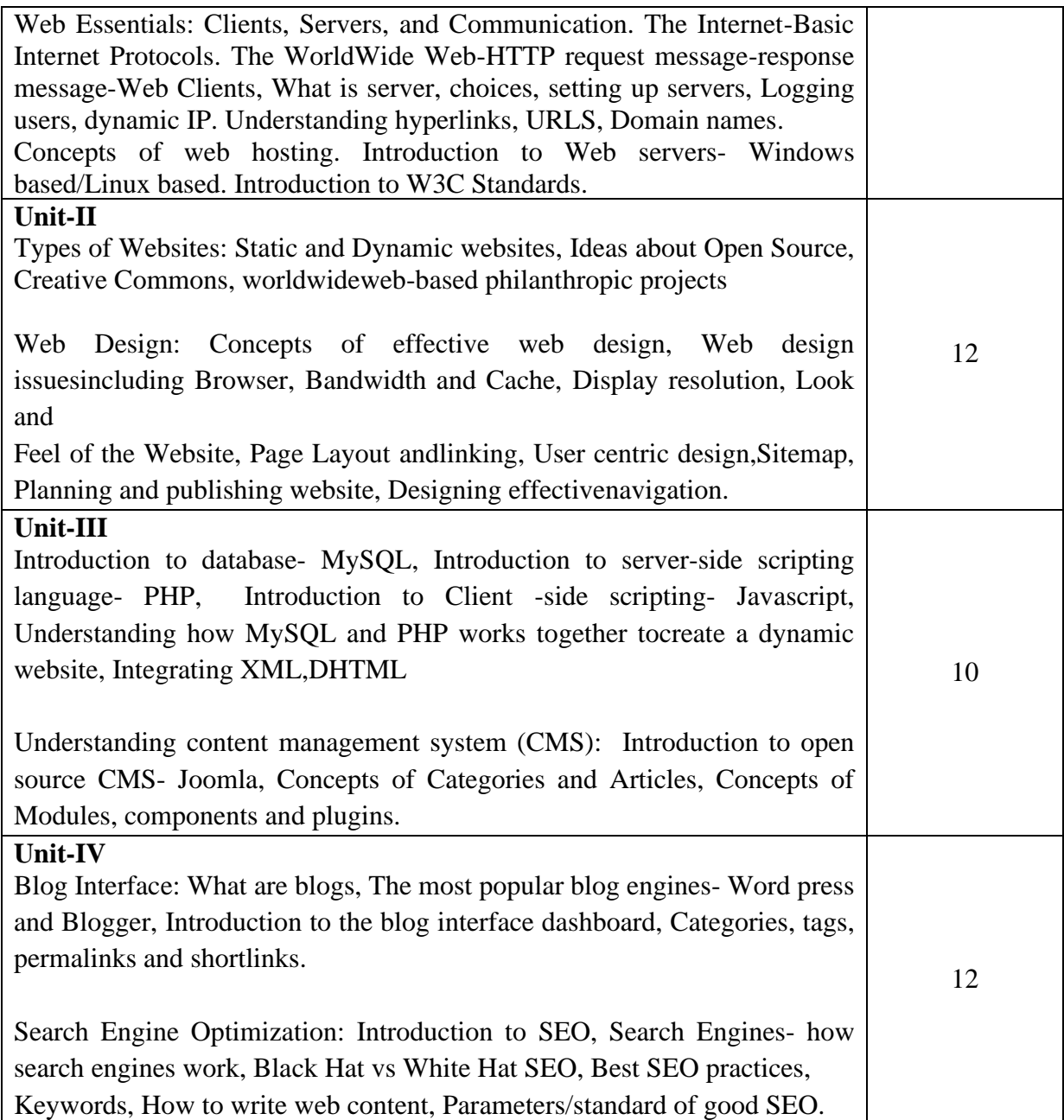

# **Text Books:**

- 1. Web Technologies, Uttam K Roy, Oxford University Press
- 2. The Complete Reference PHP Steven Holzner, Tata McGraw-Hill
- 3. Web Applications : Concepts and Real World Design, Knuckles, Wiley-India
- 4. Internet and World Wide Web How to program, P.J. Deitel& H.M. Deitel Pearson.

#### **Reference Books:**

- 1. Developing Web Applications, Ralph Moseley and M. T. Savaliya, Wiley-India
- 2. Steven Holzner,"HTML Black Book", Dremtech press.
- 3. Web Technologies, Black Book, Dreamtech Press

**----------------------------------------------------------------------------------------------------**

4. Web Design, Joel Sklar, Cengage Learning

#### **Course Code: UGCA1909**

#### **Course Name: Object Oriented Programming using C++**

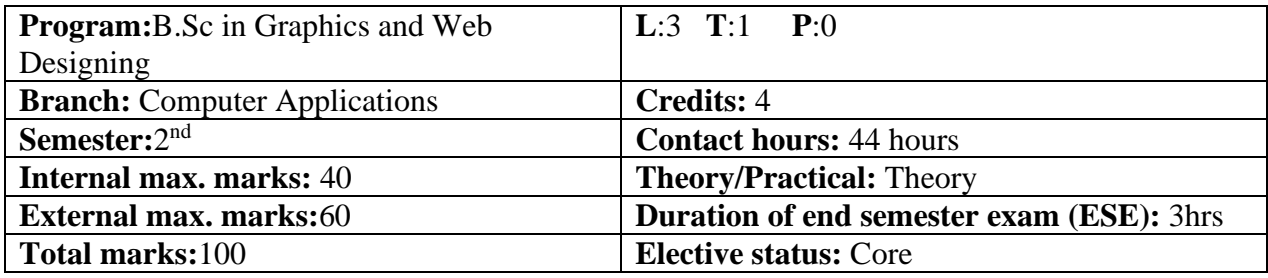

**Prerequisite: -NA-Co requisite: -NA-Additional material required in ESE: -NA-**

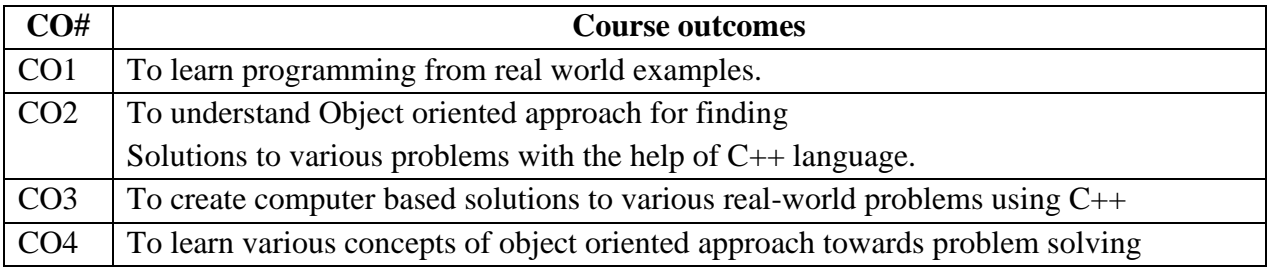

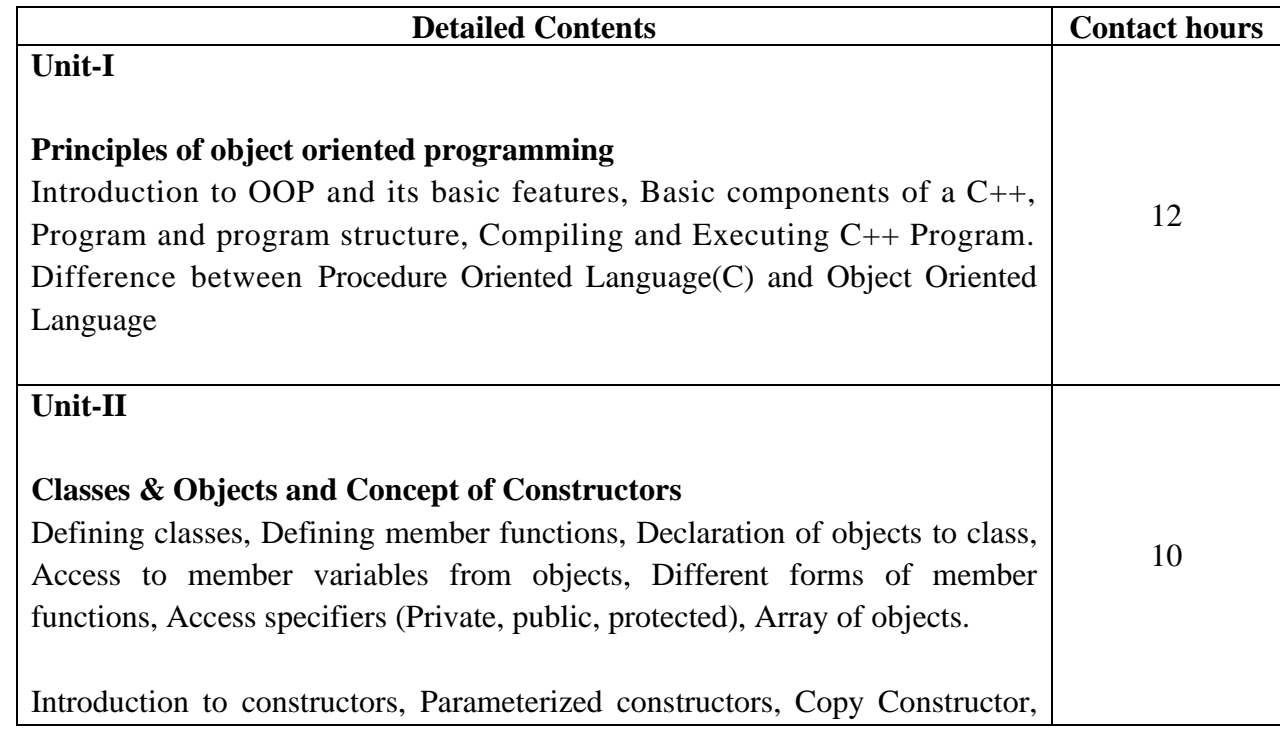

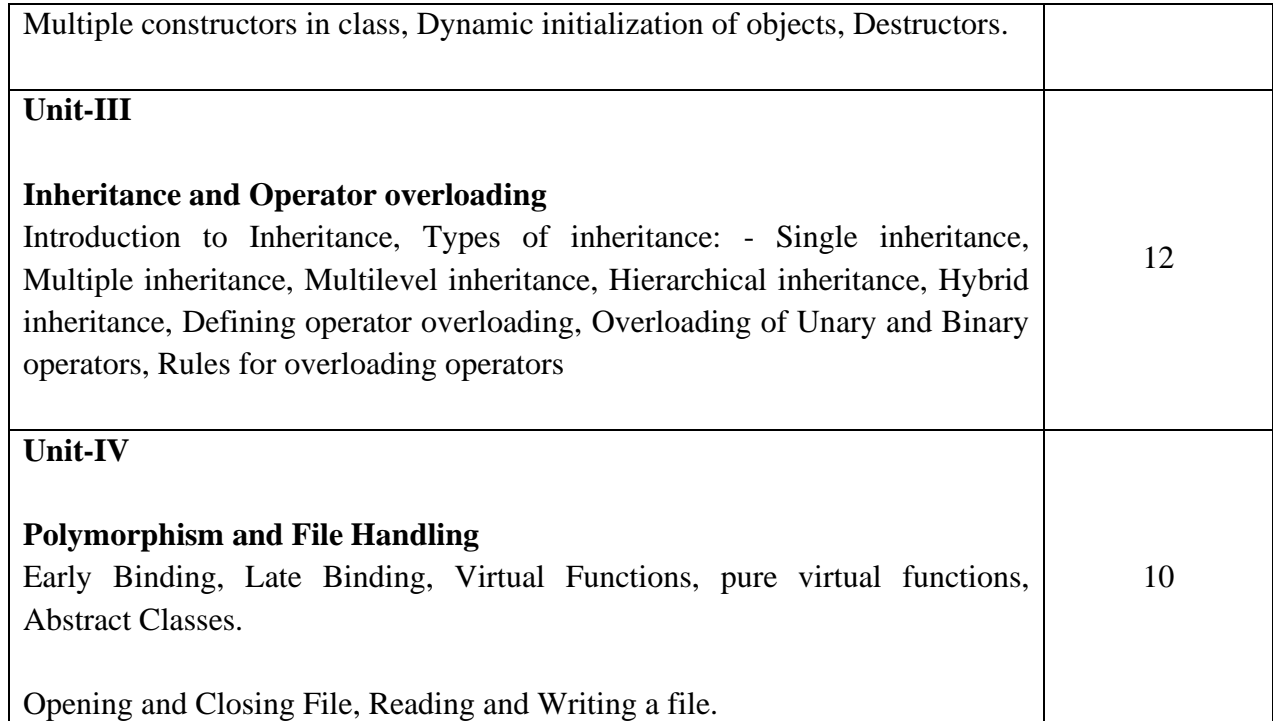

#### **Text Books:**

- 1. Object Oriented Programming with C++, E. Balagurusami, Fourth Edition, TataMc-Graw Hill, 2009.
- 2. Object Oriented Programming in Turbo C++, Robert Lafore, Fourth Edition Galgotia Publications, 2013.
- 3. The C++ Programming Language, BjarnaStroustrup, Third Edition, Addison-Wesley Publishing Company,2015.
- 4. Object Oriented Programming Using C++, Salaria, R. S, Fourth Edition, Khanna Book Publishing, 2017.

**----------------------------------------------------------------------------------------------------**

#### **Course Code: UGCA1910**

#### **Course Name: Object Oriented Programming using C++ Laboratory**

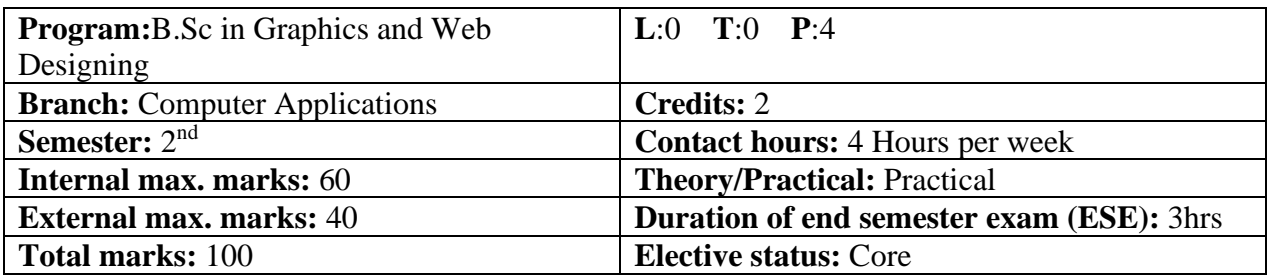

**Prerequisite: -NA-Co requisite: -NA-**

# **Additional material required in ESE: -NA-**

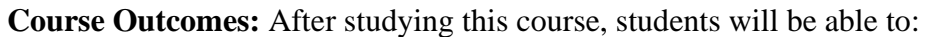

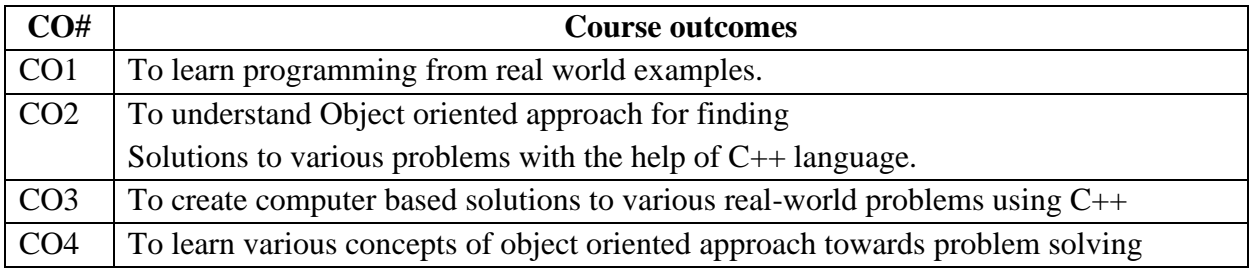

٦

# **Instructions: Develop all program in C++**

#### **Assignments:**

 $\Gamma$ 

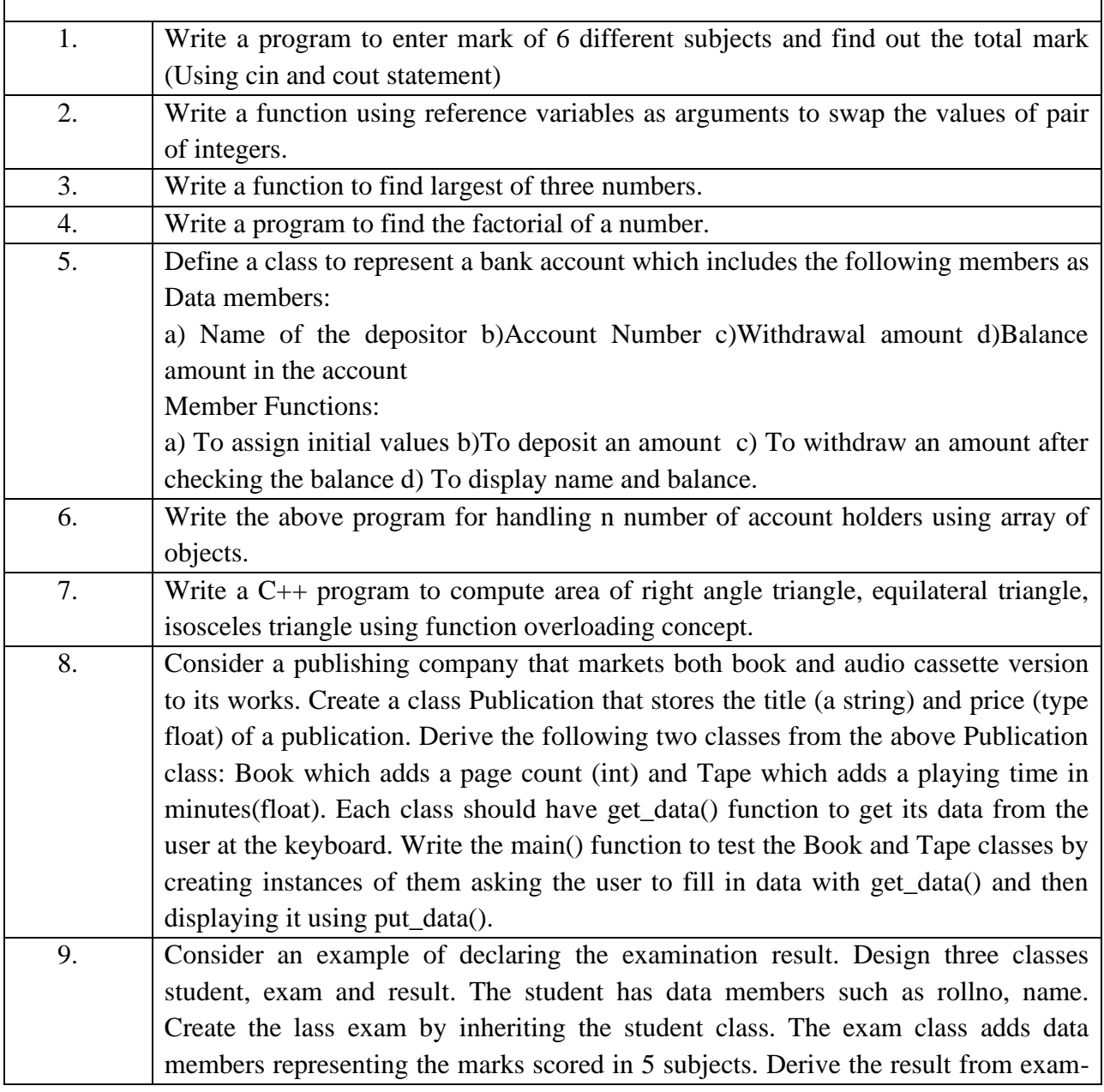

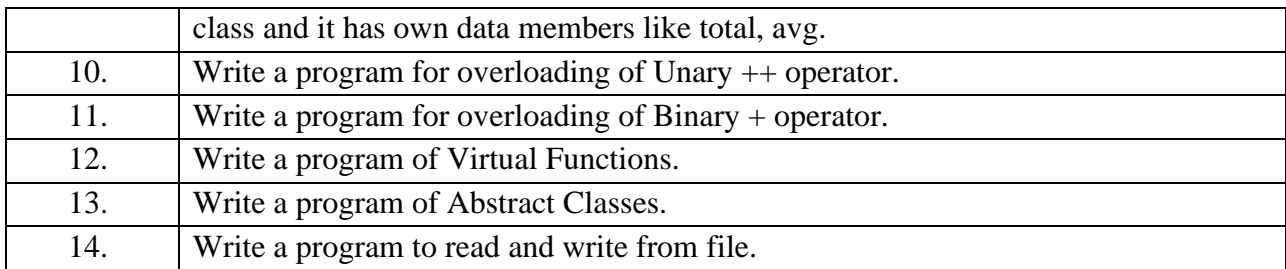

#### **Reference Books:**

- 1. Object Oriented Programming with C++, E. Balagurusami, Fourth Edition, TataMc-Graw Hill.
- 2. Object Oriented Programming in Turbo C++, Robert Lafore, Fourth Edition Galgotia Publications.
- 3. The C++ Programming Language, BjarnaStroustrup, Third Edition, Addison-Wesley Publishing Company.
- 4. Object Oriented Programming Using C++, Salaria, R. S, Fourth Edition, Khanna Book Publishing.

**----------------------------------------------------------------------------------------------------**

#### **Course Code: UGCA1911**

# **Course Name: Fundamentals of Statistics Laboratory**

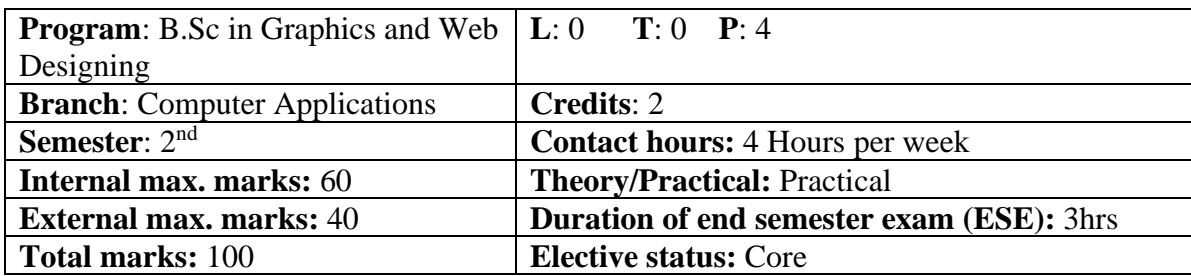

**Prerequisite:** Students must have the knowledge of Spreadsheet.

**Co requisite:**The students will develop analytical behavior & will have better understanding of analyzing data and testing hypotheses.

**Additional material required in ESE:** Minimum two exercises of each concept will be recorded in the file and the file will be submitted in End Semester Examinations.

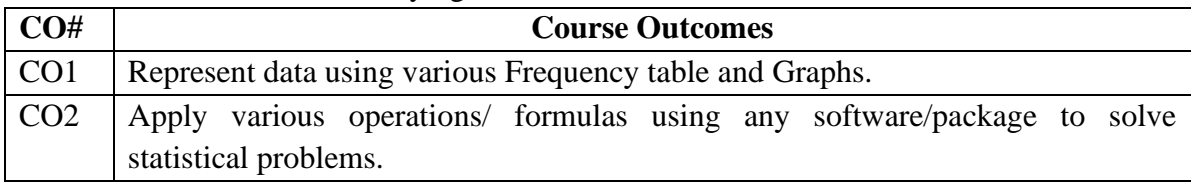

#### **Instructions:**

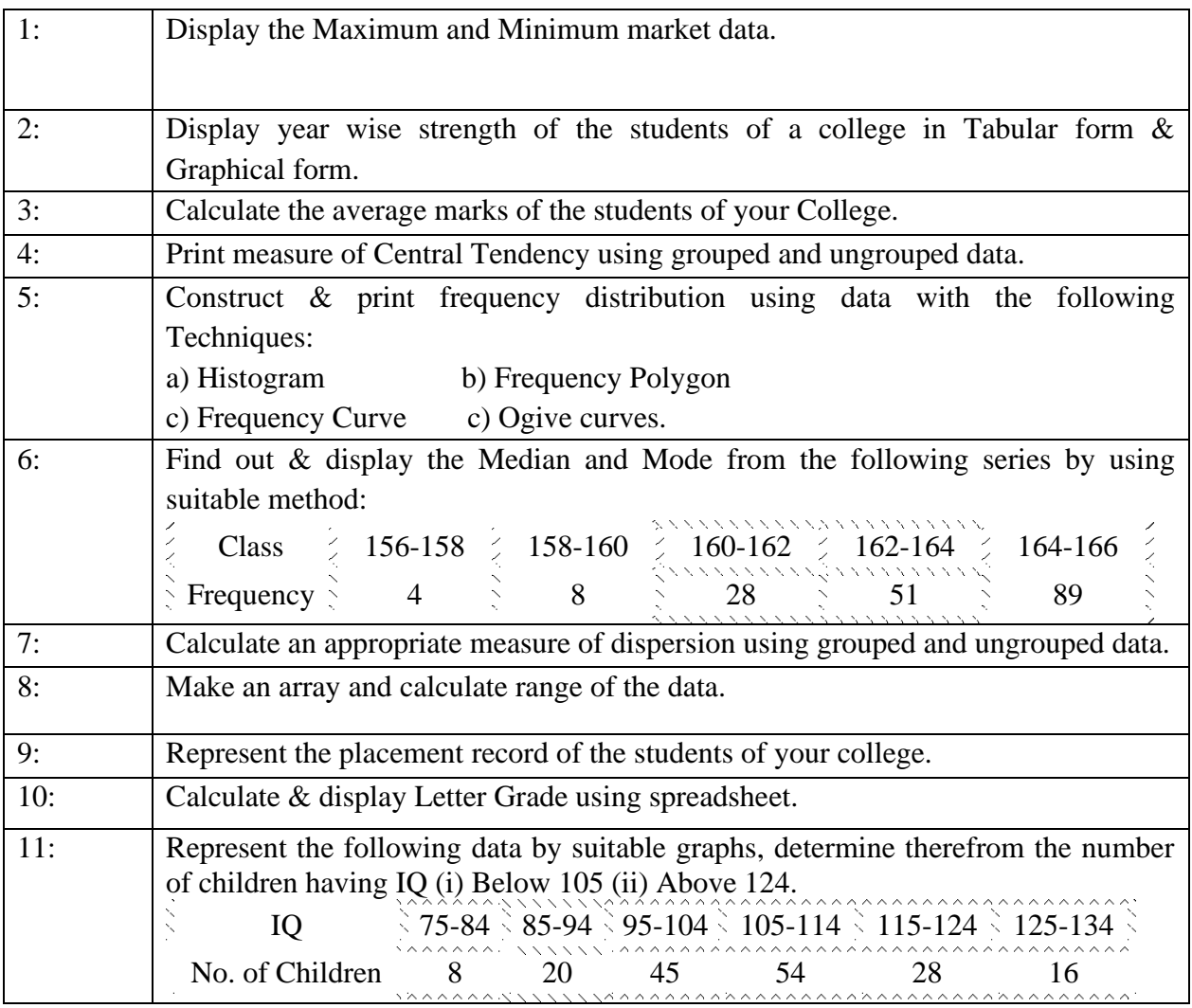

Reference Books:

- **1.** Statistics for Economics, TR Jain, VK Ohri.
- **2.** Statistics and Data Analysis, A.Abebe, J. Daniels, J.W.Mckean, December 2000.

E-Books/ Online learning material

- 1. https://www.meritnation.com/cbse-class-11 commerce/economics/class\_13\_tr\_jain.
- 2. http://college.cengage.com/mathematics/brase/understandable\_statistics/978061 8949922\_ch03.pdf
- 3. http://www.rockcreekschools.org/pages/uploaded\_files/Excel%201%20Lab%20 Exercises.pdf

**----------------------------------------------------------------------------------------------------**

# **Course Code: UGWD1904 Course Name: Workshop on Digital Image Editing**

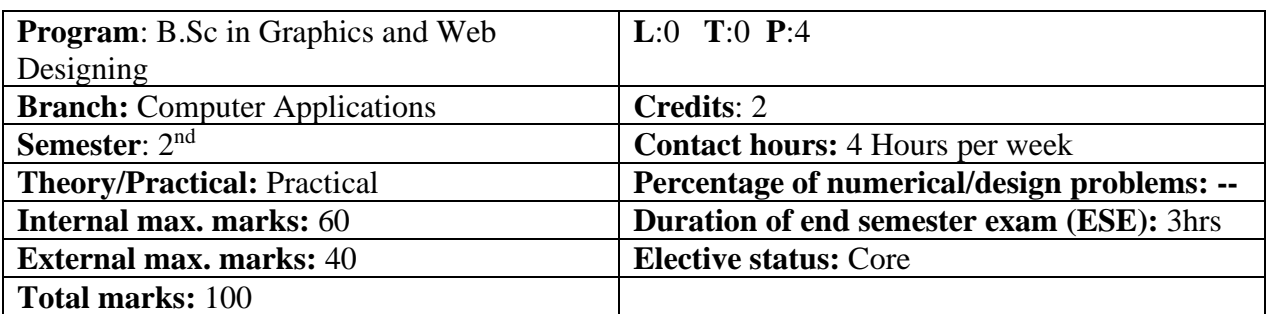

**Prerequisite: -NA-**

**Co requisite: -NA-**

#### **Additional material required in ESE: -NA-**

**Course Outcomes:** After studying this course, students will be able to:

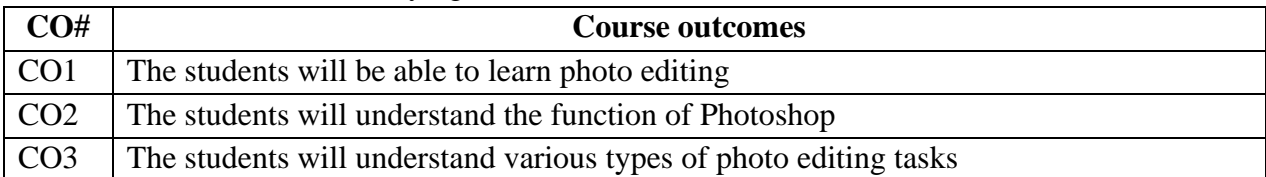

#### **Detailed Contents**

Introduction to Photoshop, Creating a New File, Main Selections, Picking color, Filling a selection with color, More ways to choose colors and fill selections, Painting with paintbrush tool, Using the magic wand tool and applying a filter, Saving your document Color Mode, Gray Scale Color Mode, RGB Color Mode, CMYK Color Mode, Bitmap Mode, Open a file, Preference.

Foreground & background, Changing Foreground and Background colors, Using the Large color selection Boxes and small color swathes, Using the Eyedropper tool to sample Image color, Changing the Foreground Color While using a Painting Tool. Using Brushes, Selecting the Brush Shape, Drawing a vertical and Horizontal Straight lines with any brush, Drawing connecting Straight Lines ( at any angle) with any brush, Creating a New Brush, Saving Brushes, Loading Brushes, Creating a Custom Brushes, Using the Painting Modes, Fade, Airbrush Options, Pencil Options.

Rubber stamping an Aligned Clone, Rubber Stamping, Impressionist Style, Using line tool, Using the Editing Tool, The Smudge Tool, The Blur and Sharpen Tool, The Dodge / Burn Tool, Shadows, Mid,tones and Highlights, Selection Tools, Making Rectangular and Square Selections, Feathering a Selections, Lasso Features, Lasso Options, Making selections by color or Gray Scale value using the Magic Wand, Moving an anchor point or Direction point to change the shape of curve, Adding and Removing Anchor points, Moving Path, Saving, Loading and Creating New Path, Filling & Stroking Path.

Introduction to layers, Creating & editing New layers, Adding a background, Creating Layer Mask, Layer Masks, Adjustment Layers, Adding Fills and Gradients, Filling with paint bucket tools, Filling type with grading Fills, Applying Filters, Blur Filters, Render Filters, Sharpen
Filters, Sketch Filters, Texture Filters, Other Special Filters, Printing your document, Save your file, Save file as a JPEG, TIFF, GIF, PNG

#### **Assignments:**

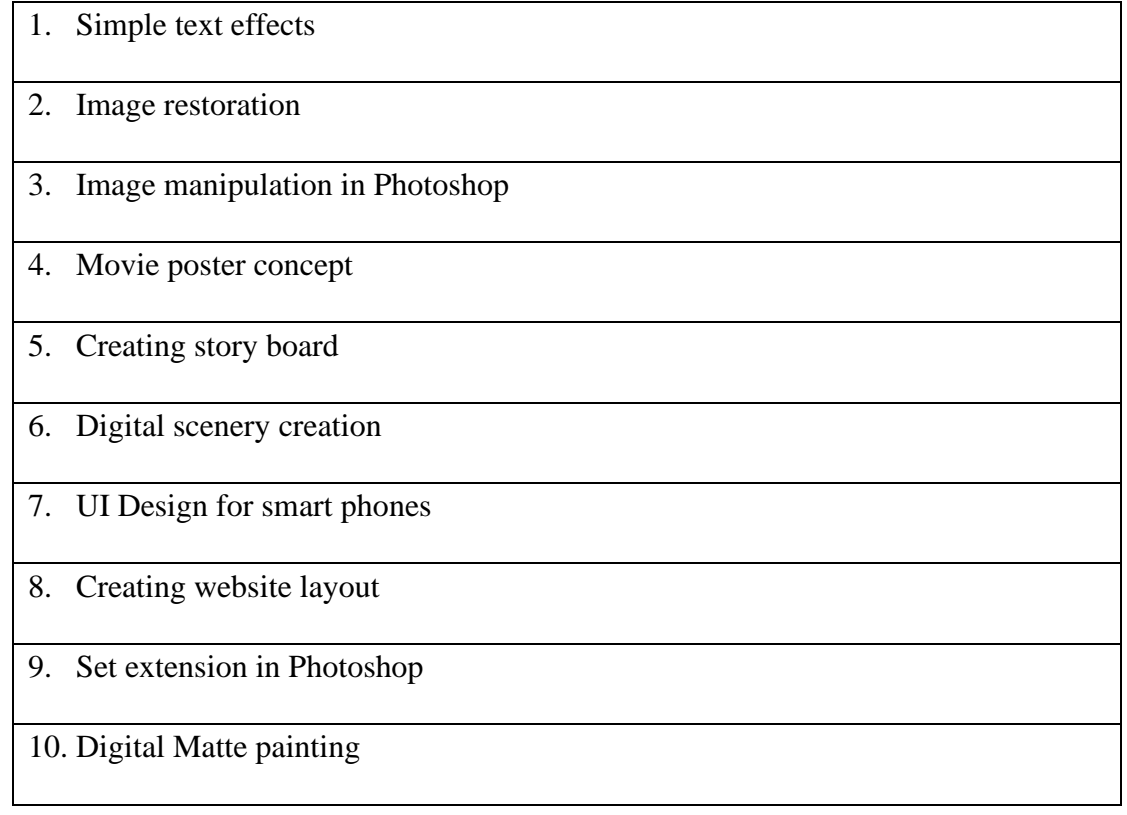

### **Text Books:**

- 1. Photoshop CS6 Training Guide, English Paperback, By Satish Jain,BPB Publications),2015.
- 2. Adobe Photoshop Cs6 Bible,By Lisa Danae and Brad Dayley, Wiley India 2013 Edition.

# **Reference Books:**

1.Photoshop 7 - the ultimate reference by Barstow Bruce & Martin tony.

**----------------------------------------------------------------------------------------------------**

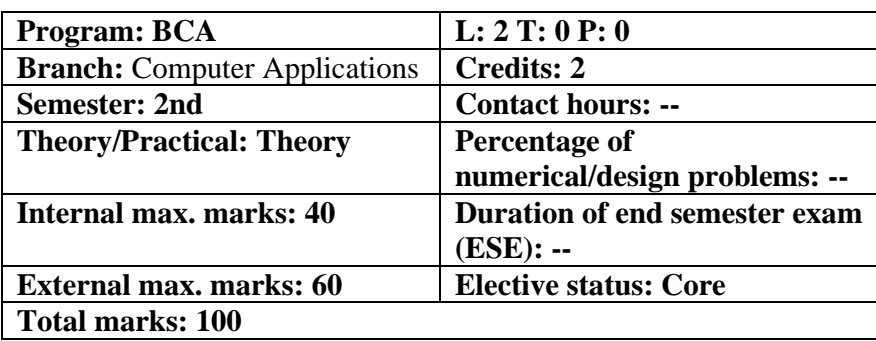

### **Ability Enhancement Compulsory Course EVS102-18 Environmental Studies**

#### **Course Outcomes:**

- 1. Students will enable to understand environmental problems at local and national level through literature and general awareness.
- 2. The students will gain practical knowledge by visiting wildlife areas, environmental institutes and various personalities who have done practical work on various environmental Issues.
- 3. The students will apply interdisciplinary approach to understand key environmental issues and critically analyze them to explore the possibilities to mitigate these problems.
- 4. Reflect critically about their roles and identities as citizens, consumers and environmental actors in a complex, interconnected world

### **UNIT-1: Introduction to Environmental Studies**

Multidisciplinary nature of Environmental Studies: Scope & Importance Need for Public Awareness

### **UNIT-2: Ecosystems**

Concept of an Ecosystem: Structure & functions of an ecosystem (Producers, Consumers & Decomposers)

Energy Flow in an ecosystem: Food Chain, Food web and Ecological Pyramids Characteristic features, structure & functions of following Ecosystems:

- Forest Ecosystem
- Aquatic Ecosystem (Ponds, Lakes, River & Ocean)

### **UNIT-3: Natural Resources**

Renewable & Non-renewable resources

Forest Resources: Their uses, functions & values (Biodiversity conservation, role in climate change, medicines) & threats (Overexploitation, Deforestation, Timber extraction, Agriculture Pressure), Forest Conservation Act

Water Resources: Their uses (Agriculture, Domestic & Industrial), functions & values, Overexploitation and Pollution of Ground & Surface water resources (Case study of Punjab), Water Conservation, Rainwater Harvesting,

Land Resources: Land as a resource; Land degradation, soil erosion and desertification

Energy Resources: Renewable & non-renewable energy resources, use of alternate energy resources (Solar, Wind, Biomass, Thermal), Urban problems related to Energy

### **UNIT-4: Biodiversity & its conservation**

Types of Biodiversity: Species, Genetic & Ecosystem India as a mega biodiversity nation, Biodiversity hot spots and biogeographic regions of India

Examples of Endangered & Endemic species of India, Red data book

### **UNIT-5: Environmental Pollution &Social Issues**

Types, Causes, Effects & Control of Air, Water, Soil & Noise Pollution Nuclear hazards and accidents & Health risks Global Climate Change: Global warming, Ozone depletion, Acid rain, Melting of Glaciers & Ice caps, Rising sea levels Environmental disasters: Earthquakes, Floods, Cyclones, Landslides

# **UNIT-6: Field Work**

Visit to a National Park, Biosphere Reserve, Wildlife Sanctuary Documentation & preparation of a Biodiversity (flora & fauna) register of campus/river/forest Visit to a local polluted site: Urban/Rural/Industrial/Agricultural

Identification & Photography of resident or migratory birds, insects (butterflies) Public hearing on environmental issues in a village

### **Suggested Books:**

- 1. Bharucha, E. Text Book for Environmental Studies. University Grants Commission, New Delhi.
- 2. Agarwal, K.C. 2001 Environmental Biology, Nidi Publ. Ltd. Bikaner.
- 3. BharuchaErach, The Biodiversity of India, Mapin Publishing Pvt. Ltd., Ahmedabad – 380 013, India, Email:mapin@icenet.net (R)
- 4. Brunner R.C., 1989, Hazardous Waste Incineration, McGraw Hill Inc. 480p
- 5. Clark R.S., Marine Pollution, Clanderson Press Oxford (TB)
- 6. Cunningham, W.P. Cooper, T.H. Gorhani, E & Hepworth, M.T. 2001, Environmental Encyclopedia, Jaico Publ. House, Mumabai, 1196p
- 7. De A.K., Environmental Chemistry, Wiley Eastern Ltd.
- 8. Down to Earth, Centre for Science and Environment (R)

- 9. Gleick, H.P. 1993. Water in crisis, Pacific Institute for Studies in Dev., Environment & Security. Stockholm Env. Institute Oxford Univ. Press. 473p
- 10. Hawkins R.E., Encyclopedia of Indian Natural History, Bombay Natural History Society, Bombay (R)
- 11. Heywood, V.H &Waston, R.T. 1995. Global Biodiversity Assessment. Cambridge Univ. Press 1140p.
- 12. Jadhav, H &Bhosale, V.M. 1995. Environmental Protection and Laws. Himalaya Pub. House, Delhi 284 p.
- 13. Mckinney, M.L. & School, R.M. 1996. Environmental Science systems & Solutions, Web enhanced edition. 639p.
- 14. Mhaskar A.K., Matter Hazardous, Techno-Science Publication (TB)
- 15. Miller T.G. Jr. Environmental Science, Wadsworth Publishing Co. (TB)
- 16. Odum, E.P. 1971. Fundamentals of Ecology. W.B. Saunders Co. USA, 574p
- 17. Rao M N. &Datta, A.K. 1987. Waste Water treatment. Oxford & IBH Publ. Co. Pvt. Ltd. 345p.
- 18. Sharma B.K., 2001. Environmental Chemistry. Geol Publ. House, Meerut
- 19. Survey of the Environment, The Hindu (M)
- 20. Townsend C., Harper J, and Michael Begon, Essentials of Ecology, Blackwell Science (TB)
- 21. Trivedi R. K. and P.K. Goel, Introduction to air pollution, Techno-Science Publication (TB)

**----------------------------------------------------------------------------------------------------**

22. Wanger K.D., 1998 Environmental Management. W.B. Saunders Co. Philadelphia, USA 499p

#### **Course Name: Data Structures Course Code: UGCA1915**

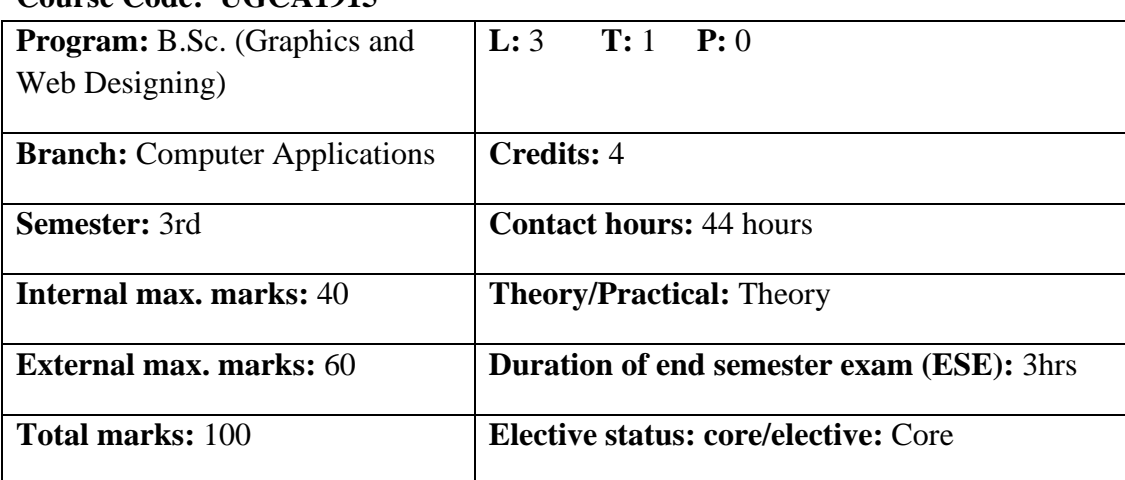

### **Prerequisite:- NA**

**Co requisite:- NA**

# **Additional material required in ESE:-**

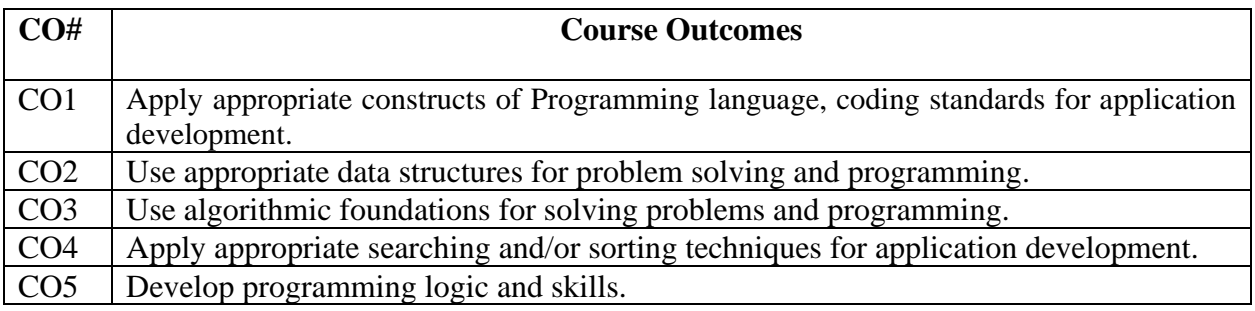

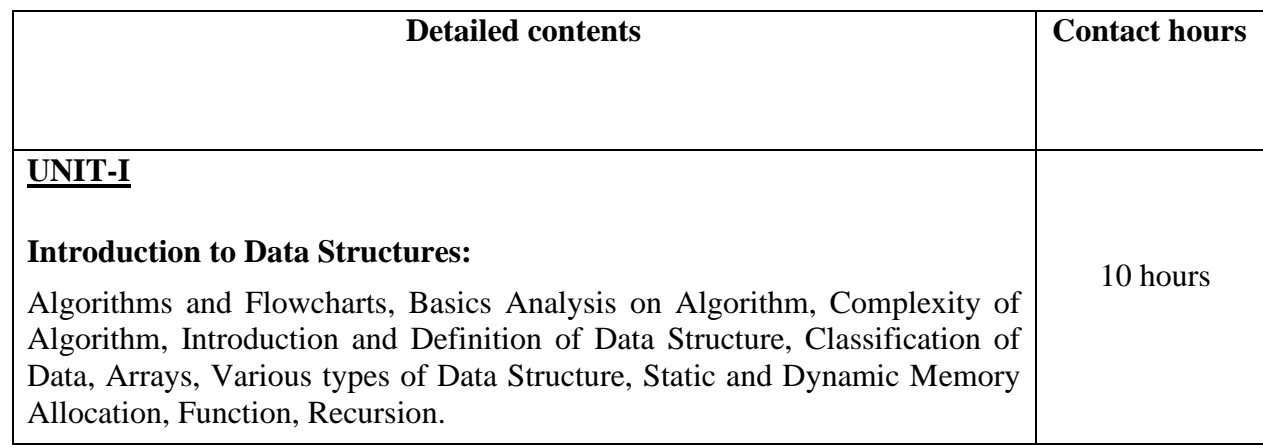

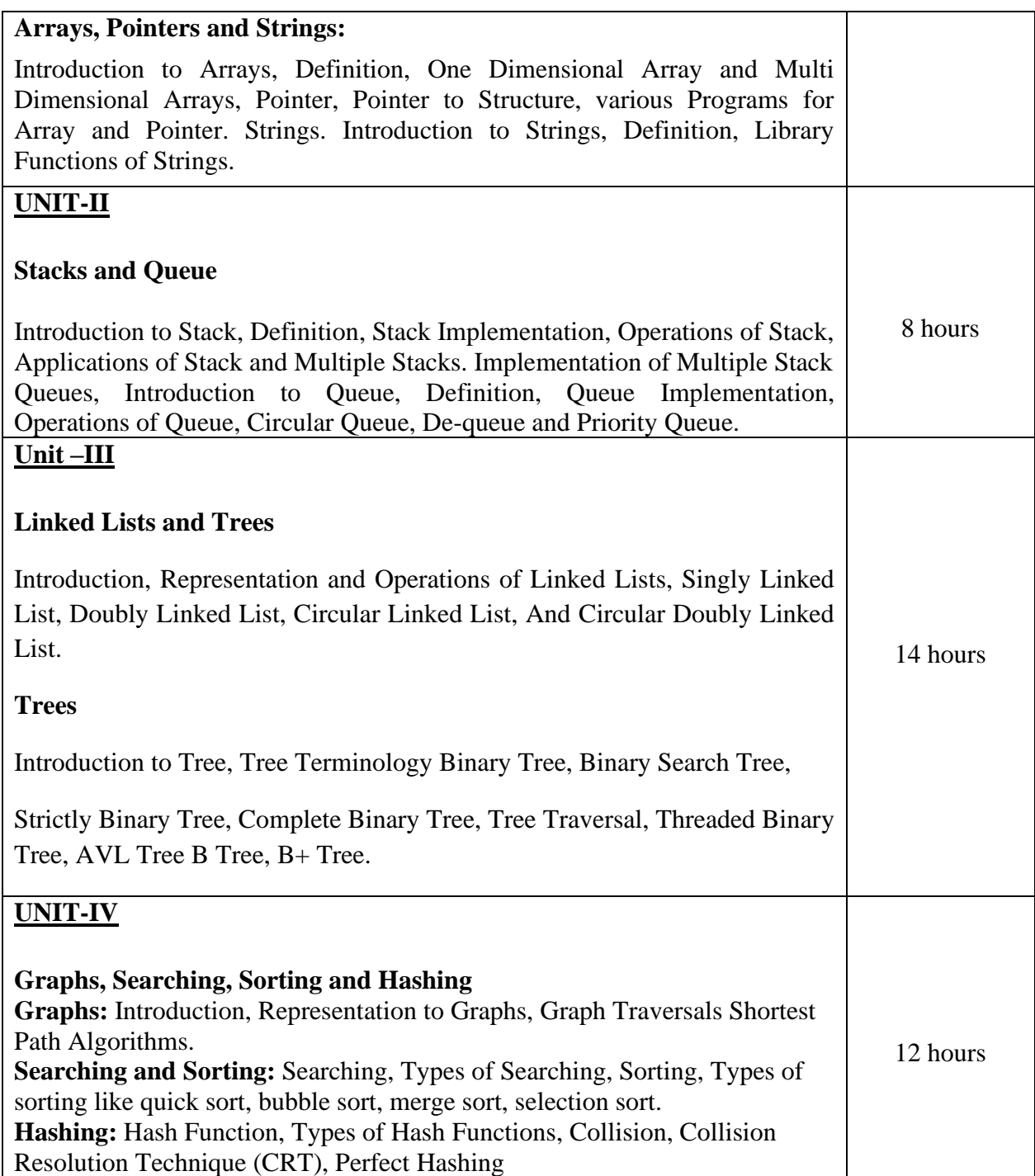

# **Text Books:**

1. Brijesh Bakariya. Data Structures and Algorithms Implementation through C, BPB Publications.

2. Kruse R.L. Data Structures and Program Design in C; PHI

3. Aho Alfred V., Hopperoft John E., UIlman Jeffrey D., "Data Structures and Algorithms", AddisonWesley

### **Reference books:**

1. Horowitz &Sawhaney: Fundamentals of Data Structures, Galgotia Publishers.

2. Yashwant Kanetkar, Understanding Pointers in C, BPB Publications.

3. Horowitz, S. Sahni, and S. Rajasekaran, Computer Algorithms, Galgotia Pub. Pvt. Ltd., 1998.

**----------------------------------------------------------------------------------------------------**

# **Course Name: Elements of Design Course Code: UGWD1905**

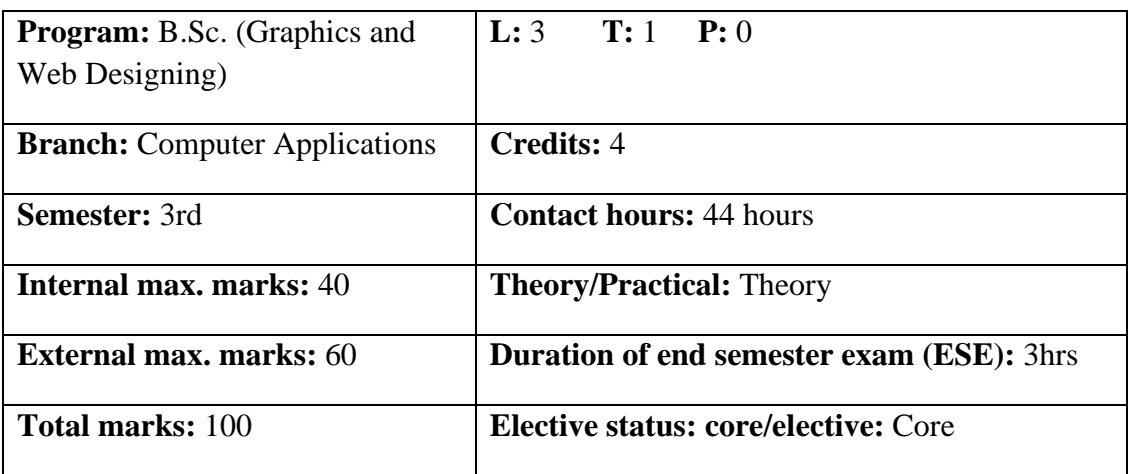

**Prerequisite:** Student must have the basic knowledge of Photoshop and CorelDraw.

**Co requisite: NA**

**Additional material required in ESE:** 

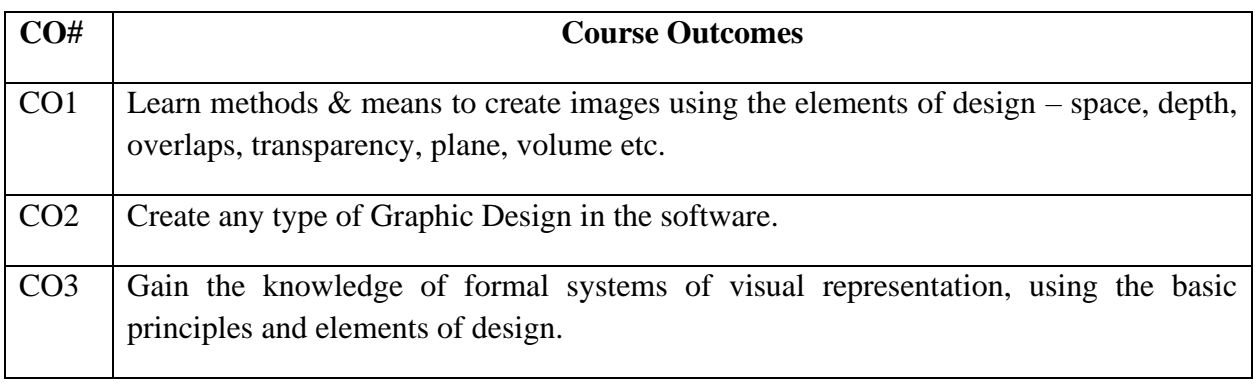

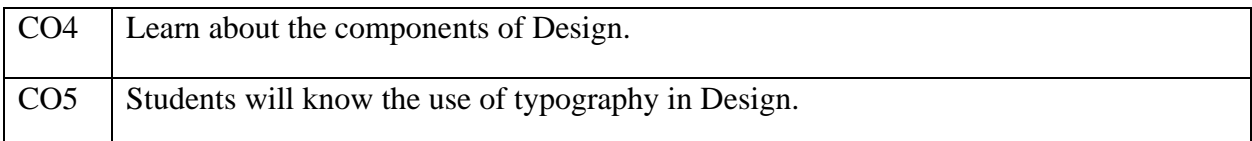

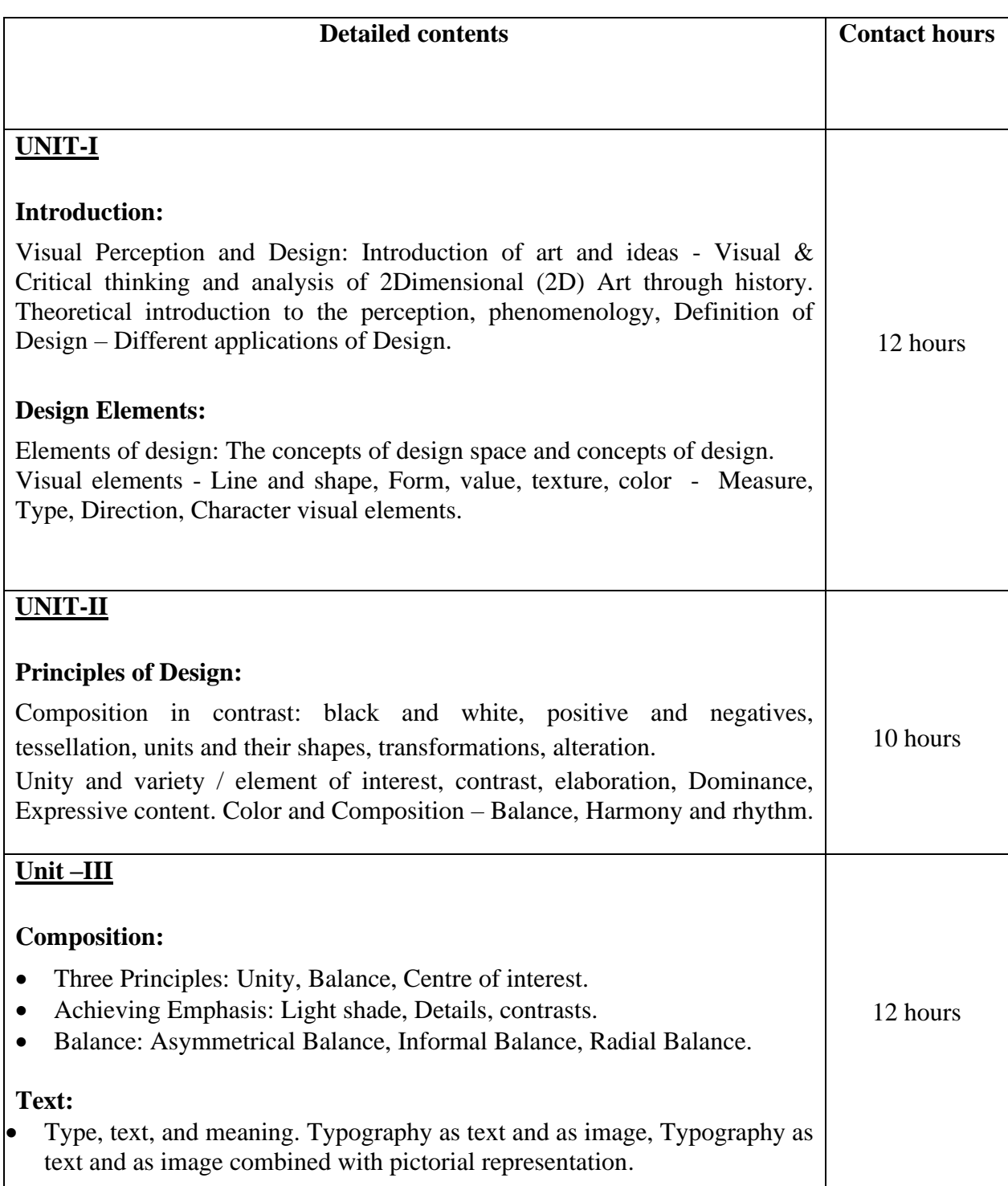

# **UNIT-IV**

### **Color Wheel:**

- Mixing of Primary, Secondary and Tertiary Colors.
- Tint, Shades, Hues, Tones.
- Warm Colors and Cool Colors.
- Different Color schemes (Complimentary, Split Complimentary, Analogous, Triadic etc.

### **Text Books:**

1. Elements and Principles of Design: Student Guide with Activities, Gerald F. Brommer, Crystal Productions, 2000.

10 hours

#### **Reference books:**

1. The Elements of Graphic Design, Alex W. White, Second Edition, Allworth Publications, 2011.

#### **Course Name: Database Management Systems Course Code: UGCA1922**

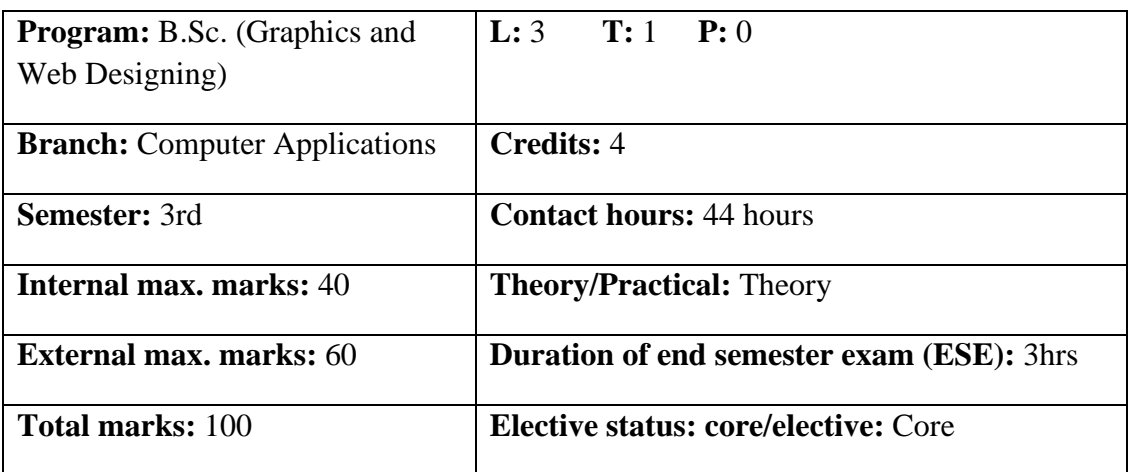

### **Prerequisite: --**

**Co requisite: --**

### **Additional material required in ESE: --**

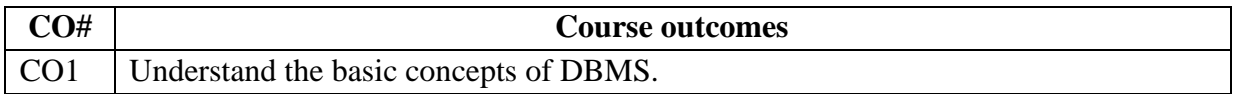

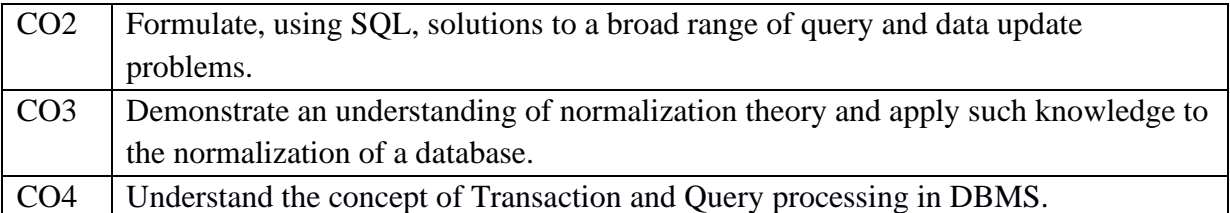

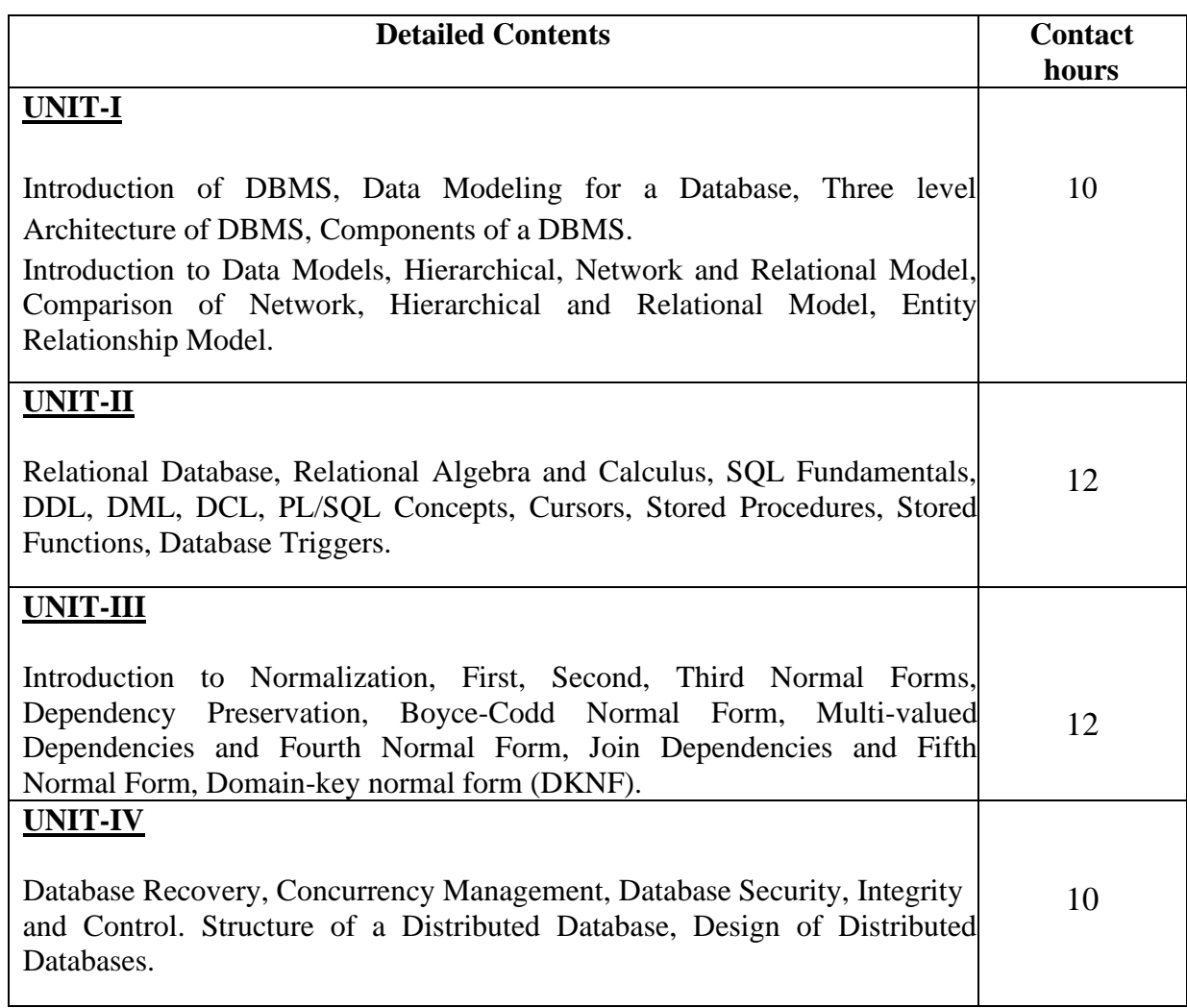

### **Text Books:**

1. "An Introduction to Database System", Bipin C. Desai, Galgotia Publications Pvt Ltd-New Delhi, Revised Edition, (2012).

2. "Database System Concepts", Abraham Silberschatz, Henry F. Korth, S. Sudharshan, Tata McGraw Hill, 6th Edition, (2013).

### **Reference Books:**

- 1. "SQL, PL/SQL The Programming Language of Oracle", Ivan Bayross, BPB Publications, 4th Revised Edition (2009).
- 2. "An Introduction to Database Systems", C. J. Date, A. Kannan, S. Swamynathan, 8th Edition, Pearson Education, (2006).
- 3. Database Management Systems, Raghu Ramakrishnan, McGraw-Hill, Third Edition, 2014.

# **Course Name: Data Structures Laboratory**

### **Course Code: UGCA1918**

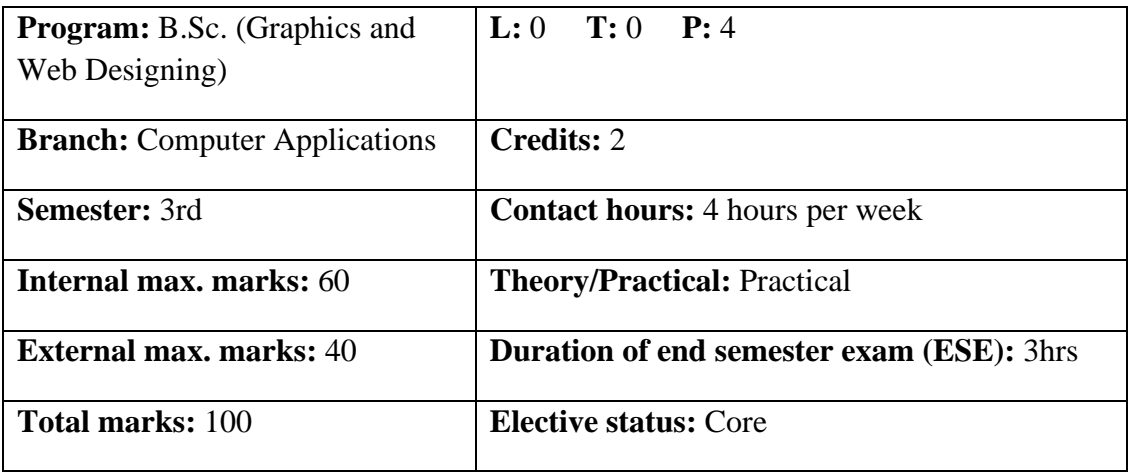

**Prerequisite: --** Student must have the basic knowledge of C programming

### **Co requisite:--NA**

**Additional material required in ESE: --** Hardcopy of the exercises are to be maintained during the practical labs and to be submitted during the End Semester Examinations.

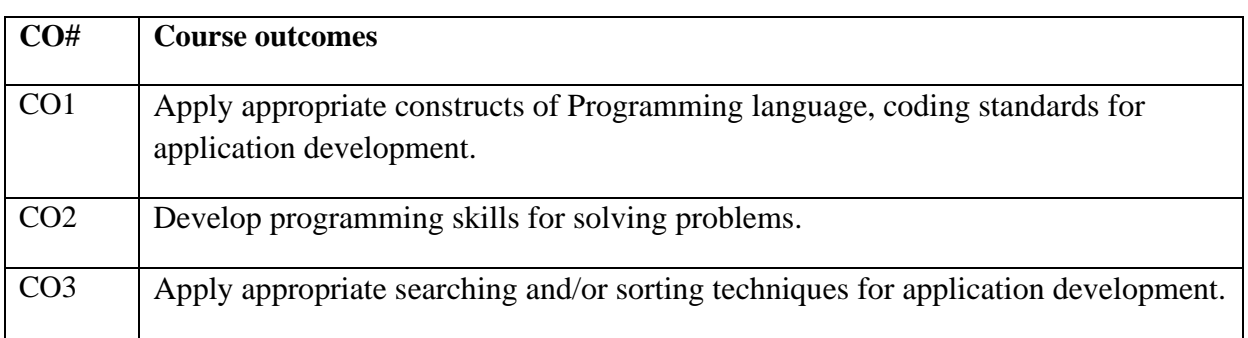

# **Instructions: Programs may be developed in C, C++ or Python programming language**

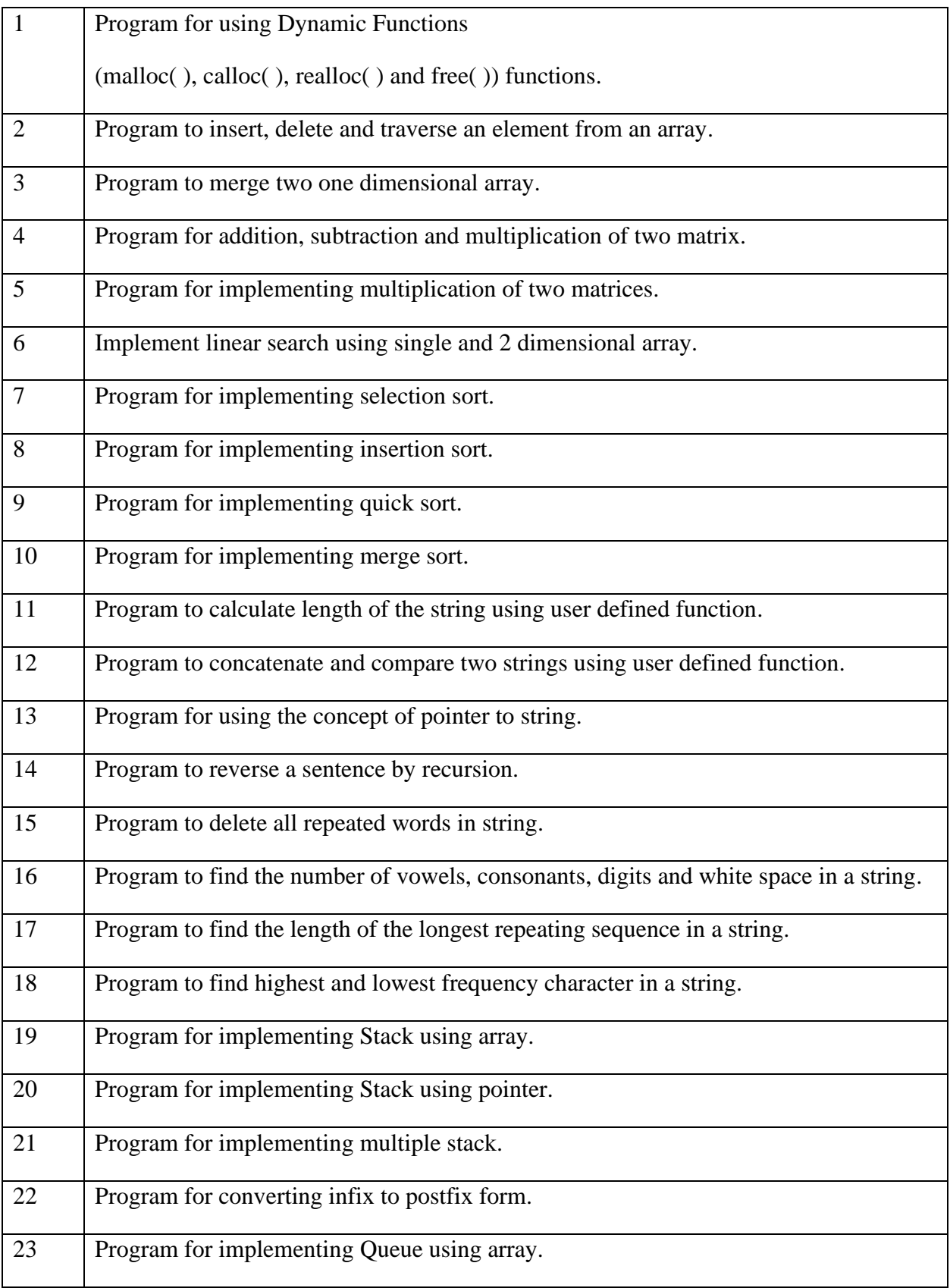

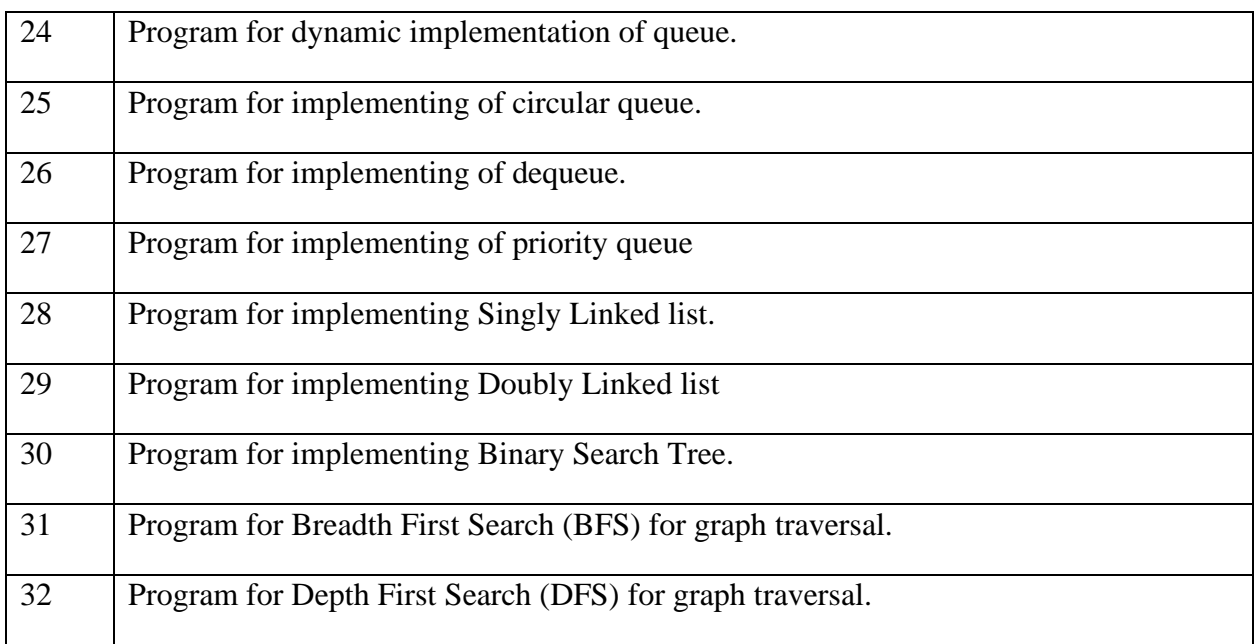

### **Reference Books:**

1. Brijesh Bakariya. Data Structures and Algorithms Implementation through C, BPB

Publications.

2. Aho Alfred V., Hopperoft John E., UIlman Jeffrey D., "Data Structures and

Algorithms", AddisonWesley.

3. Horowitz & Sawhaney: Fundamentals of Data Structures, Galgotia Publishers.

**----------------------------------------------------------------------------------------------------**

### **Course Name: Elements of Design Laboratory**

### **Course Code: UGWD1906**

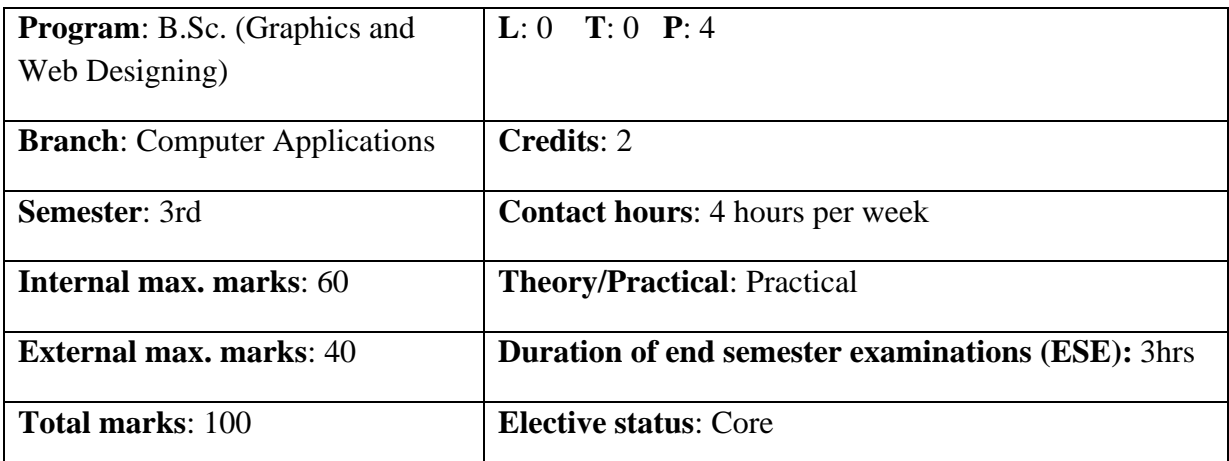

**Prerequisite**: Students must have basic understanding of designing/ Painting tools.

#### **Co requisite**: NA

**Additional material required in ESE:** Hardcopy of the exercises are to be maintained during the practical labs and to be submitted during the End Semester Examinations.

**Course outcomes:** Students will be able to

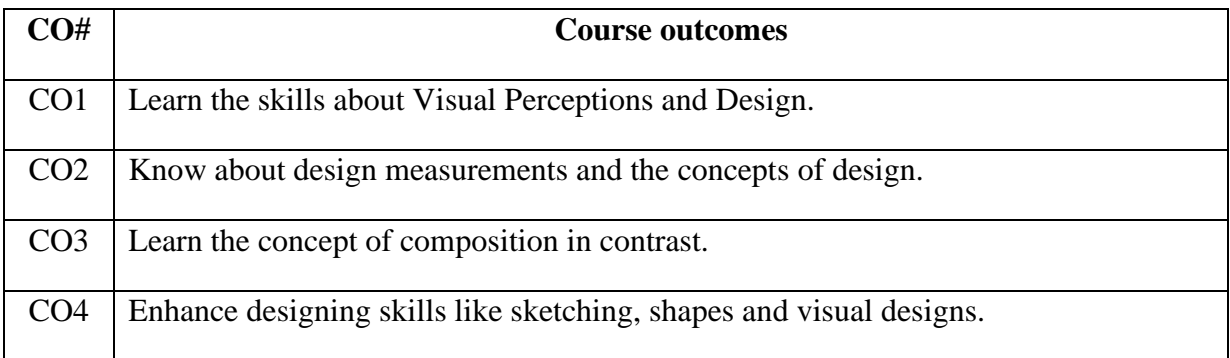

### **Instructions**:

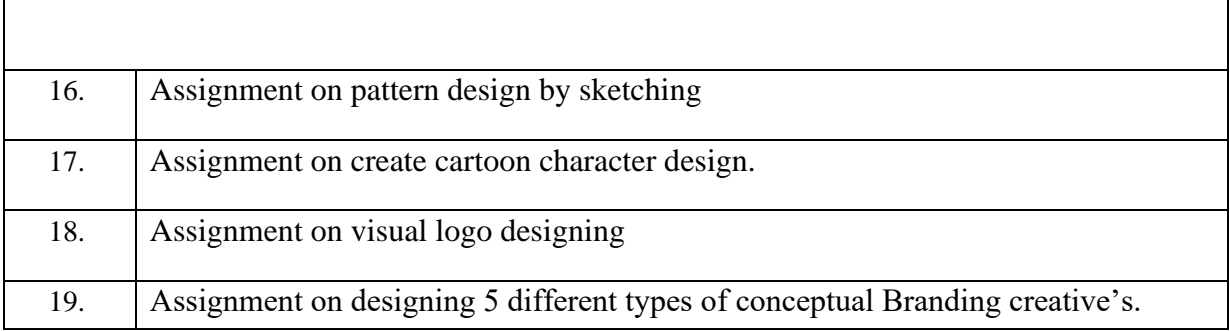

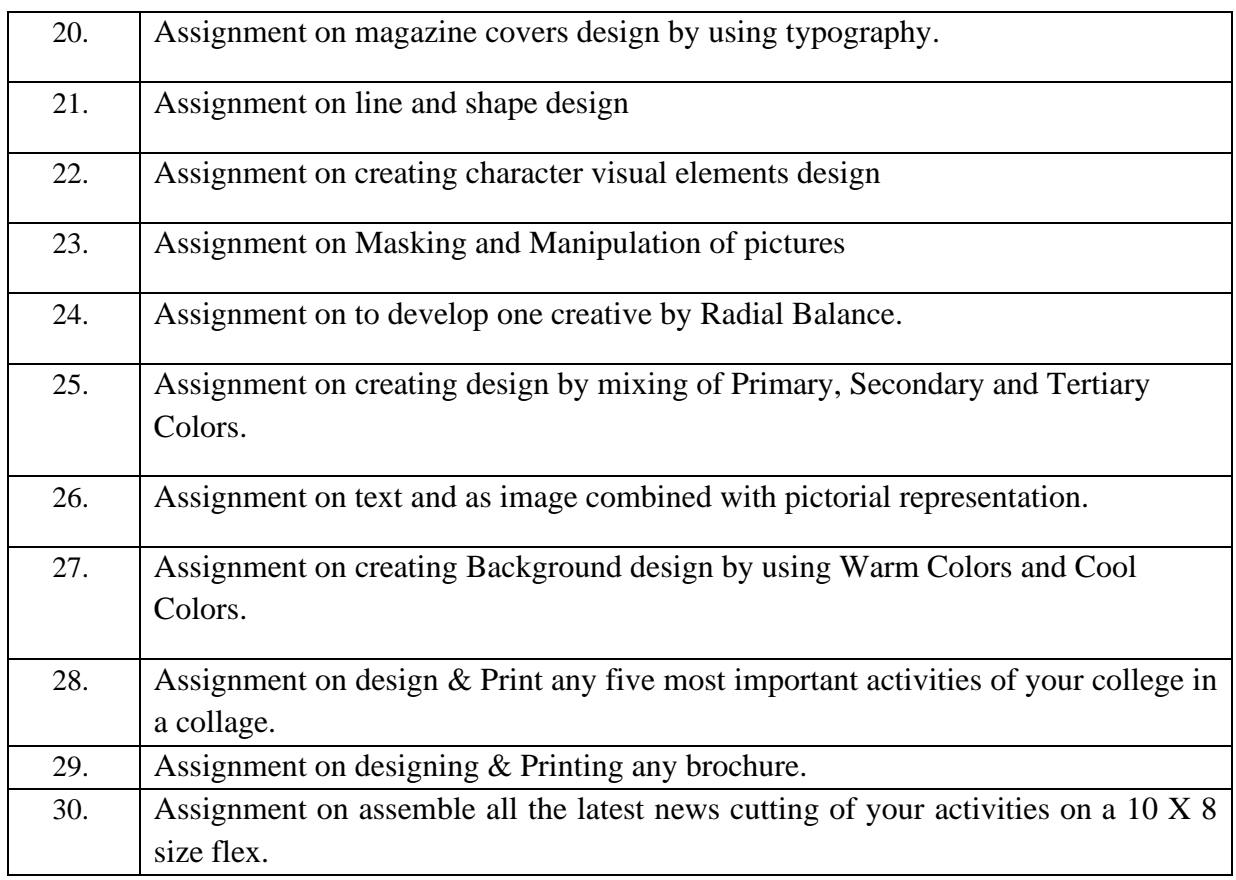

# **Text Books:**

- 1. Exploring the Elements of Design, Poppy Evans, Mark A. Thomas, 3rd Edition, Cengage Publications, 2013.
- 2. The Practical Guide to Information Design, Ronnie Lipton, 1st edition, Wiley Publications, 2007.

# **Reference books:**

1. Design Elements, Timothy Samara, 2nd Edition", Rockport Publishers, 2014.

**----------------------------------------------------------------------------------------------------**

# **Course Name: Database Management Systems Laboratory Course Code: UGCA1925**

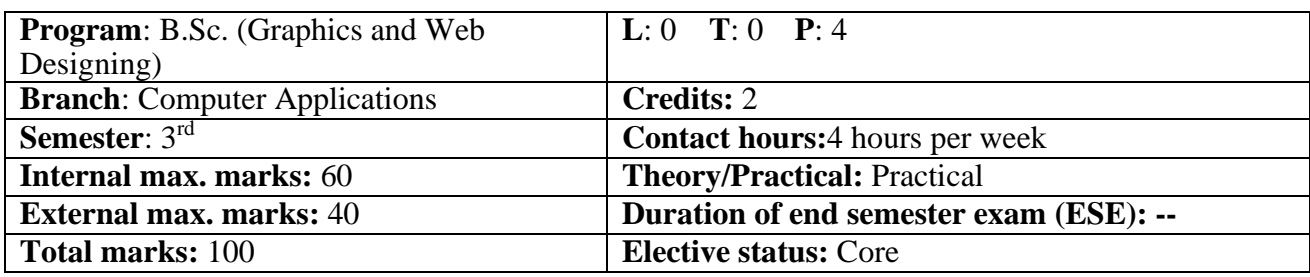

**Prerequisite:--**

**Co requisite:--** NA.

### **Additional material required in ESE:--**

#### **Course Outcomes:** Students will be able to

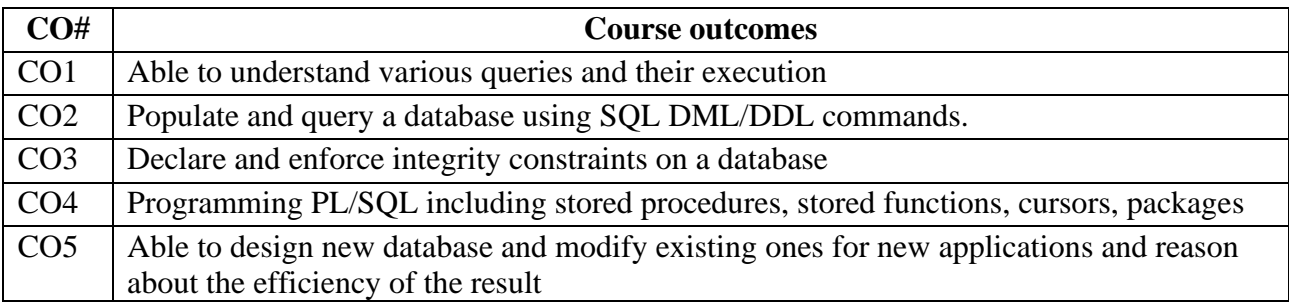

### **Instructions:**

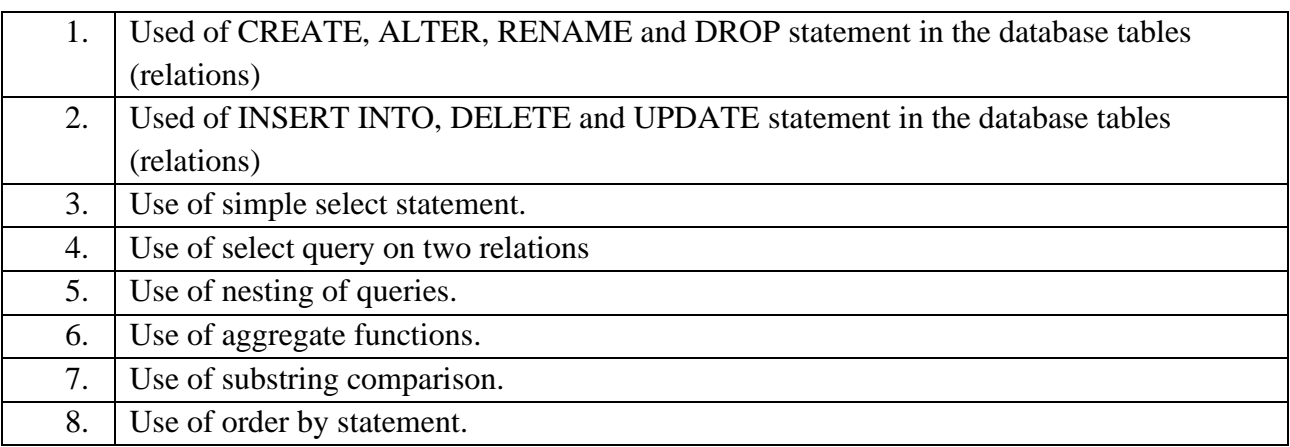

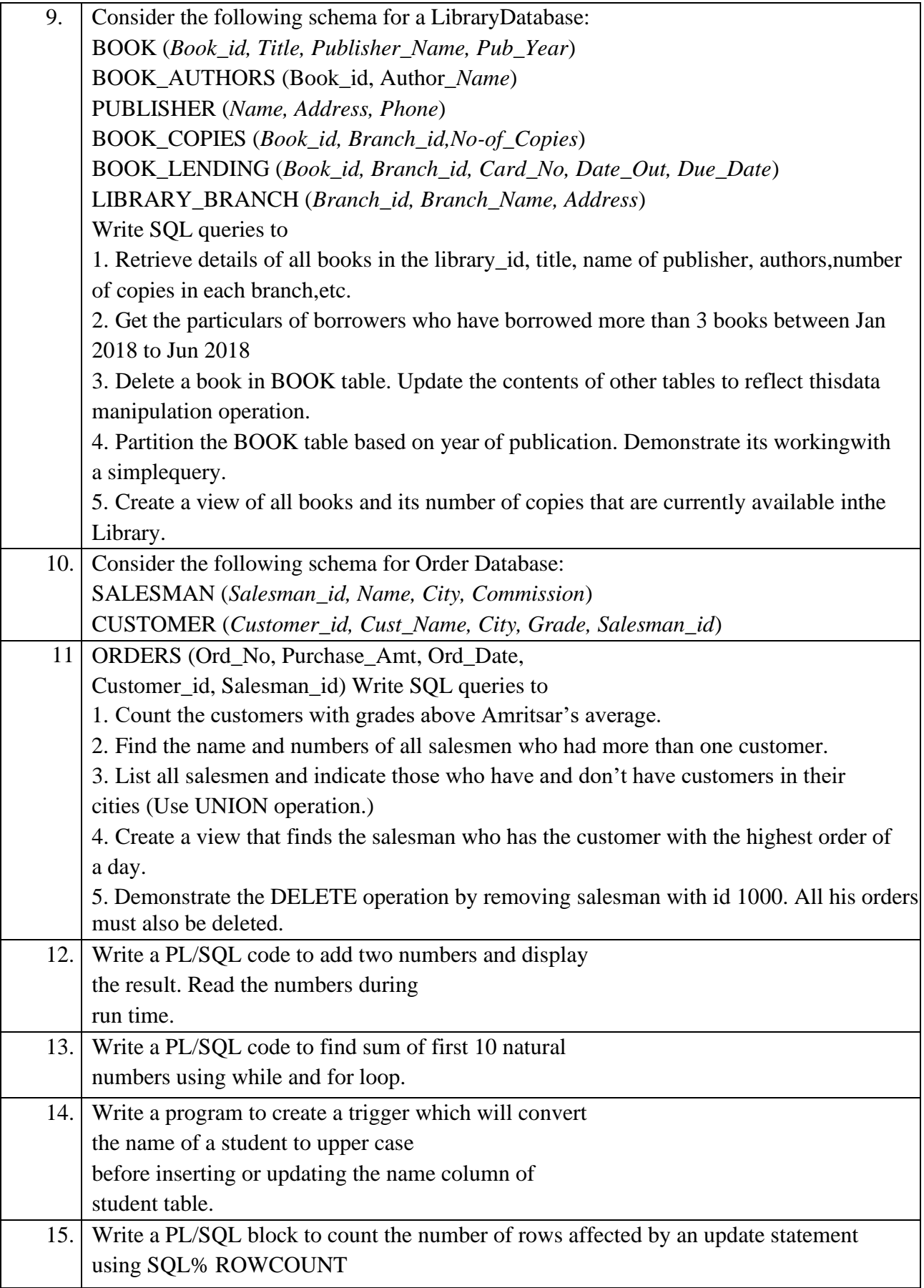

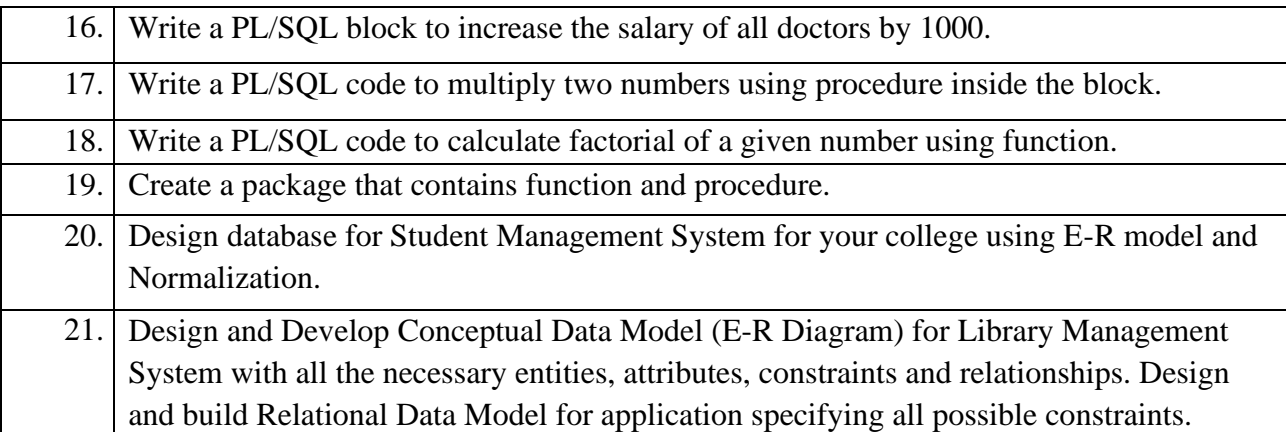

### **Reference Books:**

- 1. "SQL, PL/SQL the Programming Language of Oracle", 4th Revised Edition, Ivan Bayross (2009).
- 2. "Oracle PL/SQL Programming", 5th Edition, Steven Feuerstein and Bill Pribyl (2009).

**----------------------------------------------------------------------------------------------------**

# **Course Name: Image Editing & Photography**

### **Course Code: UGWD1907**

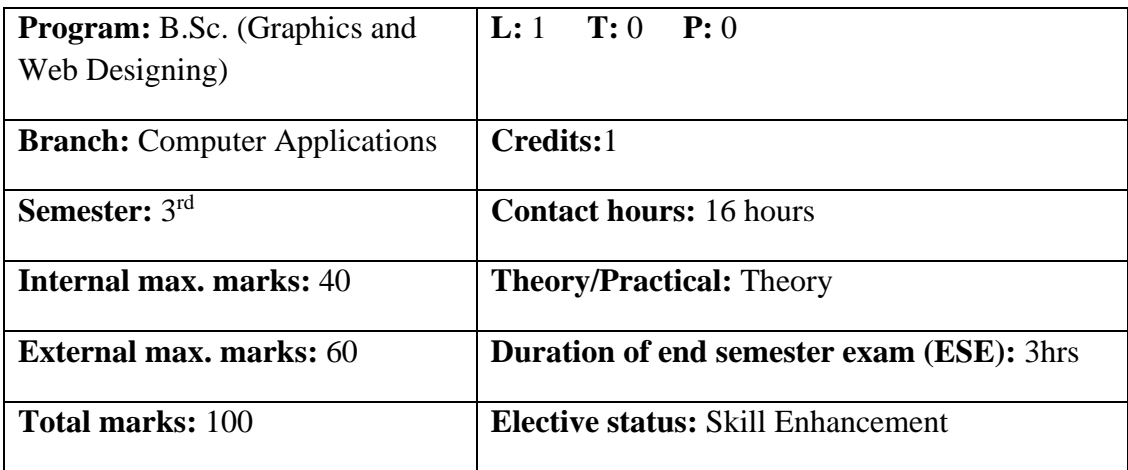

**Prerequisite: --**Students must have basic knowledge of Camera and Photoshop.

**Co requisite: --NA**

# **Additional material required in ESE:--**

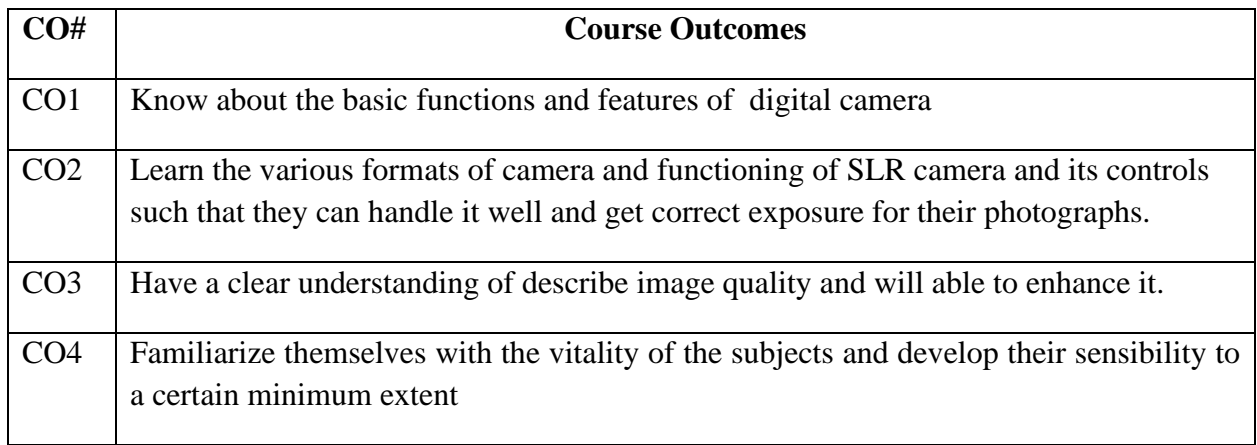

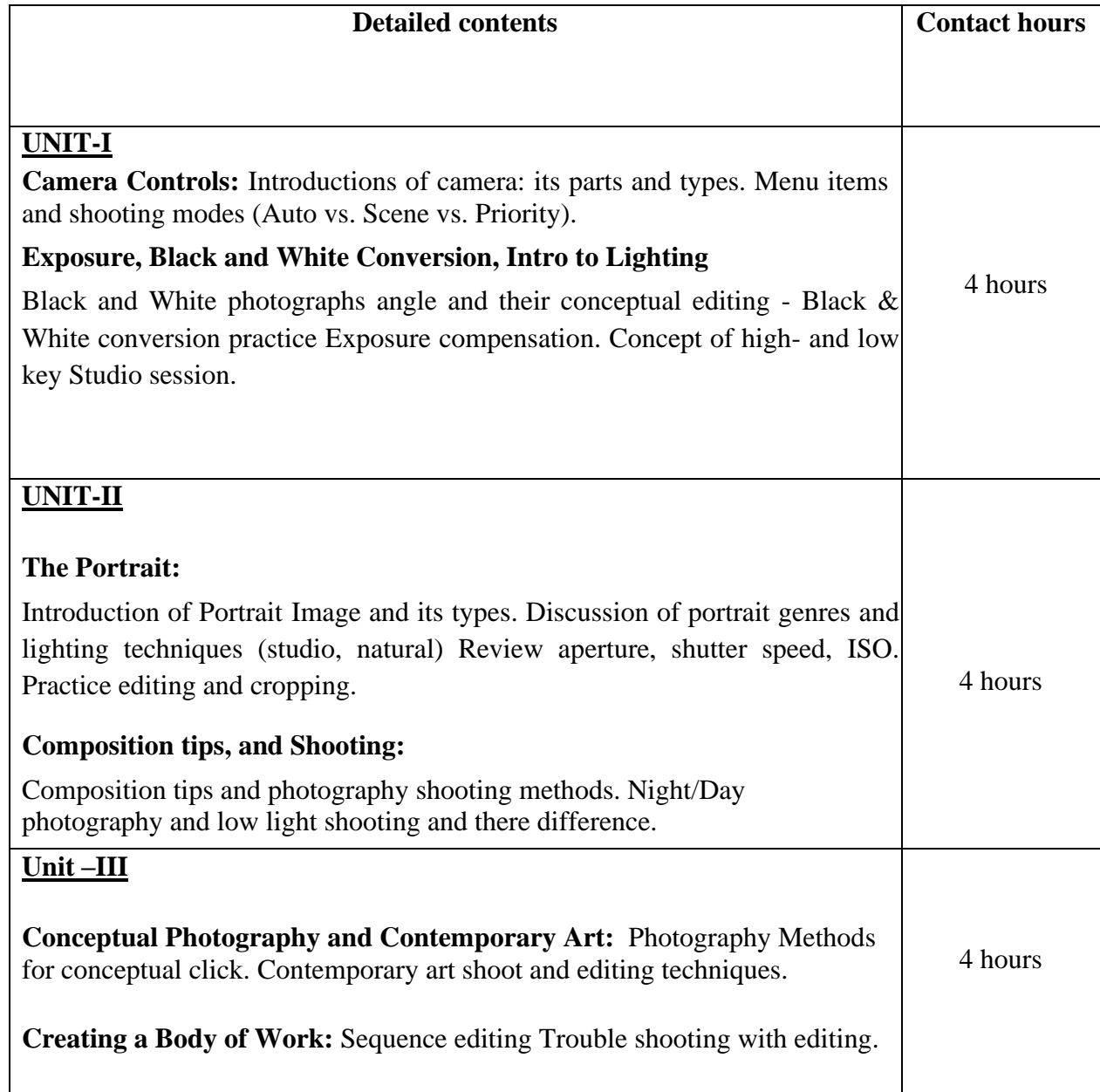

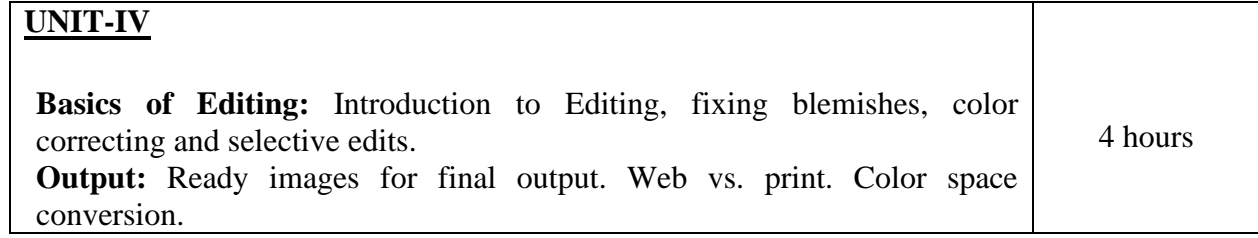

### **Text books:**

1. The Art of Photography: A Personal Approach to Artistic Expression, Bruce Barnbaum, 2nd Edition, 2017.

#### **Reference Books:**

1. Tate - The Photography Ideas Book, Lorna Yabsley, 2019.

**----------------------------------------------------------------------------------------------------**

### **Course Name: Image Editing & Photography Laboratory Course Code: UGWD1908**

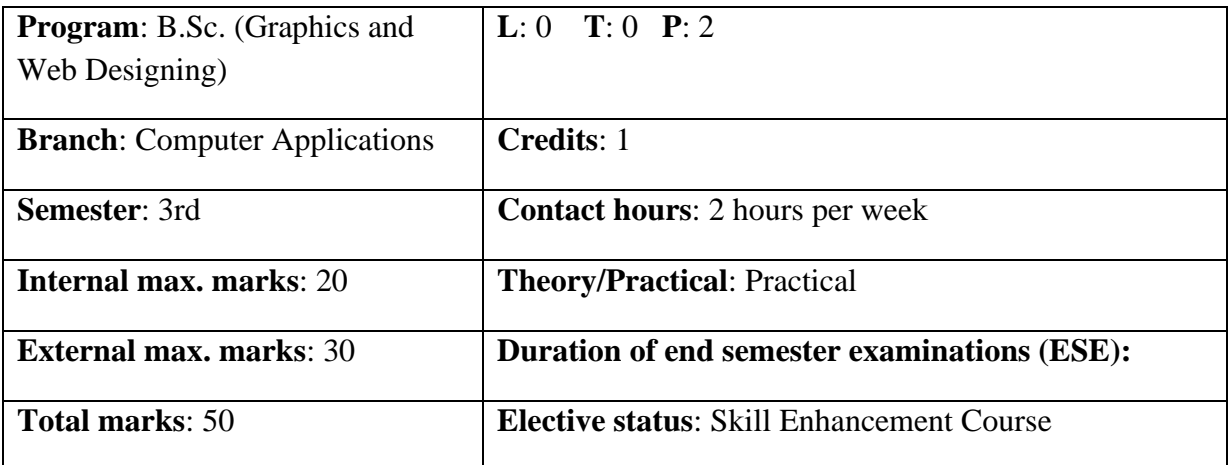

**Prerequisite: --**Student must have the basic knowledge of CorelDraw and Photoshop.

**Co requisite: --NA**

**Additional material required:--** Hardcopy of the exercises are to be maintained during the practical labs and to be submitted during the End Semester Examinations.

**Course Outcomes:** Students will be able to

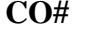

**Course Outcomes** 

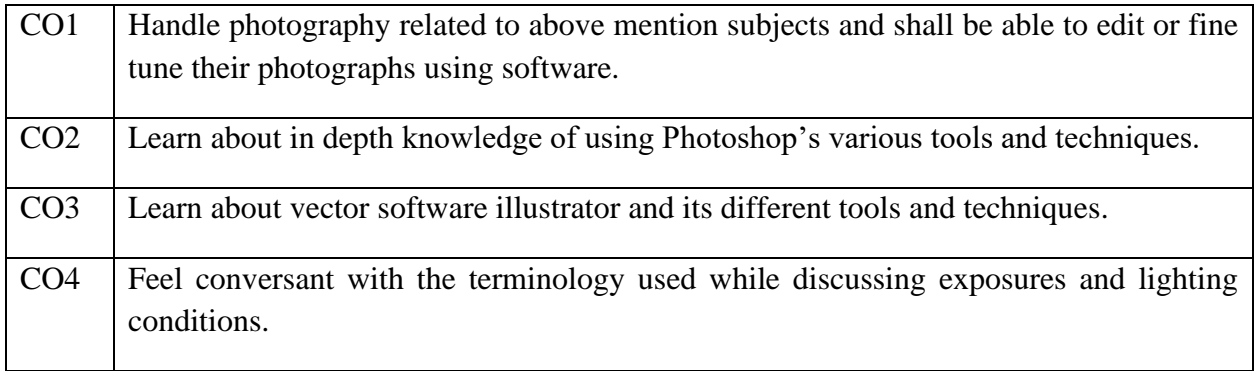

### **Instructions:-**

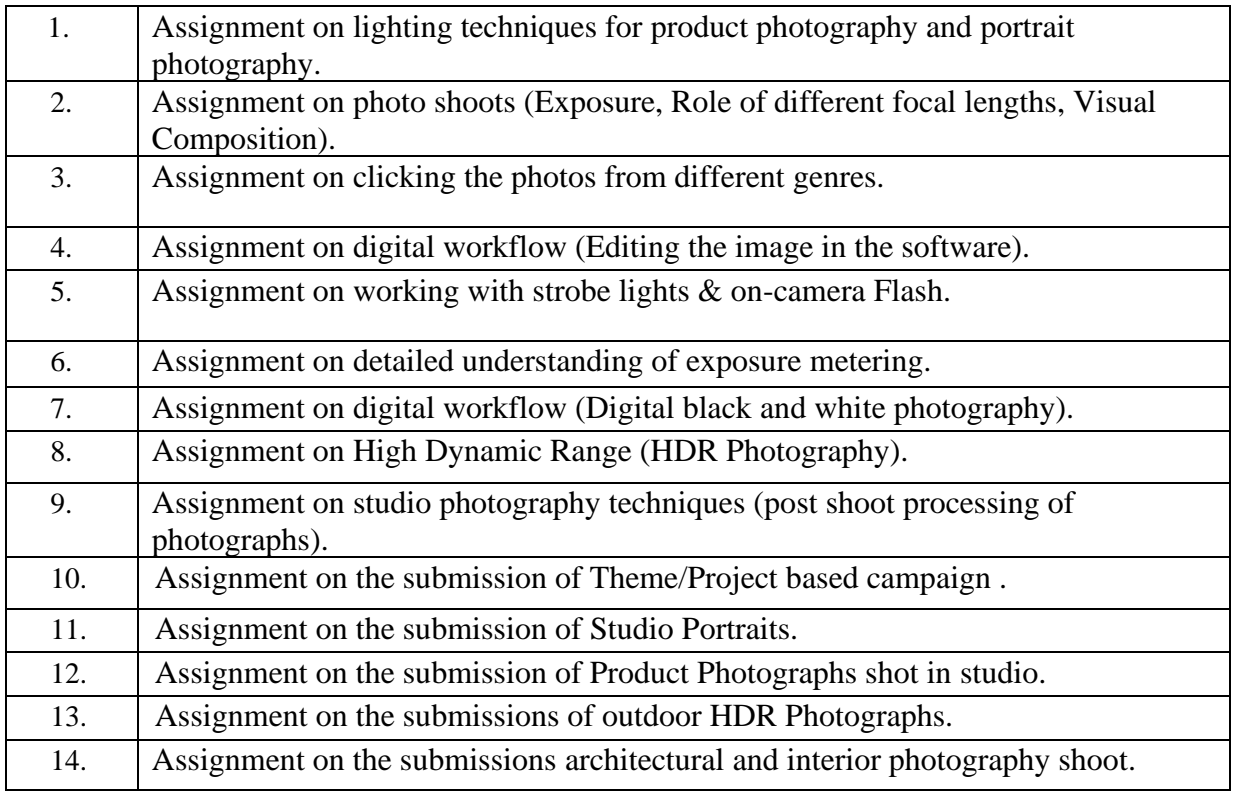

# **Text Books:**

1: Scott Kelby "Peachpit Press Book: The Digital Photography Book, Part 1" Second Edition – 2013.

# **Reference Books:**

1. Raghu Rai "People: His Finest Portraits" Aleph Book Company, 2016.

**----------------------------------------------------------------------------------------------------**

# **Course Name: Programming in Python Course Code: UGCA1914**

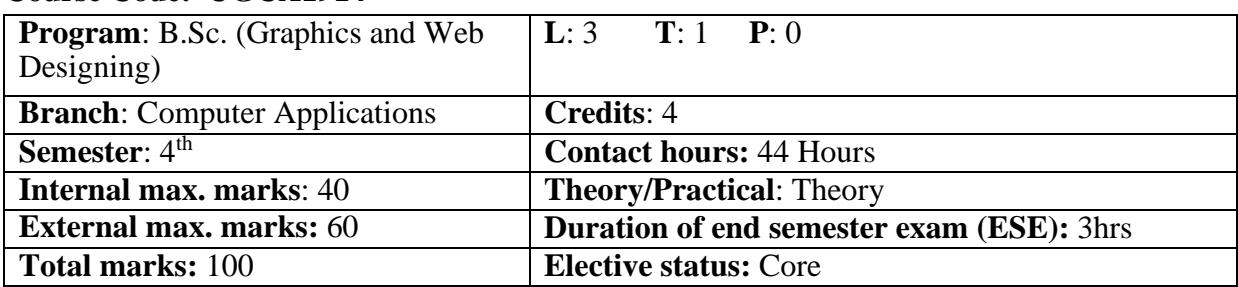

**Prerequisite:**-Student must have the basic knowledge of C++ programming

**Co requisite:--NA**

### **Additional material required in ESE:**-

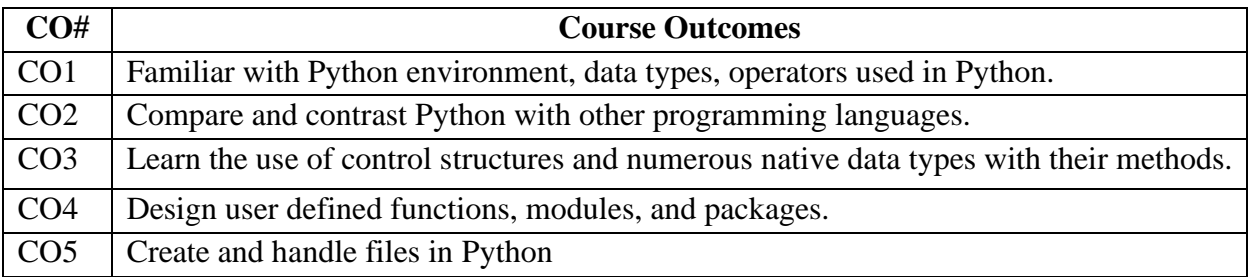

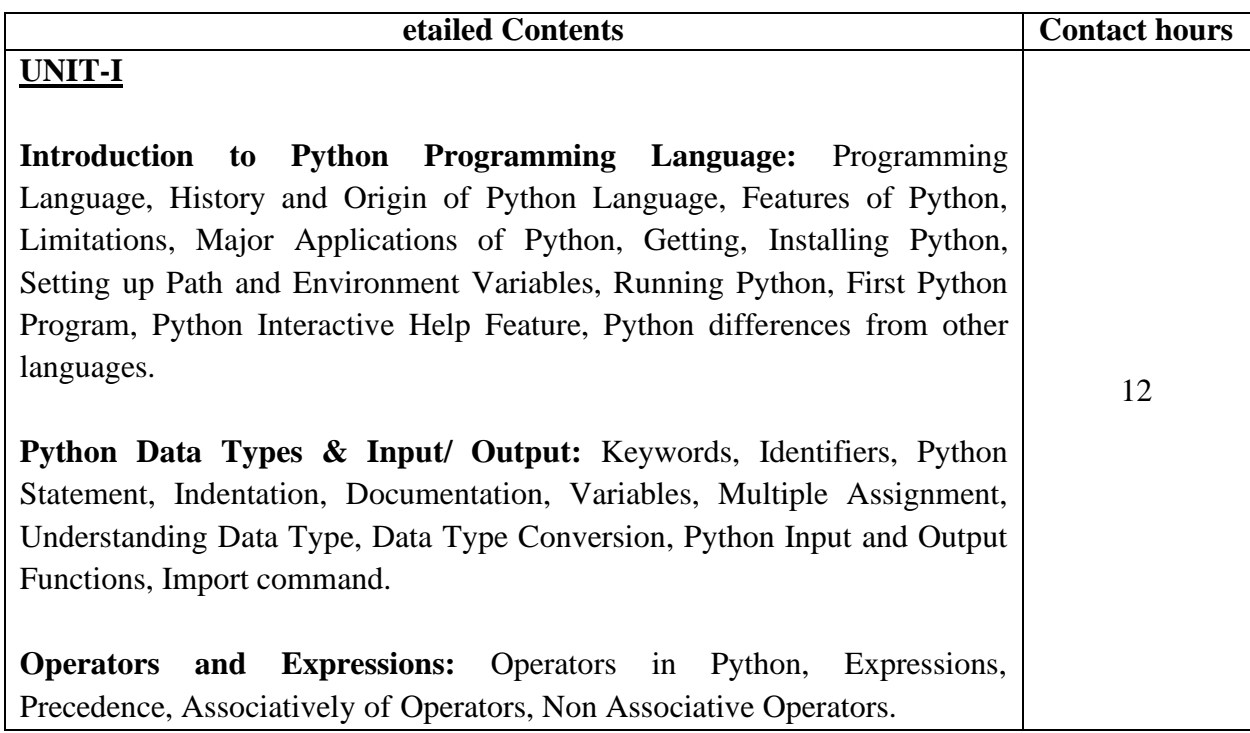

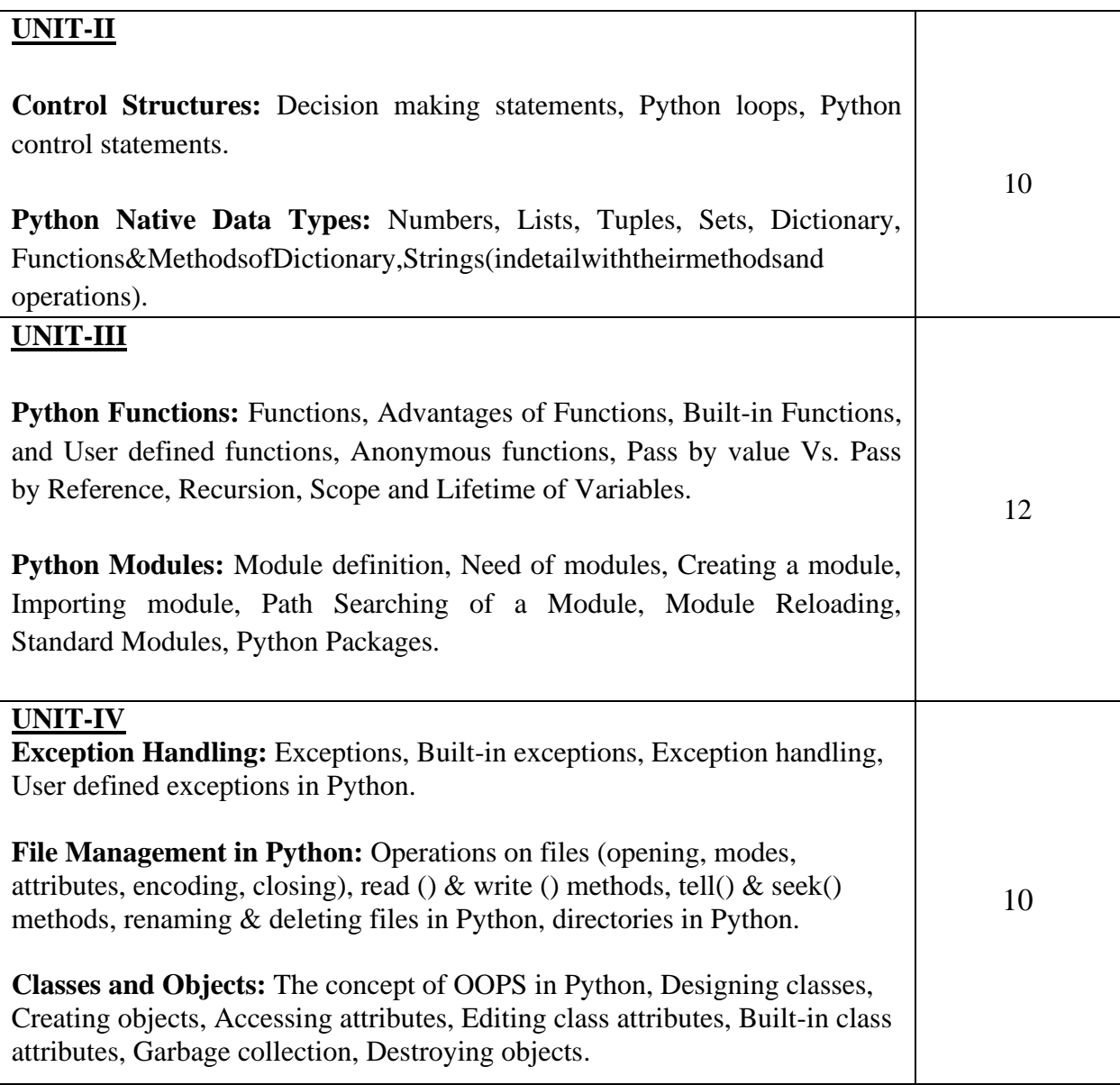

# **Text Books:**

- 1. Programming in Python, Pooja Sharma, BPB Publications, 2017.
- 2. Core Python Programming, R. Nageswara Rao,  $2^{nd}$  Ediiton, Dreamtech.

### **Reference Books:**

- 1. Python, The complete Reference, Martin C. Brown, Mc Graw Hill Education.
- 2. Python in a Nutshell, A. Martelli, A. Ravenscroft, S. Holden, OREILLY.

**Course Name: Animation Art Course Code: UGWD1909**

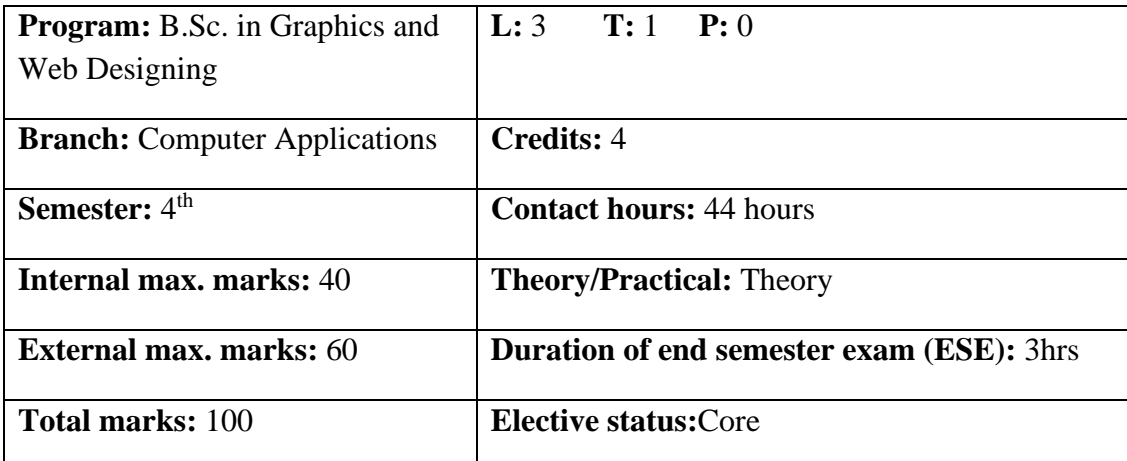

**Prerequisite** Student must have the basic knowledge of Sketching & Drawing.

**Co requisite:** NA.

# **Additional material required in ESE:**

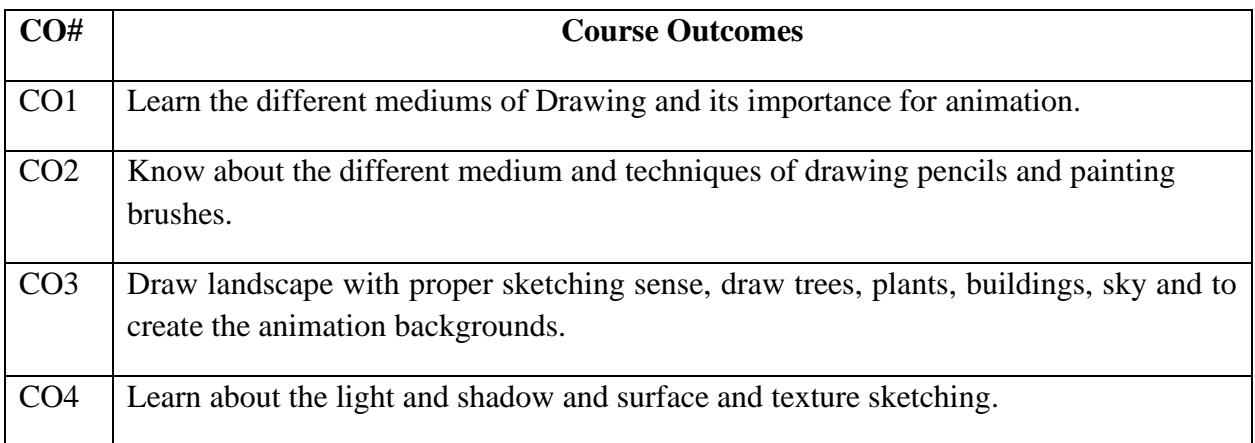

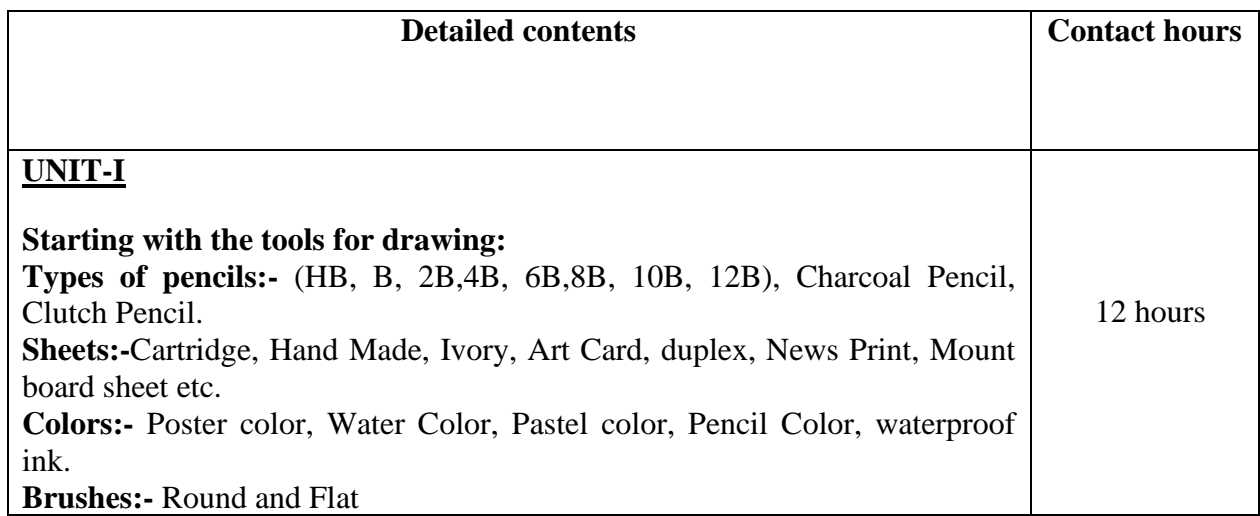

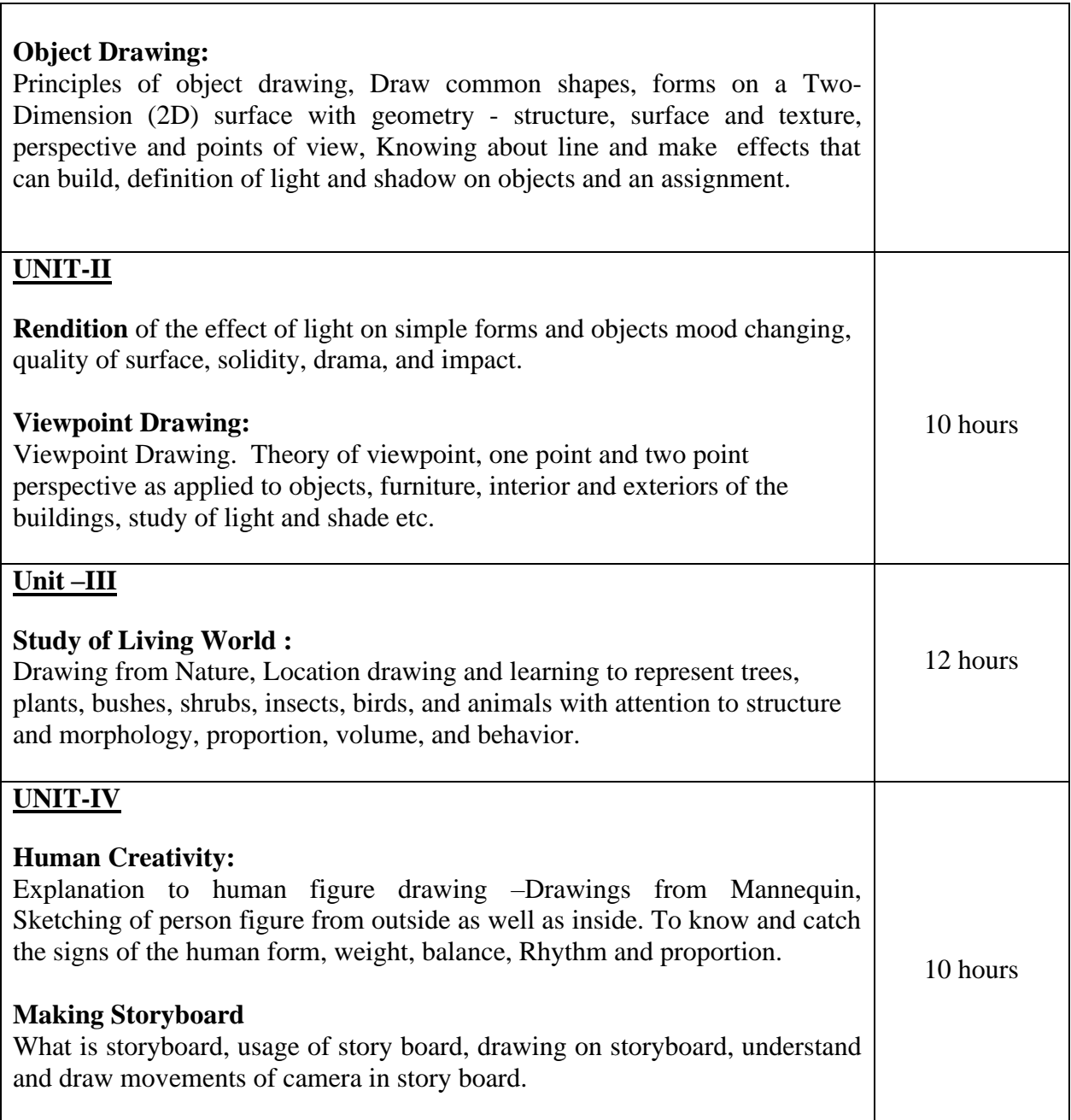

# **Text books:**

1. The Complete Book of Drawing Techniques: A Complete Guide for the Artist, Peter Stanyer, Arcturus Publishing,2004.

# **Reference books:**

1. Drawing for the Absolute and Utter Beginner, Watson- Guptill, 2018.

**----------------------------------------------------------------------------------------------------**

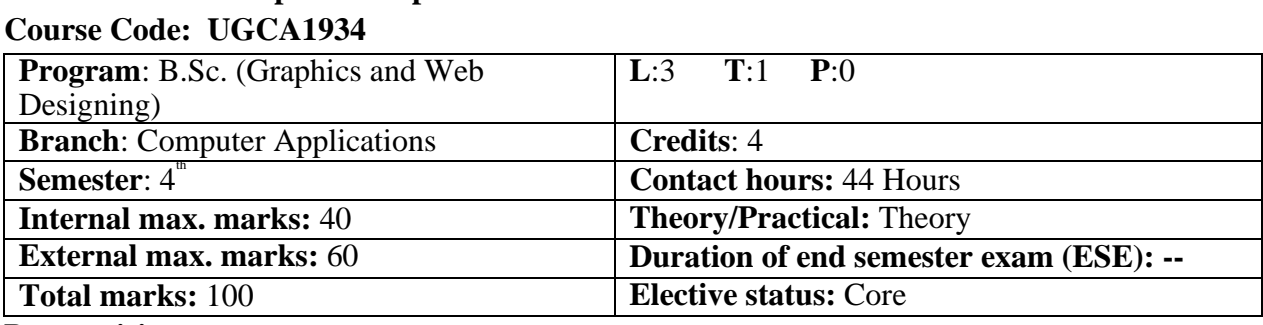

**Course Name: Computer Graphics**

**Prerequisite**:-

**Co requisite:--**

### **Additional material required in ESE:**-

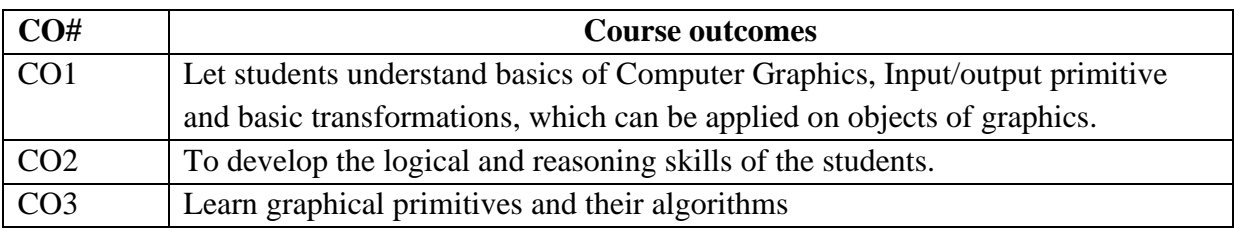

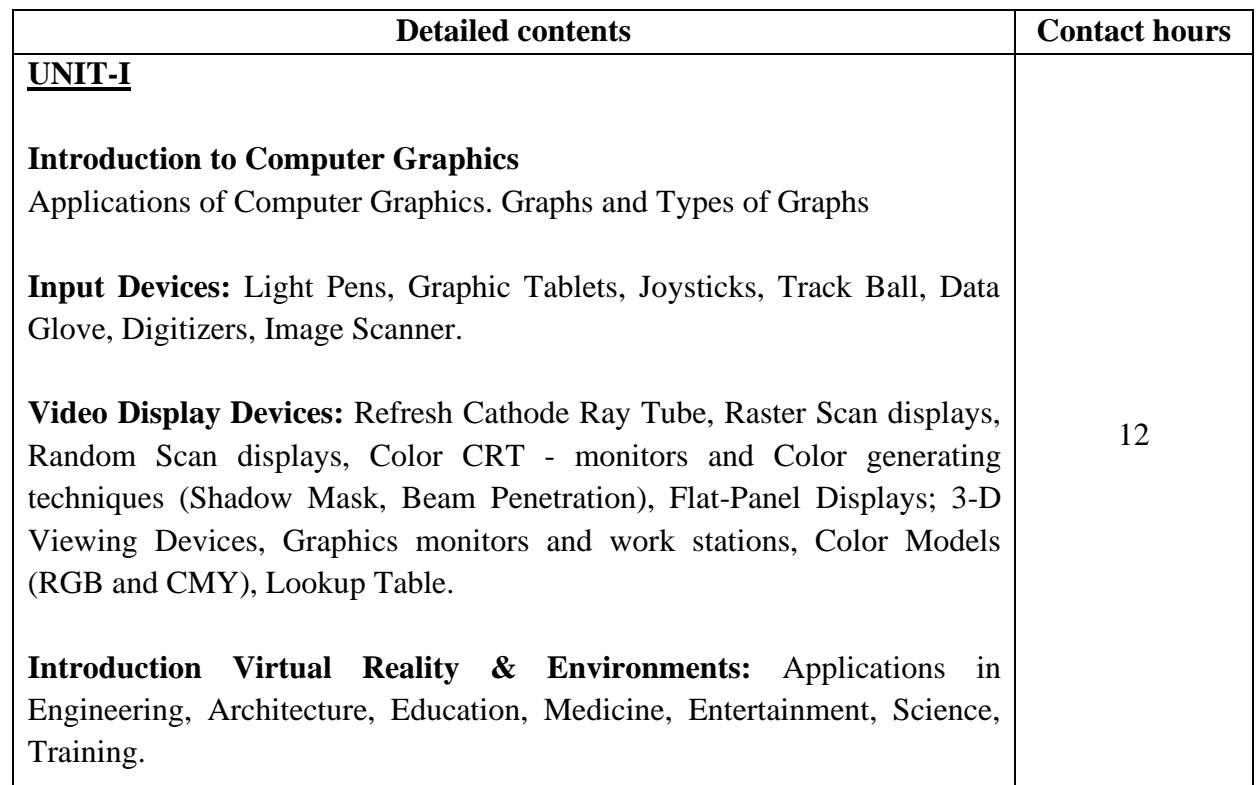

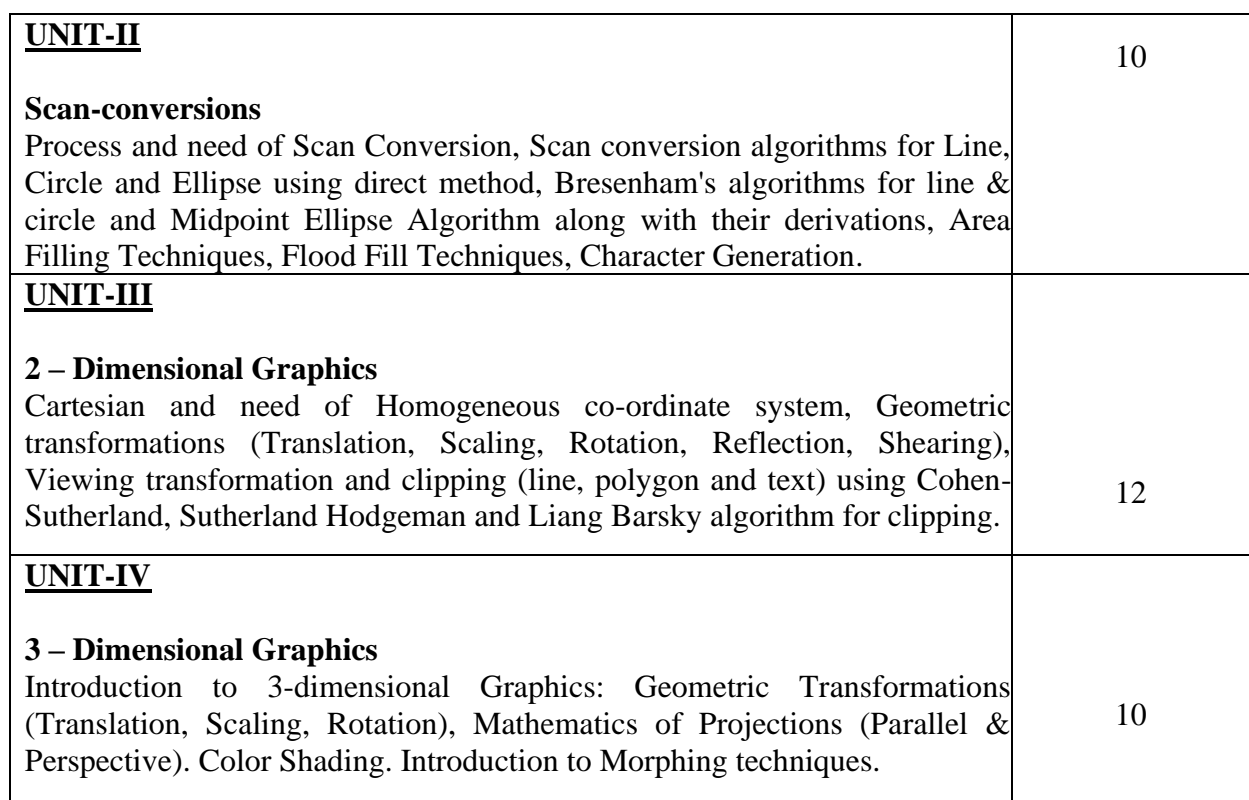

### **Text Books:**

- 1. D. Hearn and M.P. Baker, *Computer Graphics*, PHI New Delhi.
- 2. J.D. Foley, A.V. Dam, S.K. Feiner, J.F. Hughes,. R.L Phillips, *Computer Graphics Principles & Practices*, Second Edition, Pearson Education, 2007.
- 3. R.A. Plastock and G. Kalley, *Computer Graphic*, McGraw Hill, 1986.

**----------------------------------------------------------------------------------------------------**

**External max. marks:** 40 **Duration of end semester exam (ESE): - -**

# **Program**: B.Sc. (Graphics and Web Designing) **L**:0 **T**:0 **P**:4 **Branch:** Computer Applications **Credits**: 2 **Semester**:  $4^{\text{th}}$  **Contact hours**: 4 hours per week **Internal max. marks: 60 <b>Theory/Practical**: Practical

**Total marks: 100 Elective Status: Core**

### **Course Name: Programming in Python Laboratory Course Code: UGCA1917**

**Prerequisite: -**

### **Co requisite:-- NA**

**Additional material required in ESE: -** Hardcopy of the exercises are to be maintained during the practical labs and to be submitted during the End Semester Examinations.

### **Course Outcomes:** Students will be able to

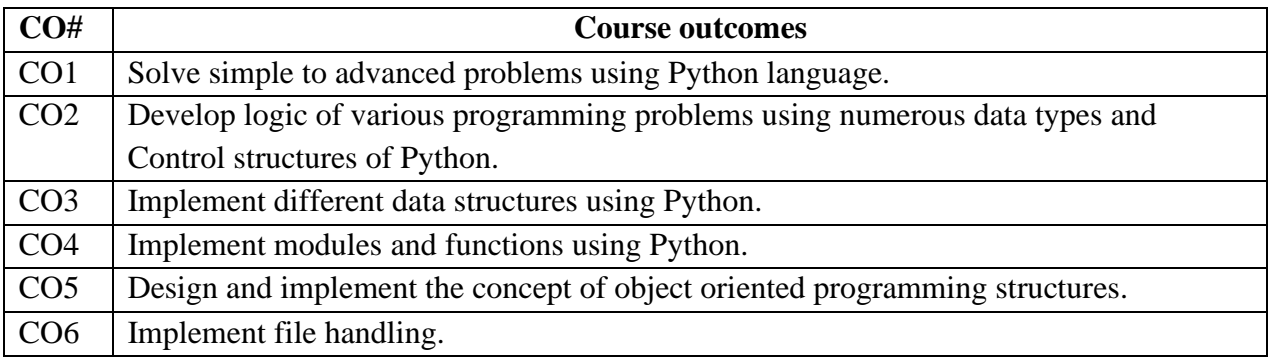

**Instructions**: All programs are to be developed in *Python* programming language.

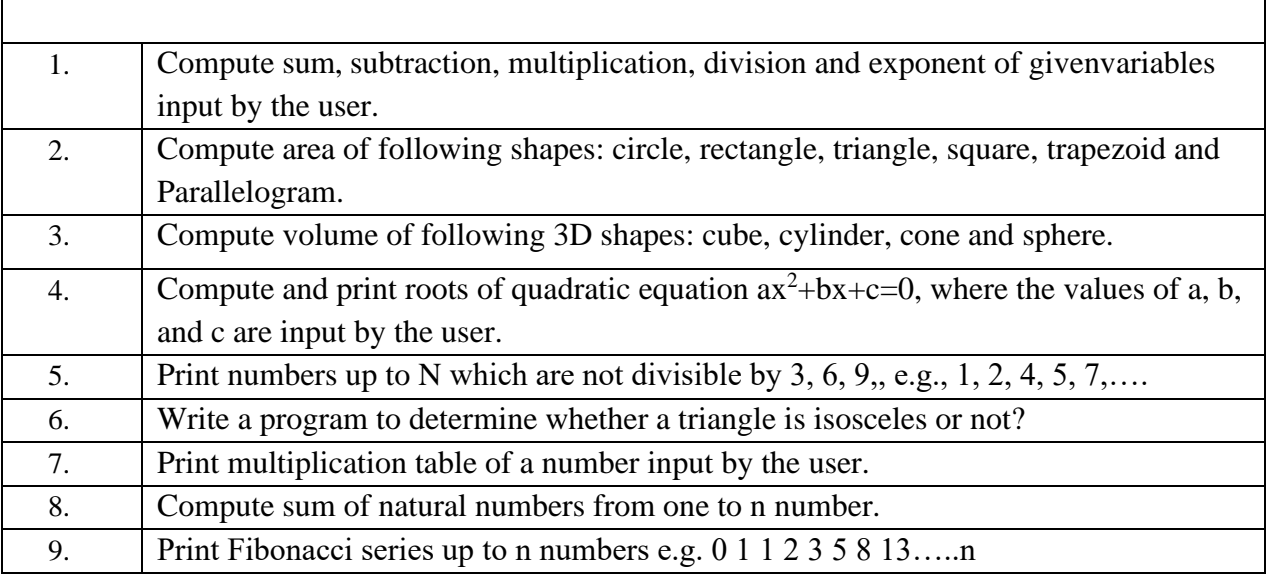

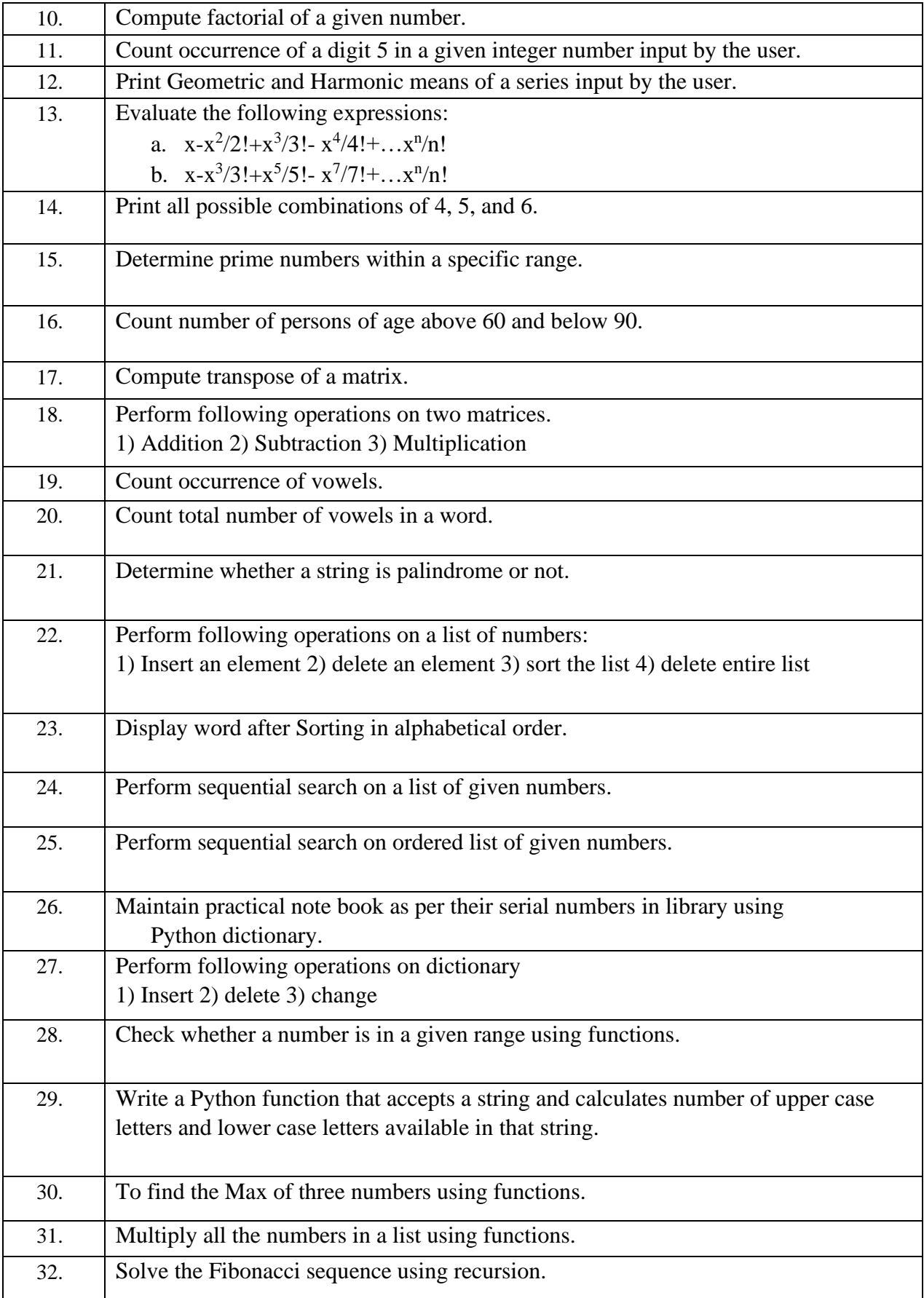

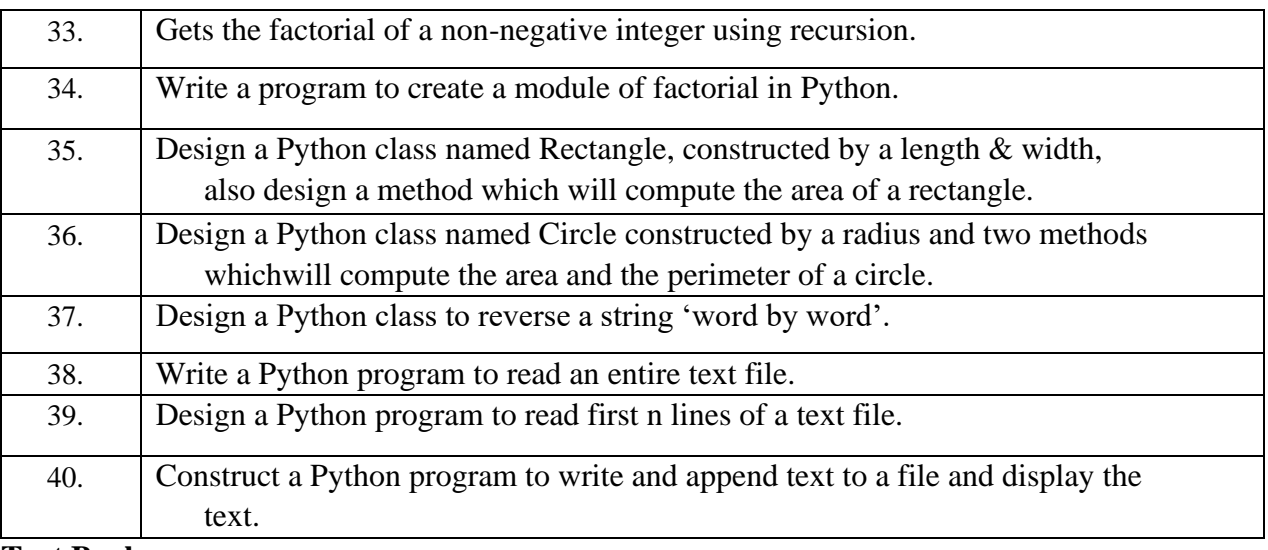

### **Text Books:**

- 1. Programming in Python, Pooja Sharma, BPB Publications, 2017.
- 2. Core Python Programming, R. Nageswara Rao, 2<sup>nd</sup>Ediiton, Dreamtech.

### **Reference Books:**

- 1. Python, The complete Reference, Martin C. Brown, Mc Graw Hill Education.
- 2. Python in a Nutshell, A. Martelli, A. Ravenscroft, S. Holden, OREILLY.

# **Program:** B.Sc. (Graphics and Web Designing)  $L: 0$  T: 0 P: 4 **Branch:** Computer Applications **Credits:** 2 **Semester:** 4 **Contact hours:**4 hours per week **Internal max. marks: 60 <b>Theory/Practical:** Practical **External max. marks:** 40 **Duration of end semester exam (ESE): Total marks:** 100 **Elective status:** Core

### **Course Name: Animation Art Laboratory Course Code: UGWD1910**

**Prerequisite:--**Student must have the basic knowledge of sketching.

**Co requisite:--** NA.

**Additional material required in ESE:-** Hardcopy of the exercises are to be maintained during the practical labs and to be submitted during the End Semester Examinations.

### **Course Outcomes:** Students will be able to

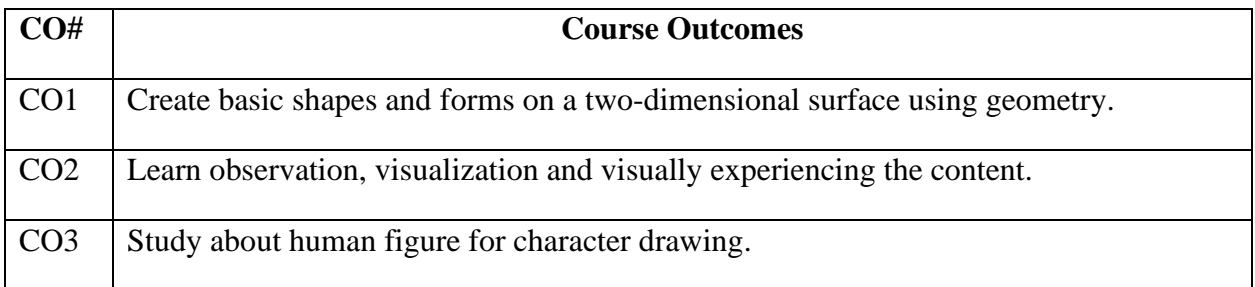

### **Instructions:**

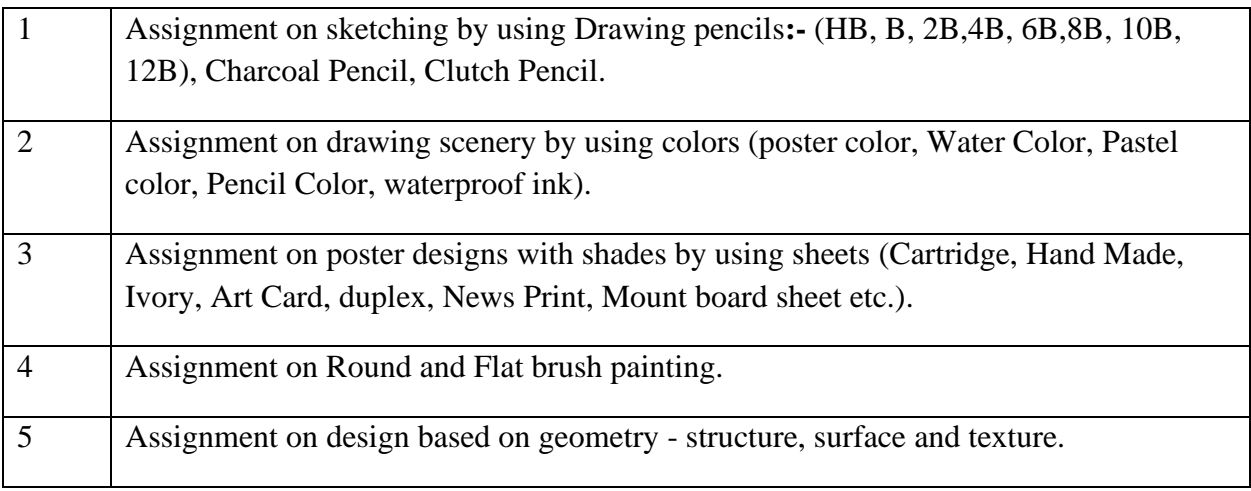

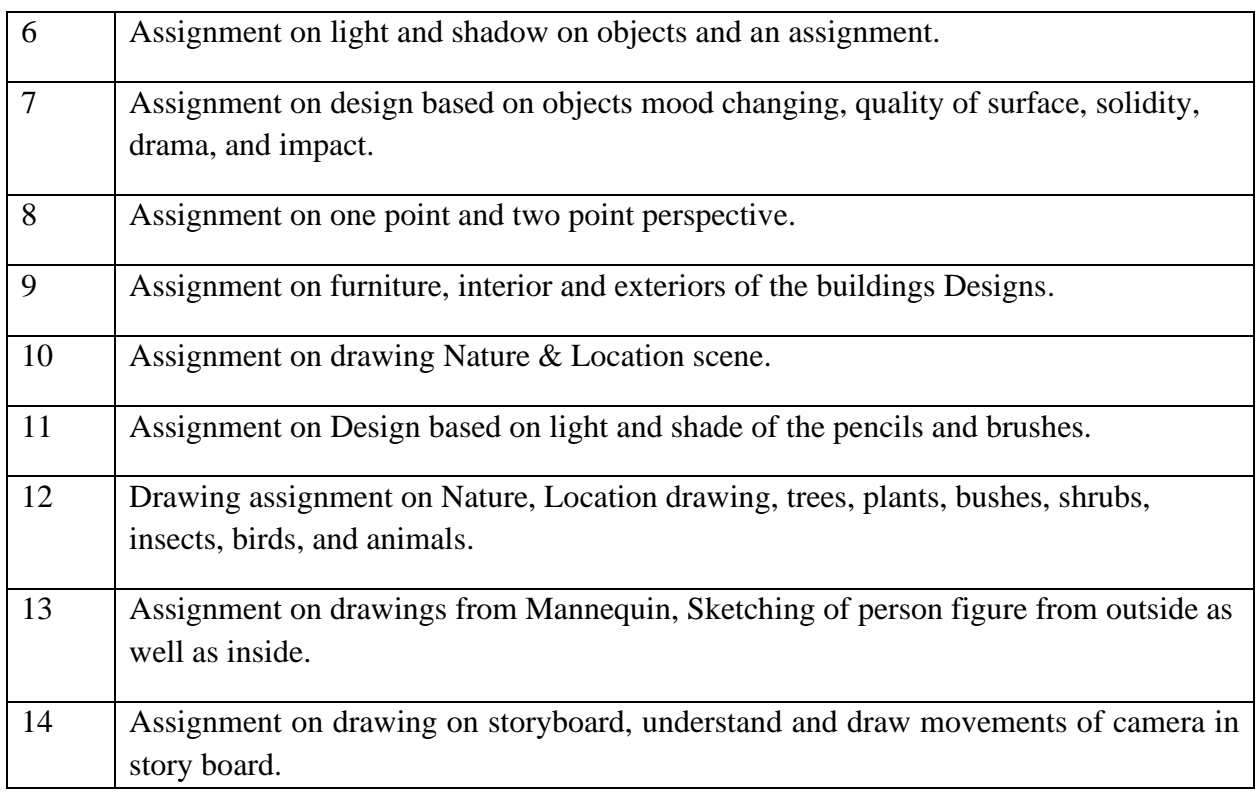

### **Test books:**

1. Drawing for the Absolute Beginner: A Clear & Easy Guide to Successful Drawing (Art for the Absolute Beginner), Mark Willenbrink, 2006.

# **Reference books:**

1. Sketching for Animation: Developing Ideas, Characters and Layouts in Your Sketchbook, Peter Parr, Fairchild Books, 2016.

**----------------------------------------------------------------------------------------------------**

#### **Course Name: Computer Graphics Laboratory Course Code: UGCA 1940**

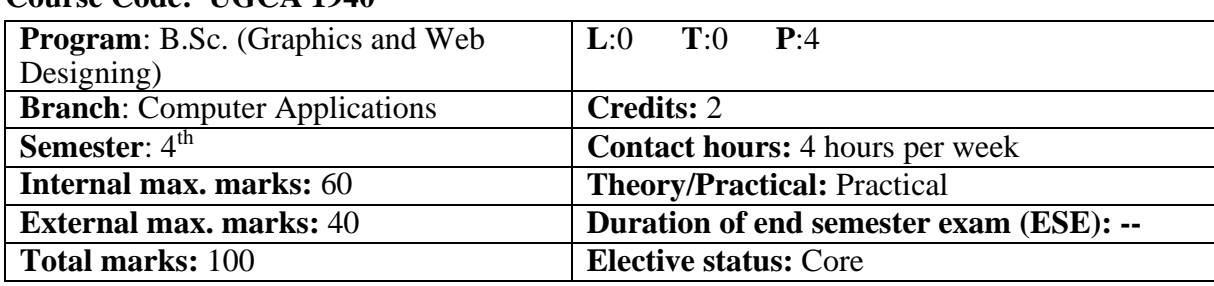

**Prerequisite: --**

### **Co requisite: -- NA**

**Additional material required in ESE:-** Hardcopy of the exercises are to be maintained during the practical labs and to be submitted during the End Semester Examinations.

### **Course Outcomes:** Students will be able to

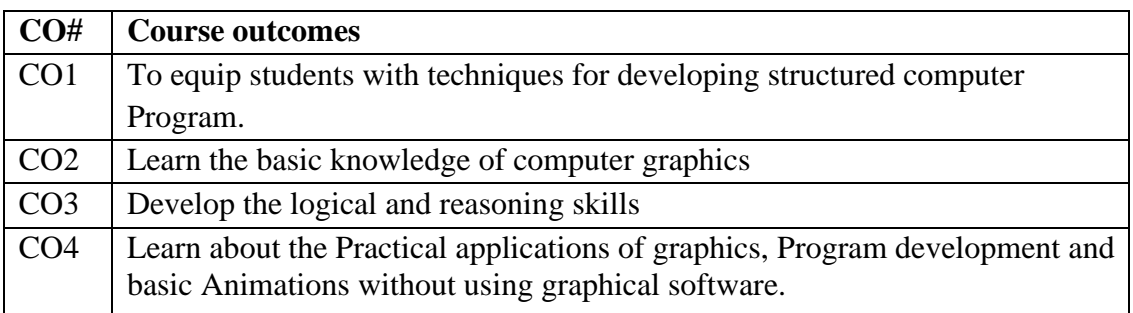

#### **Instructions:**

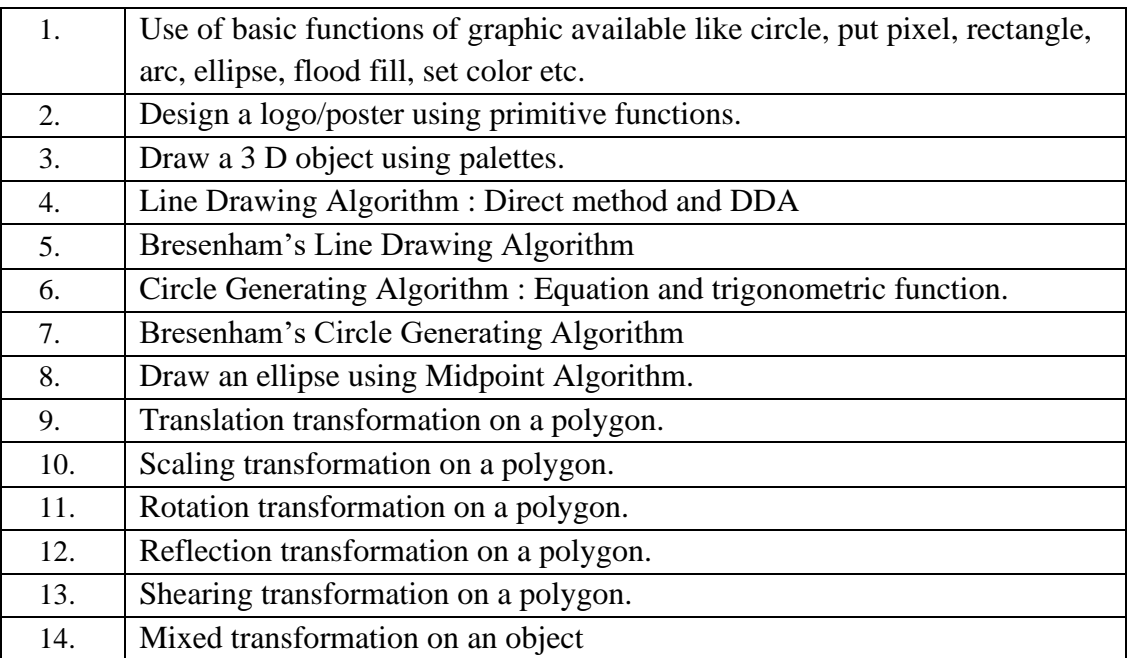

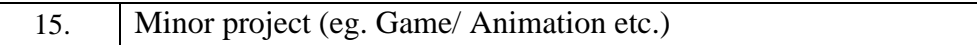

### **Text Books:**

- 1. D. Hearn and M.P. Baker, *Computer Graphics,* PHI New Delhi.
- 2. J.D. Foley, A.V. Dam, S.K. Feiner, J.F. Hughes, R.L Phillips, *Computer Graphics Principles & Practices*, Second Edition, Pearson Education,2007.

### **Reference Books:**

- 1. R.A. Plastock and G. Kalley, *Computer Graphic*, McGraw Hill,1986.
- 2. Mark Lutz, *Learning Python*,O'REILY
- 3. Pooja Sharma, *Programming in Python*,BPB

**----------------------------------------------------------------------------------------------------**

### **Course Name: Video Editing Course Code: UGWD1911**

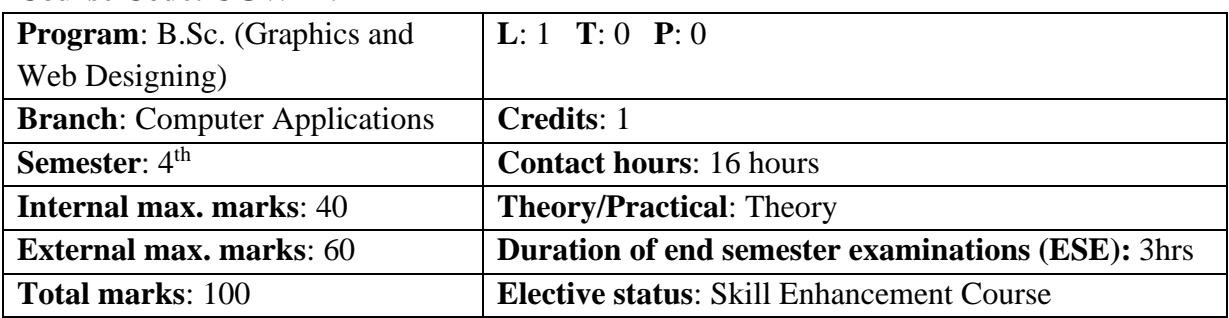

**Prerequisite**: Students must have basic understanding of Photoshop and Designing.

**Co requisite**: NA

# **Additional material required in ESE:**

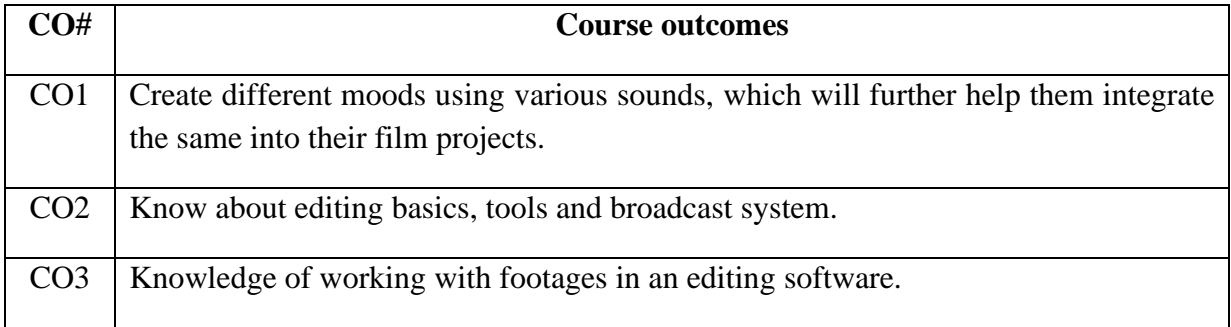

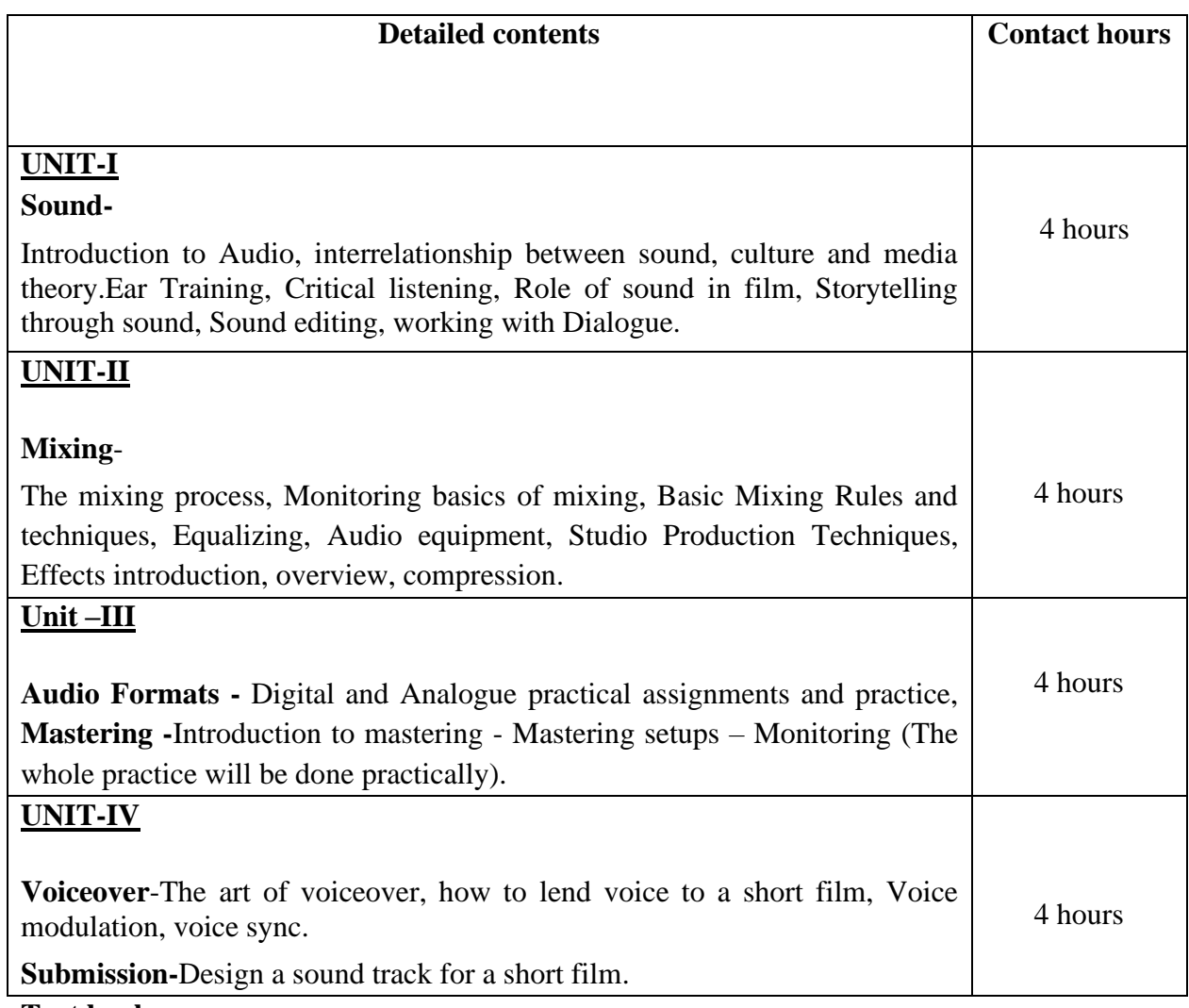

### **Text books:**

- 1. The Technique of Film and Video Editing: History, Theory, and Practice,  $6<sup>th</sup>$ Edition, [Ken Dancyger](https://www.google.co.in/search?tbo=p&tbm=bks&q=inauthor:%22Ken+Dancyger%22&source=gbs_metadata_r&cad=7), Routledge Publishers, 2018.
- 2. Adobe Premiere Pro Bible, 1<sup>st</sup> edition, Adele Droblas, John Wiley & Sons, 2003.

# **Reference Books:**

1. Editing Digital Video (Digital Video and Audio Series, Robert Goodman & Patrick McGrath, McGraw-Hill Education, 2002.

**----------------------------------------------------------------------------------------------------**

### **Course Name: Video Editing Laboratory Course Code: UGWD1912**

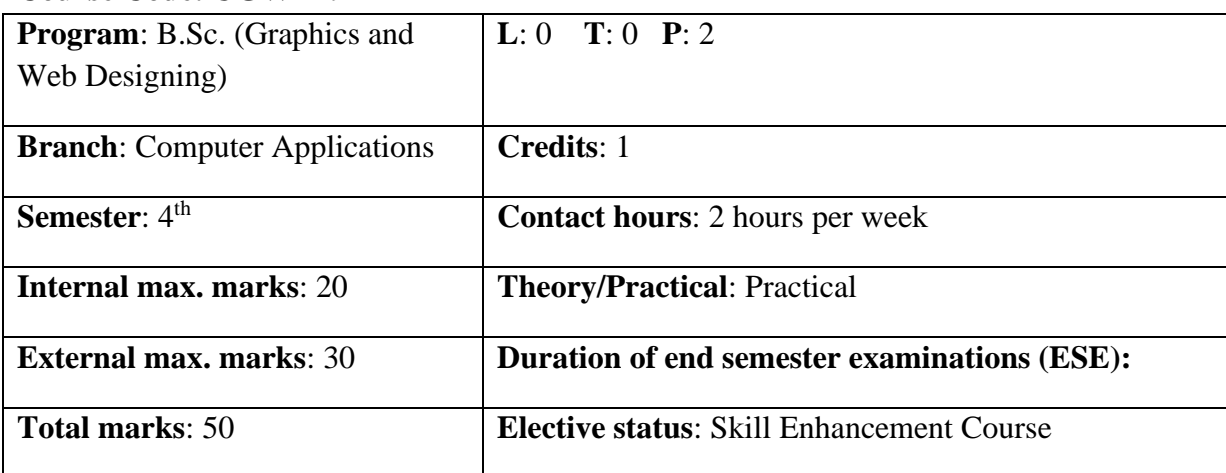

**Prerequisite**: Students must have basic understanding of Photoshop and Designing.

### **Co requisite**: NA

**Additional material required in ESE:** Hardcopy of the exercises are to be maintained during the practical labs and to be submitted during the End Semester Examinations.

### **Course outcomes:** Students will be able to

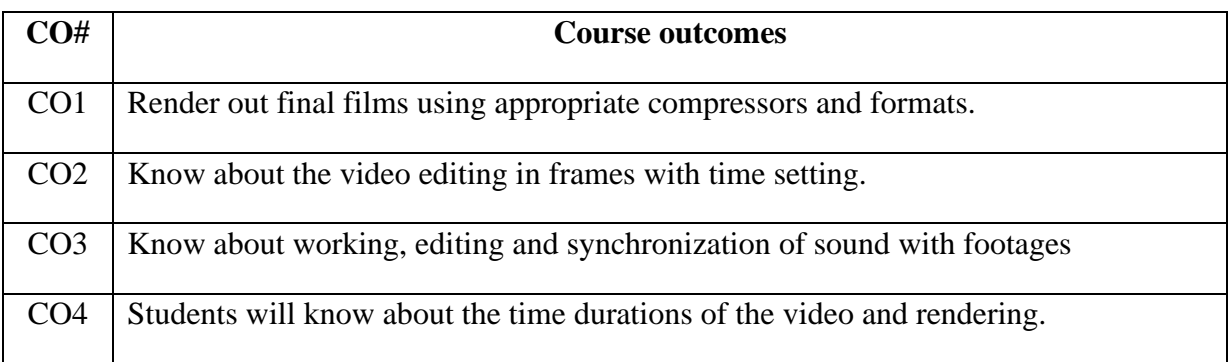

### **Instructions:**

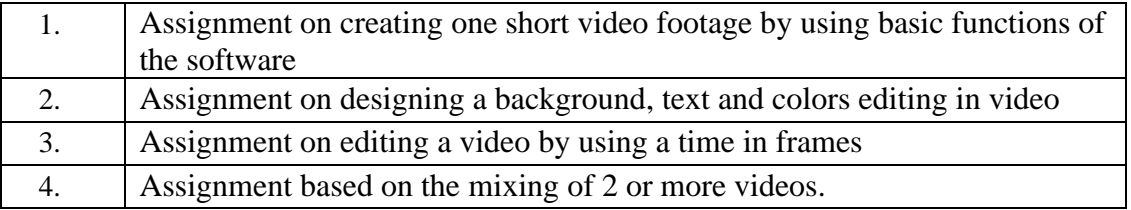
# **I. K.Gujral Punjab Technical University B.Sc. (Graphics and Web Designing )**

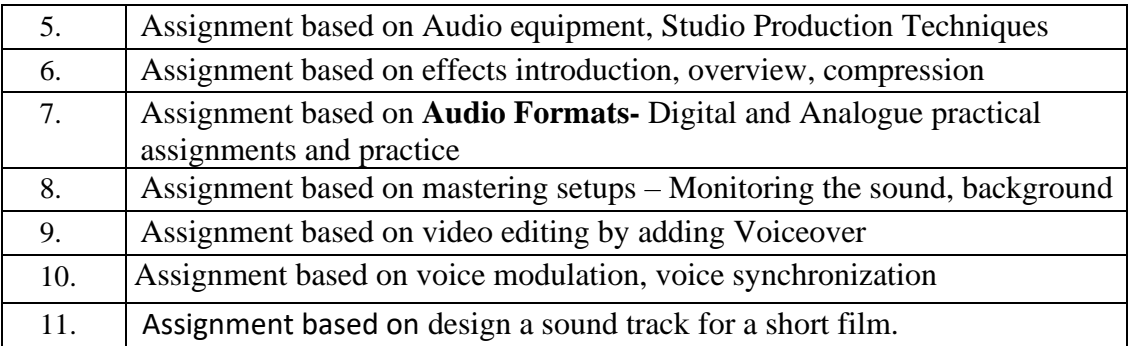

## **Text Books:**

1. Film Editing: Great Cuts Every Filmmaker and Movie Lover Must Know, Gael Chandler , Michael Wiese Productions, 2009.

## **Reference Books:**

1. Cut by Cut: Editing Your Film or Video, Gael Chandler, Michael Wiese Productions, 2004.

# **\*\* Guidelines regarding Mentoring and Professional Development**

The objective of mentoring will be development of:

- Overall Personality
- Aptitude (Technical and General)
- General Awareness (Current Affairs and GK)
- Communication Skills
- Presentation Skills

The course shall be split in two sections i.e. outdoor activities and class activities. For achieving the above, suggestive list of activities to be conducted are:

#### $Part - A$ **(Class Activities)**

- 1. Expert and video lectures
- 2. Aptitude Test
- 3. Group Discussion
- 4. Quiz (General/Technical)
- 5. Presentations by the students
- 6. Team building Exercises

# **I. K.Gujral Punjab Technical University B.Sc. (Graphics and Web Designing )**

## **Part – B (Outdoor Activities)**

- 1. Sports/NSS/NCC
- 2. Society Activities of various students chapter i.e. ISTE, SCIE, SAE, CSI, Cultural Club, etc.

Evaluation shall be based on rubrics for Part – A  $\&$  B

Mentors/Faculty in charges shall maintain proper record student wise of each activity conducted and the same shall be submitted to the department.